## **AVR** Instruction Set

This section describes all instructions for the 8-bit AVR in detail. For a specific device please refer to the specific Instruction Set Summary in the hardware description.

Addressing modes are described in detail in the hardware description for each device.

8-Bit **AVR** 

**Instruction Set** 

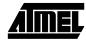

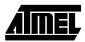

### Instruction Set Nomenclature:

Status Register (SREG):

- SREG: Status register
- C: Carry flag in status register
- Z: Zero flag in status register
- N: Negative flag in status register
- V: Twos complement overflow indicator
- S:  $N \oplus V$ , For signed tests
- H: Half Carry flag in the status register
- T: Transfer bit used by BLD and BST instructions
- I: Global interrupt enable/disable flag

Registers and operands:

- Rd: Destination (and source) register in the register file
- Rr: Source register in the register file
- R: Result after instruction is executed
- K: Constant literal or byte data (8 bit)
- k: Constant address data for program counter
- b: Bit in the register file or I/O register (3 bit)
- s: Bit in the status register (3 bit)

- X,Y,Z: Indirect address register (X=R27:R26, Y=R29:R28 and Z=R31:R30)
- P: I/O port address
- q: Displacement for direct addressing (6 bit)

#### I/O Registers

RAMPX, RAMPY, RAMPZ: Registers concatenated with the X, Y and Z registers enabling indirect addressing of the whole SRAM area on MCUs with more than 64K bytes SRAM.

#### Stack:

STACK:Stack for return address and pushed registers SP: Stack Pointer to STACK

#### Opcode:

X: Don't care

#### Flags:

- $\Leftrightarrow$ : Flag affected by instruction
- **0**: Flag cleared by instruction
- **1**: Flag set by instruction
- -: Flag not affected by instruction

| Condition   | al Branch Sun                | innai y   |               |                              |           |          |
|-------------|------------------------------|-----------|---------------|------------------------------|-----------|----------|
| Test        | Boolean                      | Mnemonic  | Complementary | Boolean                      | Mnemonic  | Comment  |
| Rd > Rr     | $Z \bullet (N \oplus V) = 0$ | BRLT*     | Rd ≤ Rr       | Z+(N ⊕ V) = 1                | BRGE*     | Signed   |
| Rd≥Rr       | $(N \oplus V) = 0$           | BRGE      | Rd < Rr       | (N ⊕ V) = 1                  | BRLT      | Signed   |
| Rd = Rr     | Z = 1                        | BREQ      | Rd ≠ Rr       | Z = 0                        | BRNE      | Signed   |
| Rd≤Rr       | Z+(N ⊕ V) = 1                | BRGE*     | Rd > Rr       | $Z \bullet (N \oplus V) = 0$ | BRLT*     | Signed   |
| Rd < Rr     | (N ⊕ V) = 1                  | BRLT      | Rd≥Rr         | (N ⊕ V) = 0                  | BRGE      | Signed   |
| Rd > Rr     | C + Z = 0                    | BRLO*     | Rd ≤ Rr       | C + Z = 1                    | BRSH*     | Unsigned |
| $Rd \ge Rr$ | C = 0                        | BRSH/BRCC | Rd < Rr       | C = 1                        | BRLO/BRCS | Unsigned |
| Rd = Rr     | Z = 1                        | BREQ      | Rd ≠ Rr       | Z = 0                        | BRNE      | Unsigned |
| Rd≤Rr       | C + Z = 1                    | BRSH*     | Rd > Rr       | C + Z = 0                    | BRLO*     | Unsigned |
| Rd < Rr     | C = 1                        | BRLO/BRCS | Rd≥Rr         | C = 0                        | BRSH/BRCC | Unsigned |
| Carry       | C = 1                        | BRCS      | No carry      | C = 0                        | BRCC      | Simple   |
| Negative    | N = 1                        | BRMI      | Positive      | N = 0                        | BRPL      | Simple   |
| Overflow    | V = 1                        | BRVS      | No overflow   | V = 0                        | BRVC      | Simple   |
| Zero        | Z = 1                        | BREQ      | Not zero      | Z = 0                        | BRNE      | Simple   |

\* Interchange Rd and Rr in the operation before the test. i.e. CP Rd,  $Rr \rightarrow CP Rr$ , Rd

#### **Conditional Branch Summary**

### **Complete Instruction Set Summary**

| Mnem-<br>onics | Operands    | Description O                 | peration                                            | Flaos     | #Clock<br>Note |
|----------------|-------------|-------------------------------|-----------------------------------------------------|-----------|----------------|
| ARITHM         | ETIC AND LC | GIC INSTRUCTIONS              |                                                     |           |                |
| ADD            | Rd. Rr      | Add without Carrv             | $Rd \gets Rd + Rr$                                  | Z.C.N.V.H | 1              |
| ADC            | Rd. Rr      | Add with Carrv                | $Rd \gets Rd + Rr + C$                              | Z.C.N.V.H | 1              |
| ADIW           | Rd. K       | Add Immediate to Word         | $Rd\text{+1:}Rd \gets Rd\text{+1:}Rd\text{+}K$      | Z.C.N.V   | 2              |
| SUB            | Rd. Rr      | Subtract without Carry        | $Rd \gets Rd \textbf{-} Rr$                         | Z.C.N.V.H | 1              |
| SUBI           | Rd. K       | Subtract Immediate            | $Rd \gets Rd \textbf{-} K$                          | Z.C.N.V.H | 1              |
| SBC            | Rd. Rr      | Subtract with Carrv           | $Rd \gets Rd \text{ - } Rr \text{ - } C$            | Z.C.N.V.H | 1              |
| SBCI           | Rd. K       | Subtract Immediate with Carrv | $Rd \gets Rd \textbf{-} K \textbf{-} C$             | Z.C.N.V.H | 1              |
| SBIW           | Rd. K       | Subtract Immediate from Word  | $Rd\text{+}1:Rd \leftarrow Rd\text{+}1:Rd\text{-}K$ | Z.C.N.V   | 2              |
| AND            | Rd. Rr      | Logical AND                   | $Rd \gets Rd \bullet Rr$                            | Z.N.V     | 1              |
| ANDI           | Rd. K       | Logical AND with Immediate    | $Rd \gets Rd \bullet K$                             | Z.N.V     | 1              |
| OR             | Rd. Rr      | Logical OR                    | $Rd \gets Rd \lor Rr$                               | Z.N.V     | 1              |
| ORI            | Rd. K       | Logical OR with Immediate     | $Rd \gets Rd \lor K$                                | Z.N.V     | 1              |
| EOR            | Rd. Rr      | Exclusive OR                  | $Rd \gets Rd \oplus Rr$                             | Z.N.V     | 1              |
| СОМ            | Rd          | One's Complement              | $Rd \gets \$FF \textbf{-} Rd$                       | Z.C.N.V   | 1              |
| NEG            | Rd          | Two's Complement              | $Rd \leftarrow \$00 - Rd$                           | Z.C.N.V.H | 1              |
| SBR            | Rd.K        | Set Bit(s) in Reaister        | $Rd \gets Rd \lor K$                                | Z.N.V     | 1              |
| CBR            | Rd.K        | Clear Bit(s) in Register      | $Rd \gets Rd \bullet (\$FFh - K)$                   | Z,N,V     | 1              |
| INC            | Rd          | Increment                     | $Rd \gets Rd + 1$                                   | Z.N.V     | 1              |
| DEC            | Rd          | Decrement                     | $Rd \leftarrow Rd$ - 1                              | Z.N.V     | 1              |
| TST            | Rd          | Test for Zero or Minus        | $Rd \gets Rd \bullet Rd$                            | Z.N.V     | 1              |
| CLR            | Rd          | Clear Register                | $Rd  \leftarrow Rd \oplus Rd$                       | Z.N.V     | 1              |
| SER            | Rd          | Set Reaister                  | $Rd \gets \$FF$                                     | None      | 1              |
| MUL            | Rd.Rr       | Multiply Unsigned             | $R1, R0 \leftarrow Rd \times Rr$                    | С         | 2 1            |

 $\sqrt{}$  ) Not available in base-line microcontrollers

(continued)

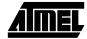

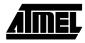

### **Complete Instruction Set Summary (continued)**

| Mnem-<br>onics | Operands  | Description O                       | peration                                             | Flaos      | #Clock<br>Note |
|----------------|-----------|-------------------------------------|------------------------------------------------------|------------|----------------|
| BRANCH         | INSTRUCTI | ONS                                 |                                                      | 1          |                |
| RJMP           | k         | Relative Jump                       | $PC \leftarrow PC + k + 1$                           | None       | 2              |
| IJMP           |           | Indirect Jump to (Z)                | $PC \leftarrow Z$                                    | None       | 2              |
| JMP            | k         | Jump                                | $PC \leftarrow k$                                    | None       | 3              |
| RCALL          | k         | Relative Call Subroutine            | $PC \leftarrow PC + k + 1$                           | None       | 3              |
| ICALL          |           | Indirect Call to (Z)                | $PC \leftarrow Z$                                    | None       | 3              |
| CALL           | k         | Call Subroutine                     | $PC \leftarrow k$                                    | None       | 4              |
| RET            |           | Subroutine Return                   | $PC \leftarrow STACK$                                | None       | 4              |
| RETI           |           | Interrupt Return                    | $PC \leftarrow STACK$                                | 1          | 4              |
| CPSE           | Rd.Rr     | Compare. Skip if Equal              | if (Rd = Rr) PC $\leftarrow$ PC + 2 or 3             | None       | 1/2            |
| СР             | Rd.Rr     | Compare Rd - Rr                     |                                                      | Z.C.N.V.H. | 1              |
| CPC            | Rd.Rr     | Compare with Carrv                  | Rd - Rr - C                                          | Z.C.N.V.H  | 1              |
| CPI            | Rd.K      | Compare with Immediate              | Rd - K                                               | Z.C.N.V.H  | 1              |
| SBRC           | Rr. b     | Skip if Bit in Register Cleared     | if (Rr(b)=0) PC $\leftarrow$ PC + 2 or 3             | None       | 1/2            |
| SBRS           | Rr. b     | Skip if Bit in Register Set         | if (Rr(b)=1) PC $\leftarrow$ PC + 2 or 3             | None       | 1/2            |
| SBIC           | P, b      | Skip if Bit in I/O Register Cleared | if(I/O(P,b)=0) PC $\leftarrow$ PC + 2 or 3           | None       | 2/3            |
| SBIS           | P, b      | Skip if Bit in I/O Register Set     | If(I/O(P,b)=1) PC← PC + 2 or 3                       | None       | 2/3            |
| BRBS           | s. k      | Branch if Status Flag Set           | if (SREG(s) = 1) then $PC \leftarrow PC+k + 1$       | None       | 1/2            |
| BRBC           | s. k      | Branch if Status Flag Cleared       | if (SREG(s) = 0) then $PC \leftarrow PC+k + 1$       | None       | 1/2            |
| BREQ           | k         | Branch if Equal                     | if (Z = 1) then PC $\leftarrow$ PC + k + 1           | None       | 1/2            |
| BRNE           | k         | Branch if Not Equal                 | if (Z = 0) then PC $\leftarrow$ PC + k + 1           | None       | 1/2            |
| BRCS           | k         | Branch if Carrv Set                 | if (C = 1) then PC $\leftarrow$ PC + k + 1           | None       | 1/2            |
| BRCC           | k         | Branch if Carrv Cleared             | if (C = 0) then PC $\leftarrow$ PC + k + 1           | None       | 1/2            |
| BRSH           | k         | Branch if Same or Higher            | if (C = 0) then PC $\leftarrow$ PC + k + 1           | None       | 1/2            |
| BRLO           | k         | Branch if Lower                     | if (C = 1) then PC $\leftarrow$ PC + k + 1           | None       | 1/2            |
| BRMI           | k         | Branch if Minus                     | if (N = 1) then PC $\leftarrow$ PC + k + 1           | None       | 1/2            |
| BRPL           | k         | Branch if Plus                      | if (N = 0) then PC $\leftarrow$ PC + k + 1           | None       | 1/2            |
| BRGE           | k         | Branch if Greater or Equal. Signed  | if (N $\oplus$ V= 0) then PC $\leftarrow$ PC+ k + 1  | None       | 1/2            |
| BRLT           | k         | Branch if Less Than. Signed         | if (N $\oplus$ V= 1) then PC $\leftarrow$ PC + k + 1 | None       | 1/2            |
| BRHS           | k         | Branch if Half Carry Flag Set       | if (H = 1) then PC $\leftarrow$ PC + k + 1           | None       | 1/2            |
| BRHC           | k         | Branch if Half Carry Flag Cleared   | if (H = 0) then PC $\leftarrow$ PC + k + 1           | None       | 1/2            |
| BRTS           | k         | Branch if T Flag Set                | if (T = 1) then PC $\leftarrow$ PC + k + 1           | None       | 1/2            |
| BRTC           | k         | Branch if T Flag Cleared            | if (T = 0) then PC $\leftarrow$ PC + k + 1           | None       | 1/2            |
| BRVS           | k         | Branch if Overflow Flag is Set      | if (V = 1) then PC $\leftarrow$ PC + k + 1           | None       | 1/2            |
| BRVC           | k         | Branch if Overflow Flag is Cleared  | if (V = 0) then PC $\leftarrow$ PC + k + 1           | None       | 1/2            |
| BRIE           | k         | Branch if Interrupt Enabled         | if (I = 1) then PC $\leftarrow$ PC + k + 1           | None       | 1/2            |
| BRID           | k         | Branch if Interrupt Disabled        | if ( I = 0) then PC $\leftarrow$ PC + k + 1          | None       | 1/2            |

(continued)

| Complete   | Instruction | Set Summary | (continued) |
|------------|-------------|-------------|-------------|
| 0011101010 |             | oot ourmany |             |

| Mnem-<br>onics | Operands   | Description O                     | peration                                   | Flaos | #Clock<br>Note |
|----------------|------------|-----------------------------------|--------------------------------------------|-------|----------------|
| DATA TR        | RANSFER IN | STRUCTIONS                        |                                            |       |                |
| MOV            | Rd. Rr     | Copy Register                     | $Rd \leftarrow Rr$                         | None  | 1              |
| LDI            | Rd. K      | Load Immediate                    | $Rd \leftarrow K$                          | None  | 1              |
| LDS            | Rd. k      | Load Direct from SRAM             | $Rd \leftarrow (k)$                        | None  | 3              |
| LD             | Rd. X      | Load Indirect                     | $Rd \leftarrow (X)$                        | None  | 2              |
| LD             | Rd. X+     | Load Indirect and Post-Increment  | $Rd \leftarrow (X), X \leftarrow X + 1$    | None  | 2              |
| LD             | RdX        | Load Indirect and Pre-Decrement   | $X \leftarrow X - 1, Rd \leftarrow (X)$    | None  | 2              |
| LD             | Rd. Y      | Load Indirect                     | $Rd \gets (Y)$                             | None  | 2              |
| LD             | Rd. Y+     | Load Indirect and Post-Increment  | $Rd \gets (Y),  Y \gets Y + 1$             | None  | 2              |
| LD             | RdY        | Load Indirect and Pre-Decrement   | $Y \leftarrow Y - 1, Rd \leftarrow (Y)$    | None  | 2              |
| LDD            | Rd.Y+a     | Load Indirect with Displacement   | $Rd \leftarrow (Y + q)$                    | None  | 2              |
| LD             | Rd. Z      | Load Indirect                     | $Rd \leftarrow (Z)$                        | None  | 2              |
| LD             | Rd. Z+     | Load Indirect and Post-Increment  | $Rd \leftarrow (Z), Z \leftarrow Z+1$      | None  | 2              |
| LD             | RdZ        | Load Indirect and Pre-Decrement   | $Z \leftarrow Z - 1, Rd \leftarrow (Z)$    | None  | 2              |
| LDD            | Rd. Z+a    | Load Indirect with Displacement   | $Rd \leftarrow (Z + q)$                    | None  | 2              |
| STS            | k, Rr      | Store Direct to SRAM              | $Rd \leftarrow (k)$                        | None  | 3              |
| ST             | X. Rr      | Store Indirect                    | $(X) \leftarrow Rr$                        | None  | 2              |
| ST             | X+. Rr     | Store Indirect and Post-Increment | $(X) \leftarrow Rr, X \leftarrow X + 1$    | None  | 2              |
| ST             | -X. Rr     | Store Indirect and Pre-Decrement  | $X \leftarrow X - 1$ , (X) $\leftarrow Rr$ | None  | 2              |
| ST             | Y. Rr      | Store Indirect                    | $(Y) \leftarrow Rr$                        | None  | 2              |
| ST             | Y+. Rr     | Store Indirect and Post-Increment | $(Y) \gets Rr,  Y \gets Y + 1$             | None  | 2              |
| ST             | -Y. Rr     | Store Indirect and Pre-Decrement  | $Y \leftarrow Y - 1$ , (Y) $\leftarrow Rr$ | None  | 2              |
| STD            | Y+a.Rr     | Store Indirect with Displacement  | $(Y + q) \leftarrow Rr$                    | None  | 2              |
| ST             | Z. Rr      | Store Indirect                    | $(Z) \leftarrow Rr$                        | None  | 2              |
| ST             | Z+. Rr     | Store Indirect and Post-Increment | $(Z) \leftarrow Rr, Z \leftarrow Z + 1$    | None  | 2              |
| ST             | -Z. Rr     | Store Indirect and Pre-Decrement  | $Z \leftarrow Z - 1$ , (Z) $\leftarrow Rr$ | None  | 2              |
| STD            | Z+a.Rr     | Store Indirect with Displacement  | $(Z + q) \leftarrow Rr$                    | None  | 2              |
| LPM            |            | Load Program Memory               | $R0 \leftarrow (Z)$                        | None  | 3              |
| IN             | Rd, P      | In Port                           | $Rd \gets P$                               | None  | 1              |
| OUT            | P. Rr      | Out Port                          | $P \leftarrow Rr$                          | None  | 1              |
| PUSH           | Rr         | Push Register on Stack            | $STACK \gets Rr$                           | None  | 2              |
| POP            | Rd         | Pop Register from Stack           | $Rd \gets STACK$                           | None  | 2              |

(continued)

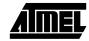

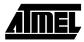

### **Complete Instruction Set Summary (continued)**

| Mnem-<br>onics | Operands    | Description O                   | peration                                                           | Flaos     | #Clock<br>Note |
|----------------|-------------|---------------------------------|--------------------------------------------------------------------|-----------|----------------|
| BIT AND        | BIT-TEST IN | STRUCTIONS                      |                                                                    | •         | <u>.</u>       |
| LSL            | Rd          | Logical Shift Left              | $Rd(n+1)\leftarrow Rd(n), Rd(0)\leftarrow 0, C\leftarrow Rd(7)$    | Z.C.N.V.H | 1              |
| LSR            | Rd          | Logical Shift Right             | $Rd(n) \leftarrow Rd(n+1), Rd(7) \leftarrow 0, C \leftarrow Rd(0)$ | Z.C.N.V   | 1              |
| ROL            | Rd          | Rotate Left Through Carrv       | $Rd(0)\leftarrow C,Rd(n+1)\leftarrow Rd(n),C\leftarrow Rd(7)$      | Z.C.N.V.H | 1              |
| ROR            | Rd          | Rotate Right Through Carry      | $Rd(7)\leftarrow C,Rd(n)\leftarrow Rd(n+1),C\leftarrow Rd(0)$      | Z.C.N.V   | 1              |
| ASR            | Rd          | Arithmetic Shift Riaht          | $Rd(n) \leftarrow Rd(n+1), n=06$                                   | Z.C.N.V   | 1              |
| SWAP           | Rd          | Swap Nibbles                    | $Rd(30) \leftrightarrow Rd(74)$                                    | None      | 1              |
| BSET           | s           | Flag Set                        | $SREG(s) \leftarrow 1$                                             | SREG(s)   | 1              |
| BCLR           | s           | Flag Clear                      | $SREG(s) \leftarrow 0$                                             | SREG(s)   | 1              |
| SBI            | P. b        | Set Bit in I/O Register         | I/O(P, b) ← 1                                                      | None      | 2              |
| CBI            | P. b        | Clear Bit in I/O Register       | I/O(P, b) ← 0                                                      | None      | 2              |
| BST            | Rr. b       | Bit Store from Reaister to T    | $T \leftarrow Rr(b)$                                               | Т         | 1              |
| BLD            | Rd. b       | Bit load from T to Register     | $Rd(b) \leftarrow T$                                               | None      | 1              |
| SEC            |             | Set Carrv                       | C ← 1                                                              | С         | 1              |
| CLC            |             | Clear Carrv                     | $C \leftarrow 0$                                                   | С         | 1              |
| SEN            |             | Set Negative Flag               | $N \leftarrow 1$                                                   | N         | 1              |
| CLN            |             | Clear Negative Flag             | $N \leftarrow 0$                                                   | Ν         | 1              |
| SEZ            |             | Set Zero Flag                   | Z ← 1                                                              | Z         | 1              |
| CLZ            |             | Clear Zero Flag                 | $Z \leftarrow 0$                                                   | Z         | 1              |
| SEI            |             | Global Interrupt Enable         | l ← 1                                                              | 1         | 1              |
| CLI            |             | Global Interrupt Disable        | l ← 0                                                              | I         | 1              |
| SES            |             | Set Sianed Test Flaa            | S ← 1                                                              | S         | 1              |
| CLS            |             | Clear Signed Test Flag          | $S \leftarrow 0$                                                   | S         | 1              |
| SEV            |             | Set Two's Complement Overflow   | $V \leftarrow 1$                                                   | V         | 1              |
| CLV            |             | Clear Two's Complement Overflow | $V \leftarrow 0$                                                   | V         | 1              |
| SET            |             | Set T in SREG                   | T ← 1                                                              | Т         | 1              |
| CLT            |             | Clear T in SREG                 | $T \leftarrow 0$                                                   | Т         | 1              |
| SEH            |             | Set Half Carrv Flag in SREG     | H ← 1                                                              | Н         | 1              |
| CLH            |             | Clear Half Carry Flag in SREG   | $H \leftarrow 0$                                                   | Н         | 1              |
| NOP            |             | No Operation                    | None 1                                                             |           |                |
| SLEEP          |             | Sleep                           | (see specific descr. for Sleep)                                    | None      | 1              |
| WDR            |             | Watchdog Reset                  | (see specific descr. for WDR)                                      | None      | 1              |

### ADC - Add with Carry

#### **Description:**

Adds two registers and the contents of the C flag and places the result in the destination register Rd.

**Operation:** 

 $(i) \qquad \qquad Rd \leftarrow Rd + Rr + C$ 

|     | Syntax:   | Operands:                        |
|-----|-----------|----------------------------------|
| (i) | ADC Rd,Rr | $0 \le d \le 31, 0 \le r \le 31$ |

**Program Counter:**  $PC \leftarrow PC + 1$ 

16 bit Opcode:

| 0001 | 11rd | dddd | rrrr |
|------|------|------|------|
|------|------|------|------|

#### Status Register (SREG) Boolean Formulae:

| Ι | Т | Н | S | V | Ν | Ζ | С                 |
|---|---|---|---|---|---|---|-------------------|
| - | - | ₽ | ₽ | ⇔ | ₽ | ₽ | $\Leftrightarrow$ |

- H:  $Rd3 \cdot Rr3 + Rr3 \cdot \overline{R3} + \overline{R3} \cdot Rd3$ Set if there was a carry from bit 3; cleared otherwise
- S:  $N \oplus V$ , For signed tests.
- V:  $Rd7 \cdot Rr7 \cdot \overline{R7} + \overline{Rd7} \cdot \overline{Rr7} \cdot R7$ Set if two's complement overflow resulted from the operation; cleared otherwise.
- N: R7 Set if MSB of the result is set; cleared otherwise.
- Z:  $\overline{R7} \cdot \overline{R6} \cdot \overline{R5} \cdot \overline{R4} \cdot \overline{R3} \cdot \overline{R2} \cdot \overline{R1} \cdot \overline{R0}$ Set if the result is \$00; cleared otherwise.
- C:  $Rd7 \cdot Rr7 + Rr7 \cdot \overline{R7} + \overline{R7} \cdot Rd7$ Set if there was carry from the MSB of the result; cleared otherwise.

R (Result) equals Rd after the operation.

#### **Example:**

; Add R1:R0 to R3:R2 add r2,r0 ; Add low byte adc r3,r1 ; Add with carry high byte

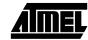

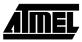

### ADD - Add without Carry

#### **Description:**

Adds two registers without the C flag and places the result in the destination register Rd.

| (i)                                       | <b>Operation</b><br>$Rd \leftarrow Rd$                                                                                                    |             |                                            |                          |                     |            |                                                   |
|-------------------------------------------|----------------------------------------------------------------------------------------------------|-------------|--------------------------------------------|--------------------------|---------------------|------------|---------------------------------------------------|
| (i)                                       | <b>Syntax:</b><br>ADD Rd,F                                                                                                    | Rr          | -                                          | $cands: \le 31, 0 \le 1$ | r ≤ 31              |            | <b>Program Counter:</b><br>$PC \leftarrow PC + 1$ |
|                                           | <b>16 bit Op</b>                                                                                                    | code:       | l dddd                                     | l rrr                    | r                   |            |                                                   |
| Status                                    | Register (S                                                                                                    | REG) and    | l Boolean F                                | ormulae:                 |                     |            |                                                   |
| I                                         | Т                                                                                                    | Н           | S                                          | V                        | Ν                   | Z          | С                                                 |
| -                                         | -                                                                                                    | ⇔           | ⇔                                          | ⇔                        | ⇔                   | ⇔          | $\Leftrightarrow$                                 |
| H:                                        |                                                                                                    |             | $+\overline{R3} \cdot Rd3$<br>rry from bit | 3; cleared               | otherwise           |            |                                                   |
| S:                                        | $N \oplus V$ , Fo                                                                                                    | r signed t  | ests.                                      |                          |                     |            |                                                   |
| V:                                        | Rd7 · Rr7<br>Set if two'                                                                                                    |             |                                            | w resulted               | from the o          | operation; | cleared otherwise.                                |
| N:                                        | R7<br>Set if MSE                                                                                                    | B of the re | sult is set; c                             | leared othe              | rwise.              |            |                                                   |
| Z:                                        | $\overline{R7} \cdot \overline{R6} \cdot \overline{R5} \cdot \overline{R4} \cdot \overline{R3} \cdot \overline{R2} \cdot \overline{R1} \cdot \overline{R0}$<br>Set if the result is \$00; cleared otherwise. |             |                                            |                          |                     |            |                                                   |
| C:                                        | $Rd7 \cdot Rr7 + Rr7 \cdot \overline{R7} + \overline{R7} \cdot Rd7$<br>Set if there was carry from the MSB of the result; cleared otherwise.                                                                 |             |                                            |                          |                     |            |                                                   |
| R (Result) equals Rd after the operation. |                                                                                                    |             |                                            |                          |                     |            |                                                   |
| Examp                                     | a                                                                                                    |             | .,r2<br>28,r28                             |                          | 1 r2 to<br>1 r28 to |            | =r1+r2)<br>f (r28=r28+r28)                        |
| Words                                     | • 1 (2 hytes)                                                                                                    |             |                                            |                          |                     |            |                                                   |

### **ADIW - Add Immediate to Word**

#### **Description:**

Adds an immediate value (0-63) to a register pair and places the result in the register pair. This instruction operates on the upper four register pairs, and is well suited for operations on the pointer registers.

| ~            |      |      |    |
|--------------|------|------|----|
| $\mathbf{O}$ | pera | atio | n: |

 $Rdh:Rdl \leftarrow Rdh:Rdl + K$ (i)

|     | Syntax:    | Operands:                                    | <b>Program Counter:</b> |
|-----|------------|----------------------------------------------|-------------------------|
| (i) | ADIW Rdl,K | dl $\in$ {24,26,28,30}, 0 $\leq$ K $\leq$ 63 | $PC \leftarrow PC + 1$  |

16 bit Opcode:

| 1001 0110 | KKdd | KKKK |
|-----------|------|------|
|-----------|------|------|

#### Status Register (SREG) and Boolean Formulae:

| Ι | Т | Η | S | V | Ν | Ζ | С |
|---|---|---|---|---|---|---|---|
| - | - | - | ⇔ | ⇔ | ⇔ | ⇔ | ⇔ |

- S:  $N \oplus V$ , For signed tests.
- V: Rdh7 · R15 Set if two's complement overflow resulted from the operation; cleared otherwise.
- N: R15 Set if MSB of the result is set; cleared otherwise.
- $\overline{R15} \cdot \overline{R14} \cdot \overline{R13} \cdot \overline{R12} \cdot \overline{R11} \cdot \overline{R10} \cdot \overline{R9} \cdot \overline{R8} \cdot \overline{R7} \cdot \overline{R6} \cdot \overline{R5} \cdot \overline{R4} \cdot \overline{R3} \cdot \overline{R2} \cdot \overline{R1} \cdot \overline{R0}$ Z: Set if the result is \$0000; cleared otherwise.
- C:  $\overline{R15} \cdot Rdh7$

Set if there was carry from the MSB of the result; cleared otherwise.

R (Result) equals Rdh:Rdl after the operation (Rdh7-Rdh0 = R15-R8, Rdl7-Rdl0=R7-R0).

#### **Example:**

adiw r24,1 ; Add 1 to r25:r24 adiw r30,63 ; Add 63 to the Z pointer(r31:r30)

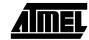

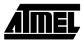

### **AND - Logical AND**

#### **Description:**

Performs the logical AND between the contents of register Rd and register Rr and places the result in the destination register Rd.

|                            | Operation                                                                |              |                    |           |                                      |                   |                        |               |       |
|----------------------------|--------------------------------------------------------------------------|--------------|--------------------|-----------|--------------------------------------|-------------------|------------------------|---------------|-------|
| (i)                        | $Rd \leftarrow Rd \bullet$                                               | Rr           |                    |           |                                      |                   |                        |               |       |
| (i)                        | Syntax:Operands:AND Rd,Rr $0 \le d \le 31, 0 \le r \le 100$              |              |                    |           | ≤ r ≤ 31                             |                   | Program C<br>PC ← PC + |               |       |
|                            | 16 bit Opc<br>0010                                                       | ode:<br>00rd | dddd               | l rı      | rr                                   |                   |                        |               |       |
| Status 1                   | Register (SF                                                             | REG) and     | Boolean F          | ormulae   | 2:                                   |                   |                        |               |       |
| <u> </u>                   | Т                                                                        | Н            | S                  | V         | N                                    | Z                 | С                      |               |       |
| -                          | -                                                                        | -            | $\Leftrightarrow$  | 0         | $\Leftrightarrow$                    | $\Leftrightarrow$ | -                      |               |       |
| S:                         | $N \oplus V$ , Foi                                                       | signed te    | sts.               |           |                                      |                   |                        |               |       |
| V:                         | 0<br>Cleared                                                             |              |                    |           |                                      |                   |                        |               |       |
| N:                         | R7<br>Set if MSB                                                         | of the res   | ult is set; cl     | leared of | herwise.                             |                   |                        |               |       |
| Z:                         | $\overline{R7} \cdot \overline{R6} \cdot \overline{R3}$<br>Set if the re |              |                    |           |                                      |                   |                        |               |       |
| R (Resu                    | ılt) equals Ro                                                           | l after the  | operation.         |           |                                      |                   |                        |               |       |
| Examp<br>Words:<br>Cycles: | an<br>10<br>an<br>: 1 (2 bytes)                                          | di rl        | ,r3<br>6,1<br>,r16 | ; S       | itwise and<br>et bitmas<br>solate bi | k 0000            | 0001 in                | result<br>r16 | in r2 |
|                            |                                                                          |              |                    |           |                                      |                   |                        |               |       |

### **ANDI - Logical AND with Immediate**

#### **Description:**

Performs the logical AND between the contents of register Rd and a constant and places the result in the destination register Rd.

| -                  |                                                                                                    |                                                                                                    |                                                                                                    |                                                                                                    |                                                                                                    |                                                                                                    |                                                                                                    |
|--------------------|----------------------------------------------------------------------------------------------------|----------------------------------------------------------------------------------------------------|----------------------------------------------------------------------------------------------------|----------------------------------------------------------------------------------------------------|----------------------------------------------------------------------------------------------------|----------------------------------------------------------------------------------------------------|----------------------------------------------------------------------------------------------------|
| Syntax:            |                                                                                                    | One                                                                                                    | rands:                                                                                                    |                                                                                                    | 1                                                                                                    | Program (                                                                                                    | ounter:                                                                                                    |
| •                  | ζ                                                                                                    | -                                                                                                    |                                                                                                    | $K \le 255$                                                                                                    |                                                                                                    | 0                                                                                                    |                                                                                                    |
| ,                  |                                                                                                    |                                                                                                    | , -                                                                                                    |                                                                                                    |                                                                                                    |                                                                                                    |                                                                                                    |
| 16 bit Opc         | ode:                                                                                                    |                                                                                                    |                                                                                                    |                                                                                                    |                                                                                                    |                                                                                                    |                                                                                                    |
| 0111               | KKKK                                                                                                    | dddd                                                                                                    | d KKK                                                                                                    | K                                                                                                    |                                                                                                    |                                                                                                    |                                                                                                    |
| Register (SR       | REG) and                                                                                                    | Boolean F                                                                                                    | ormulae:                                                                                                    |                                                                                                    |                                                                                                    |                                                                                                    |                                                                                                    |
| Т                  | Н                                                                                                    | S                                                                                                    | V                                                                                                    | Ν                                                                                                    | Z                                                                                                    | С                                                                                                    |                                                                                                    |
| -                  | -                                                                                                    | $\Leftrightarrow$                                                                                                    | 0                                                                                                    | $\Leftrightarrow$                                                                                                    | $\Leftrightarrow$                                                                                                    | -                                                                                                    |                                                                                                    |
| 0<br>Cleared<br>R7 | -                                                                                                    |                                                                                                    | leared othe                                                                                                    | erwise.                                                                                                    |                                                                                                    |                                                                                                    |                                                                                                    |
|                    | -                                                                                                    |                                                                                                    |                                                                                                    |                                                                                                    |                                                                                                    |                                                                                                    |                                                                                                    |
| ult) equals Ro     | l after the                                                                                                    | operation.                                                                                                    |                                                                                                    |                                                                                                    |                                                                                                    |                                                                                                    |                                                                                                    |
| ar                 | ndi rl                                                                                                    | 8,\$10                                                                                                    | ; Iso                                                                                                    | olate bi                                                                                                    | it 4 in                                                                                                    | r18                                                                                                    | 7                                                                                                    |
|                    | $Rd \leftarrow Rd \bullet$<br>Syntax:<br>ANDI Rd,I<br>16 bit Opc<br>0111<br>Register (SF<br>T<br>-<br>N $\oplus$ V, For<br>0<br>Cleared<br>R7<br>Set if MSB<br>$\overline{R7} \cdot \overline{R6} \cdot \overline{R3}$<br>Set if the re-<br>ult) equals Ro-<br>ole:<br>ar<br>ar<br>ar<br>ar<br>ar<br>1 (2 bytes) | ANDI Rd,K<br>16 bit Opcode:<br>0111 KKKK<br>Register (SREG) and<br>T H<br><br>N $\oplus$ V, For signed te<br>0<br>Cleared<br>R7<br>Set if MSB of the res<br>$\overline{R7} \cdot \overline{R6} \cdot \overline{R5} \cdot \overline{R4} \cdot \overline{R3} \cdot$<br>Set if the result is \$00<br>ult) equals Rd after the<br>ble:<br>andi r1<br>andi r1<br>andi r1<br>andi r1<br>andi r1<br>andi r1<br>andi r1<br>andi r1<br>andi r1<br>andi r1 | $\overrightarrow{Rd} \leftarrow \overrightarrow{Rd} \bullet \overrightarrow{K}$ Open<br>ANDI Rd,KOpen<br>16 ≤16 bit Opcode: $16 \le 16$ 0111KKKKdddcRegister (SREG) and Boolean FTHTHS-·-N ⊕ V, For signed tests.0ClearedR7Set if MSB of the result is set; c $\overrightarrow{R7} \cdot \overrightarrow{R6} \cdot \overrightarrow{R5} \cdot \overrightarrow{R4} \cdot \overrightarrow{R3} \cdot \overrightarrow{R2} \cdot \overrightarrow{R1} \cdot \overrightarrow{R}$ Set if the result is \$00; cleared cult) equals Rd after the operation.endindir18,\$10andir19,\$AA: 1 (2 bytes) | $\overrightarrow{Rd} \leftarrow \overrightarrow{Rd} \bullet \overrightarrow{K}$ Operands:<br>16 ≤ d ≤ 31, 0 ≤16 bit Opcode:16 ≤ d ≤ 31, 0 ≤16 bit Opcode:16 ≤ d ≤ 31, 0 ≤0111KKKKddddKKKKddddKKKRegister (SREG) and Boolean Formulae:THSV⇔0N ⊕ V, For signed tests.0N ⊕ V, For signed tests.0ClearedR7Set if MSB of the result is set; cleared otherwise. $\overrightarrow{R7} \cdot \overrightarrow{R6} \cdot \overrightarrow{R5} \cdot \overrightarrow{R4} \cdot \overrightarrow{R3} \cdot \overrightarrow{R2} \cdot \overrightarrow{R1} \cdot \overrightarrow{R0}$ Set if the result is \$00; cleared otherwise.alt) equals Rd after the operation.equals Rd after the operation.andir18, \$10andir18, \$10andir19, \$AA: 1 (2 bytes) | $\mathbf{Rd} \leftarrow \mathbf{Rd} \bullet \mathbf{K}$ Syntax:Operands:<br>$16 \le d \le 31, 0 \le \mathbf{K} \le 255$ $16$ bit Opcode: $\boxed{0111}$ $\mathbf{KKKK}$ $\mathbf{M}$ $\mathbf{C}$ $\mathbf{Register}$ (SREG) and Boolean Formulae: $\mathbf{T}$ $\mathbf{H}$ $\mathbf{S}$ $\mathbf{V}$ $\mathbf{N}$ $\mathbf{-}$ $\mathbf{C}$ $\mathbf{N} \oplus \mathbf{V}$ , For signed tests. $0$ $\mathbf{Cleared}$ $\mathbf{R7}$ $\mathbf{R7}$ $\mathbf{R6} \cdot \mathbf{R5} \cdot \mathbf{R4} \cdot \mathbf{R3} \cdot \mathbf{R2} \cdot \mathbf{R1} \cdot \mathbf{R0}$ $\mathbf{Set if MSB of the result is set; cleared otherwise.}$ $\mathbf{R7} \cdot \mathbf{R6} \cdot \mathbf{R5} \cdot \mathbf{R4} \cdot \mathbf{R3} \cdot \mathbf{R2} \cdot \mathbf{R1} \cdot \mathbf{R0}$ $\mathbf{Set if the result is $00; cleared otherwise.}$ $\mathbf{nlt}$ ) equals $\mathbf{Rd}$ after the operation. $\mathbf{de:}$<br>andi r17, \$0F $\mathbf{andi r18, $10}$ $\mathbf{R1}$ $\mathbf{R1}$ $\mathbf{R1}$ $\mathbf{R1}$ $\mathbf{R2}$ $\mathbf{R1}$ $\mathbf{R3}$ $\mathbf{R4}$ $\mathbf{R4}$ $\mathbf{R7}$ $\mathbf{R4}$ $\mathbf{R7}$ $\mathbf{R4}$ $\mathbf{R7}$ $\mathbf{R4}$ $\mathbf{R4}$ $\mathbf{R4}$ $\mathbf{R5}$ $\mathbf{R4}$ $\mathbf{R4}$ | $\mathbf{R}\mathbf{d} \leftarrow \mathbf{R}\mathbf{d} \bullet \mathbf{K}$ Syntax:Operands:ANDI $\mathbf{R}\mathbf{d},\mathbf{K}$ $16 \le d \le 31, 0 \le \mathbf{K} \le 255$ 16 bit Opcode: $0111$ $\mathbf{K}\mathbf{K}\mathbf{K}\mathbf{K}$ dddd $\mathbf{K}\mathbf{K}\mathbf{K}$ dddd $\mathbf{K}\mathbf{K}\mathbf{K}$ dddd $\mathbf{K}\mathbf{K}\mathbf{K}$ dddd $\mathbf{K}\mathbf{K}\mathbf{K}$ dddd $\mathbf{K}\mathbf{K}\mathbf{K}$ dddd $\mathbf{K}\mathbf{K}\mathbf{K}$ Register (SREG) and Boolean Formulae: $\mathbf{T}$ $\mathbf{H}$ $\mathbf{S}$ $\mathbf{V}$ $\mathbf{N} \oplus \mathbf{V}$ , For signed tests.0Cleared $\mathbf{R}7$ Set if MSB of the result is set; cleared otherwise. $\mathbf{R}7 \cdot \mathbf{R}6 \cdot \mathbf{R}5 \cdot \mathbf{R}4 \cdot \mathbf{R}3 \cdot \mathbf{R}2 \cdot \mathbf{R}1 \cdot \mathbf{R}0$ Set if the result is \$00; cleared otherwise.ult) equals Rd after the operation.ble:andi $r17, $0F$ andi $r18, $10$ andi $r18, $10$ andi $r19, $AA$ $r1(2 bytes)$ | $\mathbf{R}\mathbf{d} \leftarrow \mathbf{R}\mathbf{d} \bullet \mathbf{K}$ Syntax:<br><b>Operands:</b><br>$\mathbf{A}$ NDI $\mathbf{R}\mathbf{d},\mathbf{K}$ <b>Operands:</b><br>$\mathbf{I}6 \le \mathbf{d} \le 31, 0 \le \mathbf{K} \le 255$<br>$\mathbf{PC} \leftarrow \mathbf{PC} +$ <b>16 bit Opcode:</b><br>$\boxed{0111}$<br>$\mathbf{K}\mathbf{K}\mathbf{K}$ $\mathbf{d}\mathbf{d}\mathbf{d}$<br>$\mathbf{K}\mathbf{K}\mathbf{K}$ <b>Register (SREG) and Boolean Formulae:</b> $\mathbf{T}$ $\mathbf{H}$ $\mathbf{S}$ $\mathbf{V}$ $\mathbf{Z}$ $\mathbf{C}$ $\mathbf{-}$ $\mathbf{-}$ $\mathbf{\leftrightarrow}$ $0$ $\mathbf{\leftrightarrow}$ $\mathbf{-}$ $\mathbf{N} \oplus \mathbf{V}$ , For signed tests. $0$ $\mathbf{\leftrightarrow}$ $\mathbf{-}$ $\mathbf{N} \oplus \mathbf{V}$ , For signed tests. $0$ $\mathbf{C}$ $\mathbf{\leftrightarrow}$ $\mathbf{N} \oplus \mathbf{V}$ , For signed tests. $0$ $\mathbf{C}$ $\mathbf{C}$ $\mathbf{R}^{T}$ Set if MSB of the result is set; cleared otherwise. $\mathbf{R}^{T} \cdot \mathbf{R} 6 \cdot \mathbf{R} 5 \cdot \mathbf{R} 4 \cdot \mathbf{R} 3 \cdot \mathbf{R} 2 \cdot \mathbf{R} 1 \cdot \mathbf{R} 0$ Set if the result is \$00; cleared otherwise.andi $117$ , $\$0\mathbf{F}$ ; Clear upper nibble of $\mathbf{r} 1$<br>andi $\mathbf{r} 18$ , $\$10$ andi $\mathbf{r} 17$ , $\$0\mathbf{F}$ ; Clear odd bits of $\mathbf{r} 19$ : $1$ (2 bytes): |

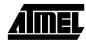

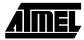

### **ASR - Arithmetic Shift Right**

#### **Description:**

Shifts all bits in Rd one place to the right. Bit 7 is held constant. Bit 0 is loaded into the C flag of the SREG. This operation effectively divides a twos complement value by two without changing its sign. The carry flag can be used to round the result.

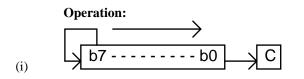

| (i) | Syntax:<br>ASR Rd   |              | -    | <b>Operands:</b> $0 \le d \le 31$ |  | <b>Program Counter:</b><br>$PC \leftarrow PC + 1$ |
|-----|---------------------|--------------|------|-----------------------------------|--|---------------------------------------------------|
|     | 16 bit Opco<br>1001 | ode:<br>010d | dddd | 0101                              |  |                                                   |

#### Status Register (SREG) and Boolean Formulae:

| Ι | Т | Н | S | V | Ν | Ζ | С |
|---|---|---|---|---|---|---|---|
| - | - | • | ↕ | ↕ | ↕ | ₽ | ⇔ |

- S:  $N \oplus V$ , For signed tests.
- N ⊕ C (For N and C after the shift)
   Set if (N is set and C is clear) or (N is clear and C is set); Cleared otherwise (for values of N and C after the shift).
- N: R7 Set if MSB of the result is set; cleared otherwise.
- Z:  $\overline{R7} \cdot \overline{R6} \cdot \overline{R5} \cdot \overline{R4} \cdot \overline{R3} \cdot \overline{R2} \cdot \overline{R1} \cdot \overline{R0}$ Set if the result is \$00; cleared otherwise.
- C: Rd0 Set if, before the shift, the LSB of Rd was set; cleared otherwise.

R (Result) equals Rd after the operation.

#### Example:

| ldi | r16,\$10 | ; Load decimal 16 into r16 |
|-----|----------|----------------------------|
| asr | r16      | ; r16=r16 / 2              |
| ldi | r17,\$FC | ; Load -4 in r17           |
| asr | r17      | ; r17=r17/2                |

### **BCLR - Bit Clear in SREG**

#### **Description:**

Clears a single flag in SREG.

### **Operation:**

- (i)  $SREG(s) \leftarrow 0$
- Syntax:Operands:(i)BCLR s $0 \le s \le 7$

**Program Counter:** PC ← PC + 1

16 bit Opcode:

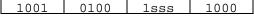

#### Status Register (SREG) and Boolean Formulae:

| Ι | Т | Н | S | V | Ν | Z | С |
|---|---|---|---|---|---|---|---|
| ⇔ | ⇔ | ₽ | ₽ | ₽ | ₿ | ₿ | ⇔ |

- I: 0 if s = 7; Unchanged otherwise.
- T: 0 if s = 6; Unchanged otherwise.
- H: 0 if s = 5; Unchanged otherwise.
- S: 0 if s = 4; Unchanged otherwise.
- V: 0 if s = 3; Unchanged otherwise.
- N: 0 if s = 2; Unchanged otherwise.
- Z: 0 if s = 1; Unchanged otherwise.
- C: 0 if s = 0; Unchanged otherwise.

#### **Example:**

| bclr | 0 | ; Clear carry flag   |
|------|---|----------------------|
| bclr | 7 | ; Disable interrupts |

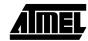

# AMEL

**Program Counter:**  $PC \leftarrow PC + 1$ 

### BLD - Bit Load from the T Flag in SREG to a Bit in Register.

#### **Description:**

Copies the T flag in the SREG (status register) to bit b in register Rd.

| (i) | <b>Operation:</b> $Rd(b) \leftarrow T$ |      |                                   |                               |
|-----|----------------------------------------|------|-----------------------------------|-------------------------------|
| (i) | <b>Syntax:</b><br>BLD Rd,b             |      | <b>Operand</b><br>$0 \le d \le 3$ | <b>ds:</b> $1, 0 \le b \le 7$ |
|     | 16 bit Opco                            | de:  |                                   |                               |
|     | 1111                                   | 100d | dddd                              | Xbbb                          |

Status Register (SREG) and Boolean Formulae:

| Ι | Т | Н | S | V | Ν | Ζ | С |
|---|---|---|---|---|---|---|---|
| - | - | - | - | - | - | - | - |

#### Example:

|     |      | ; Copy bit                 |       |
|-----|------|----------------------------|-------|
| bst | r1,2 | ; Store bit 2 of r1 in T f | ilag  |
| bld | r0,4 | ; Load T flag into bit 4 c | of rO |

### **BRBC - Branch if Bit in SREG is Cleared**

#### **Description:**

Conditional relative branch. Tests a single bit in SREG and branches relatively to PC if the bit is cleared. This instruction branches relatively to PC in either direction (PC-64 $\leq$ destination $\leq$ PC+63). The parameter k is the offset from PC and is represented in two's complement form.

#### **Operation:**

(i) If SREG(s) = 0 then  $PC \leftarrow PC + k + 1$ , else  $PC \leftarrow PC + 1$ 

|     | Syntax:  | <b>Operands:</b>                   |
|-----|----------|------------------------------------|
| (i) | BRBC s,k | $0 \le s \le 7, -64 \le k \le +63$ |

Program Counter:  $PC \leftarrow PC + k + 1$  $PC \leftarrow PC + 1$ , if condition is false

 16 bit Opcode:

 1111
 01kk
 kkkk
 ksss

Status Register (SREG) and Boolean Formulae:

| <u> </u> | Т      | Н  | S            | V     | Ν        | Ζ                   | С        | _       |
|----------|--------|----|--------------|-------|----------|---------------------|----------|---------|
| -        | -      | -  | -            | -     | -        | -                   | -        |         |
| Example  | c<br>b |    | 0,5<br>noteq | ; Bra | anch if  | 20 to th<br>zero fl | ag clea  | ared    |
| noteq:   | n      | op |              | ; Bra | anch des | stinatio            | on (do r | othing) |

Words: 1 (2 bytes)

Cycles: 1 if condition is false

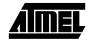

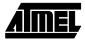

### **BRBS - Branch if Bit in SREG is Set**

#### **Description:**

Conditional relative branch. Tests a single bit in SREG and branches relatively to PC if the bit is set. This instruction branches relatively to PC in either direction (PC-64 $\leq$ destination $\leq$ PC+63). The parameter k is the offset from PC and is represented in two's complement form.

#### **Operation:**

(i) If SREG(s) = 1 then  $PC \leftarrow PC + k + 1$ , else  $PC \leftarrow PC + 1$ 

|     | Syntax:  | <b>Operands:</b>                   |
|-----|----------|------------------------------------|
| (i) | BRBS s,k | $0 \le s \le 7, -64 \le k \le +63$ |

Program Counter:  $PC \leftarrow PC + k + 1$  $PC \leftarrow PC + 1$ , if condition is false

 16 bit Opcode:

 1111
 00kk
 kkkk
 ksss

Status Register (SREG) and Boolean Formulae:

| <u> </u> | Т | H           | I         | S            | V     | Ν                    | Ζ       | С               | _        |
|----------|---|-------------|-----------|--------------|-------|----------------------|---------|-----------------|----------|
| -        | - | -           |           | -            | -     | -                    | -       | -               |          |
| Example  | : | bst<br>brbs | r0<br>6,] | ,3<br>bitset |       | ad T bit<br>anch T l |         | oit 3 of<br>set | E rO     |
| bitset   | : | nop         |           |              | ; Bra | anch des             | stinati | on (do r        | nothing) |

Words: 1 (2 bytes)

Cycles: 1 if condition is false

### **BRCC - Branch if Carry Cleared**

#### **Description:**

Conditional relative branch. Tests the Carry flag (C) and branches relatively to PC if C is cleared. This instruction branches relatively to PC in either direction (PC-64 $\leq$ destination $\leq$ PC+63). The parameter k is the offset from PC and is represented in two's complement form. (Equivalent to instruction BRBC 0,k).

#### **Operation:**

(i) If C = 0 then  $PC \leftarrow PC + k + 1$ , else  $PC \leftarrow PC + 1$ 

|     | Syntax: | <b>Operands:</b>    |
|-----|---------|---------------------|
| (i) | BRCC k  | $-64 \le k \le +63$ |

Program Counter:  $PC \leftarrow PC + k + 1$  $PC \leftarrow PC + 1$ , if condition is false

 16 bit Opcode:

 1111
 01kk
 kkkk
 k000

Status Register (SREG) and Boolean Formulae:

| Ι        | Т | Н  | S              | V     | Ν                   | Z        | С        | _      |
|----------|---|----|----------------|-------|---------------------|----------|----------|--------|
| -        | - | -  | -              | -     | -                   | -        | -        |        |
| Example: |   |    | 2,r23<br>carry |       | l r23 to<br>anch if |          | cleared  |        |
| nocarry: |   | op |                | ; Bra | anch des            | stinatio | on (do r | lothin |

Words: 1 (2 bytes)

Cycles: 1 if condition is false

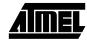

## AIMEL

### **BRCS - Branch if Carry Set**

#### **Description:**

Conditional relative branch. Tests the Carry flag (C) and branches relatively to PC if C is set. This instruction branches relatively to PC in either direction (PC-64 $\leq$ destination $\leq$ PC+63). The parameter k is the offset from PC and is represented in two's complement form. (Equivalent to instruction BRBS 0,k).

#### **Operation:**

(i) If C = 1 then  $PC \leftarrow PC + k + 1$ , else  $PC \leftarrow PC + 1$ 

|     | Syntax: | <b>Operands:</b>    |
|-----|---------|---------------------|
| (i) | BRCS k  | $-64 \le k \le +63$ |

Program Counter:  $PC \leftarrow PC + k + 1$  $PC \leftarrow PC + 1$ , if condition is false

 16 bit Opcode:

 1111
 00kk
 kkkk
 k000

Status Register (SREG) and Boolean Formulae:

| Ι       | Т | Н  | S             | V     | Ν                   | Z        | С        | _        |
|---------|---|----|---------------|-------|---------------------|----------|----------|----------|
| -       | - | -  | -             | -     | -                   | -        | -        |          |
| Example | С |    | 6,\$56<br>rry |       | mpare r2<br>anch if |          |          | _        |
| carry:  |   | op |               | ; Bra | anch des            | stinatio | on (do 1 | nothing) |

Words: 1 (2 bytes)

Cycles: 1 if condition is false

### **BREQ - Branch if Equal**

#### **Description:**

Conditional relative branch. Tests the Zero flag (Z) and branches relatively to PC if Z is set. If the instruction is executed immediately after any of the instructions CP, CPI, SUB or SUBI, the branch will occur if and only if the unsigned or signed binary number represented in Rd was equal to the unsigned or signed binary number represented in Rr. This instruction branches relatively to PC in either direction (PC-64≤destination≤PC+63). The parameter k is the offset from PC and is represented in two's complement form. (Equivalent to instruction BRBS 1,k).

#### **Operation:**

(i) If Rd = Rr (Z = 1) then  $PC \leftarrow PC + k + 1$ , else  $PC \leftarrow PC + 1$ 

|     | Syntax: | <b>Operands:</b>    | <b>Program Counter:</b>                        |
|-----|---------|---------------------|------------------------------------------------|
| (i) | BREQ k  | $-64 \le k \le +63$ | $PC \leftarrow PC + k + 1$                     |
|     |         |                     | $PC \leftarrow PC + 1$ , if condition is false |

| 16 bit Opco | de:  |      |      |
|-------------|------|------|------|
| 1111        | 00kk | kkkk | k001 |

#### Status Register (SREG) and Boolean Formulae:

| <u> </u>       | Т | Н | S          | V     | Ν       | Ζ      | С                                |  |
|----------------|---|---|------------|-------|---------|--------|----------------------------------|--|
| -              | - | - | -          | -     | -       | -      | -                                |  |
| <b>Example</b> |   | - | ,r0<br>ual | ; Bra | anch if | regist | s rl and<br>ers equa<br>on (do 1 |  |

Words: 1 (2 bytes)

Cycles: 1 if condition is false

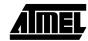

# AIMEL

### **BRGE - Branch if Greater or Equal (Signed)**

#### **Description:**

Conditional relative branch. Tests the Signed flag (S) and branches relatively to PC if S is cleared. If the instruction is executed immediately after any of the instructions CP, CPI, SUB or SUBI, the branch will occur if and only if the signed binary number represented in Rd was greater than or equal to the signed binary number represented in Rr. This instruction branches relatively to PC in either direction (PC-64≤destination≤PC+63). The parameter k is the offset from PC and is represented in two's complement form. (Equivalent to instruction BRBC 4,k).

#### **Operation:**

(i) If  $Rd \ge Rr (N \oplus V = 0)$  then  $PC \leftarrow PC + k + 1$ , else  $PC \leftarrow PC + 1$ 

|     | Syntax: | <b>Operands:</b>    | Program Counter:                               |
|-----|---------|---------------------|------------------------------------------------|
| (i) | BRGE k  | $-64 \le k \le +63$ | $PC \leftarrow PC + k + 1$                     |
|     |         |                     | $PC \leftarrow PC + 1$ , if condition is false |

| 16 bit Opco | de:  |      |      |
|-------------|------|------|------|
| 1111        | 01kk | kkkk | k100 |

#### Status Register (SREG) and Boolean Formulae:

| <u> </u> | Т  | H          | I | S              | V     | Ν        | Ζ                  | С        | _        |
|----------|----|------------|---|----------------|-------|----------|--------------------|----------|----------|
| -        | -  | -          |   | -              | -     | -        | -                  | -        |          |
| Example  | :  | cp<br>brge |   | l,r12<br>eateq |       |          | egisters<br>rll >= |          |          |
| greate   | d: | nop        |   |                | ; Bra | anch des | stinatio           | on (do i | nothing) |

Words: 1 (2 bytes)

Cycles: 1 if condition is false

### **BRHC - Branch if Half Carry Flag is Cleared**

#### **Description:**

Conditional relative branch. Tests the Half Carry flag (H) and branches relatively to PC if H is cleared. This instruction branches relatively to PC in either direction (PC-64 $\leq$ destination $\leq$ PC+63). The parameter k is the offset from PC and is represented in two's complement form. (Equivalent to instruction BRBC 5,k).

#### **Operation:**

(i) If H = 0 then  $PC \leftarrow PC + k + 1$ , else  $PC \leftarrow PC + 1$ 

|     | Syntax: | <b>Operands:</b>    |
|-----|---------|---------------------|
| (i) | BRHC k  | $-64 \le k \le +63$ |

Program Counter:  $PC \leftarrow PC + k + 1$  $PC \leftarrow PC + 1$ , if condition is false

 16 bit Opcode:

 1111
 01kk
 kkkk
 k101

Status Register (SREG) and Boolean Formulae:

| Ι       | Т | Н        | S   | V     | Ν        | Ζ        | С        | _         |
|---------|---|----------|-----|-------|----------|----------|----------|-----------|
| -       | • | -        | -   | -     | -        | -        | -        |           |
| Example |   | orhc hcl | ear | ; Bra | anch if  | half ca  | arry fla | g cleared |
| hclear  |   | <br>op   |     | ; Bra | anch des | stinatio | on (do n | othing)   |

Words: 1 (2 bytes)

**Cycles:** 1 if condition is false 2 if condition is true

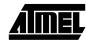

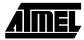

### **BRHS - Branch if Half Carry Flag is Set**

#### **Description:**

Conditional relative branch. Tests the Half Carry flag (H) and branches relatively to PC if H is set. This instruction branches relatively to PC in either direction (PC-64 $\leq$ destination $\leq$ PC+63). The parameter k is the offset from PC and is represented in two's complement form. (Equivalent to instruction BRBS 5,k).

#### **Operation:**

(i) If H = 1 then  $PC \leftarrow PC + k + 1$ , else  $PC \leftarrow PC + 1$ 

(i) BRHS k Operands:  $-64 \le k \le +63$ 

Program Counter:  $PC \leftarrow PC + k + 1$  $PC \leftarrow PC + 1$ , if condition is false

| 16 bit Opco | ode: |      |      |
|-------------|------|------|------|
| 1111        | 00kk | kkkk | k101 |

#### Status Register (SREG) and Boolean Formulae:

| I       | Т           | Н      | S  | V     | Ν        | Ζ        | С        |         |
|---------|-------------|--------|----|-------|----------|----------|----------|---------|
| -       | -           | -      | -  | -     | -        | -        | -        |         |
| Example |             | rhs hs | et | ; Bra | anch if  | half ca  | arry fla | lg set  |
| hset:   |             | op     |    | ; Bra | anch des | stinatio | on (do n | othing) |
| Words:  | l (2 bytes) |        |    |       |          |          |          |         |

Cycles: 1 if condition is false 2 if condition is true

### **BRID - Branch if Global Interrupt is Disabled**

#### **Description:**

Conditional relative branch. Tests the Global Interrupt flag (I) and branches relatively to PC if I is cleared. This instruction branches relatively to PC in either direction (PC-64 $\leq$ destination $\leq$ PC+63). The parameter k is the offset from PC and is represented in two's complement form. (Equivalent to instruction BRBC 7,k).

#### **Operation:**

(i) If I = 0 then PC  $\leftarrow$  PC + k + 1, else PC  $\leftarrow$  PC + 1

|     | Syntax: | <b>Operands:</b>    |
|-----|---------|---------------------|
| (i) | BRID k  | $-64 \le k \le +63$ |

Program Counter:  $PC \leftarrow PC + k + 1$  $PC \leftarrow PC + 1$ , if condition is false

| 16 bit Opco | ode: |      |      |
|-------------|------|------|------|
| 1111        | 01kk | kkkk | k111 |

#### Status Register (SREG) and Boolean Formulae:

| Ι                                                      | Т | Н  | S | V     | Ν        | Ζ        | С        | _       |
|--------------------------------------------------------|---|----|---|-------|----------|----------|----------|---------|
| -                                                      | - | -  | - | -     | -        | -        | -        |         |
| Example:<br>brid intdis ; Branch if interrupt disabled |   |    |   |       |          |          |          |         |
| intdis                                                 |   | op |   | ; Bra | anch des | stinatio | on (do r | othing) |
|                                                        |   |    |   |       |          |          |          |         |

Words: 1 (2 bytes) Cycles: 1 if condition is false

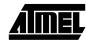

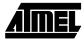

### **BRIE - Branch if Global Interrupt is Enabled**

#### **Description:**

Conditional relative branch. Tests the Global Interrupt flag (I) and branches relatively to PC if I is set. This instruction branches relatively to PC in either direction (PC-64 $\leq$ destination $\leq$ PC+63). The parameter k is the offset from PC and is represented in two's complement form. (Equivalent to instruction BRBS 7,k).

#### **Operation:**

(i) If I = 1 then PC  $\leftarrow$  PC + k + 1, else PC  $\leftarrow$  PC + 1

|     | Syntax: | <b>Operands:</b>    |
|-----|---------|---------------------|
| (i) | BRIE k  | $-64 \le k \le +63$ |

Program Counter:  $PC \leftarrow PC + k + 1$  $PC \leftarrow PC + 1$ , if condition is false

16 bit Opcode:

1111 00kk kkkk k111

#### Status Register (SREG) and Boolean Formulae:

| Ι                                                    | Т | н       | S | V     | Ν        | Z        | С        | _        |
|------------------------------------------------------|---|---------|---|-------|----------|----------|----------|----------|
| -                                                    | • | -       | - | -     | -        | •        | -        |          |
| Example:<br>brie inten ; Branch if interrupt enabled |   |         |   |       |          |          | oled     |          |
| inten:                                               |   | <br>Iop |   | ; Bra | anch des | stinatio | on (do r | nothing) |

Words: 1 (2 bytes)

**Cycles:** 1 if condition is false 2 if condition is true

### **BRLO - Branch if Lower (Unsigned)**

#### **Description:**

Conditional relative branch. Tests the Carry flag (C) and branches relatively to PC if C is set. If the instruction is executed immediately after any of the instructions CP, CPI, SUB or SUBI, the branch will occur if and only if the unsigned binary number represented in Rd was smaller than the unsigned binary number represented in Rr. This instruction branches relatively to PC in either direction (PC-64≤destination $\leq$ PC+63). The parameter k is the offset from PC and is represented in two's complement form. (Equivalent to instruction BRBS 0,k).

#### **Operation:**

(i) If Rd < Rr (C = 1) then  $PC \leftarrow PC + k + 1$ , else  $PC \leftarrow PC + 1$ 

**Operands:** 

 $-64 \le k \le +63$ 

(i) BRLO k

Program Counter:  $PC \leftarrow PC + k + 1$  $PC \leftarrow PC + 1$ , if condition is false

16 bit Opcode:

| IIII UUKK KKKK KUUU | 1111 | 00kk | kkkk | k000 |
|---------------------|------|------|------|------|

Status Register (SREG) and Boolean Formulae:

| I       | Т                | Н                  | S                              | $\mathbf{V}$            | Ν       | Ζ                   | С                             |
|---------|------------------|--------------------|--------------------------------|-------------------------|---------|---------------------|-------------------------------|
| -       | -                | -                  | -                              | -                       | -       | -                   | -                             |
| Example | e<br>i<br>c<br>k | nc ri<br><br>pi ri | 19,r19<br>19<br>19,\$10<br>00p | ; Ind<br>; Cor<br>; Bra | anch if | 19 with<br>r19 < \$ | \$10<br>\$10 (uns<br>do nothi |

Words: 1 (2 bytes)

Cycles: 1 if condition is false

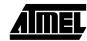

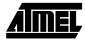

### **BRLT - Branch if Less Than (Signed)**

#### **Description:**

Conditional relative branch. Tests the Signed flag (S) and branches relatively to PC if S is set. If the instruction is executed immediately after any of the instructions CP, CPI, SUB or SUBI, the branch will occur if and only if the signed binary number represented in Rd was less than the signed binary number represented in Rr. This instruction branches relatively to PC in either direction (PC-64 $\leq$ destination $\leq$ PC+63). The parameter k is the offset from PC and is represented in two's complement form. (Equivalent to instruction BRBS 4,k).

#### **Operation:**

(i) If  $Rd < Rr (N \oplus V = 1)$  then  $PC \leftarrow PC + k + 1$ , else  $PC \leftarrow PC + 1$ 

|     | Syntax: | <b>Operands:</b>    | Program Counter:                               |
|-----|---------|---------------------|------------------------------------------------|
| (i) | BRLT k  | $-64 \le k \le +63$ | $PC \leftarrow PC + k + 1$                     |
|     |         |                     | $PC \leftarrow PC + 1$ , if condition is false |

| 16 bit Opco | ode: |      |      |
|-------------|------|------|------|
| 1111        | 00kk | kkkk | k100 |

#### Status Register (SREG) and Boolean Formulae:

| I       | Т      | Н       | S          | V     | Ν        | Ζ                   | С        | _        |
|---------|--------|---------|------------|-------|----------|---------------------|----------|----------|
| -       | -      | -       | -          | -     | -        | -                   | -        |          |
| Example | c<br>k | orlt le | 6,rl<br>ss |       |          | l6 to r1<br>r16 < r |          | ned)     |
| less:   |        | lop     |            | ; Bra | anch des | stinatio            | on (do r | nothing) |

Words: 1 (2 bytes)

Cycles: 1 if condition is false

### **BRMI - Branch if Minus**

#### **Description:**

Conditional relative branch. Tests the Negative flag (N) and branches relatively to PC if N is set. This instruction branches relatively to PC in either direction (PC-64 $\leq$ destination $\leq$ PC+63). The parameter k is the offset from PC and is represented in two's complement form. (Equivalent to instruction BRBS 2,k).

#### **Operation:**

(i) If N = 1 then PC  $\leftarrow$  PC + k + 1, else PC  $\leftarrow$  PC + 1

|     | Syntax: | <b>Operands:</b>    |
|-----|---------|---------------------|
| (i) | BRMI k  | $-64 \le k \le +63$ |

Program Counter:  $PC \leftarrow PC + k + 1$  $PC \leftarrow PC + 1$ , if condition is false

 16 bit Opcode:

 1111
 00kk
 kkkk
 k010

Status Register (SREG) and Boolean Formulae:

| Ι       | Т | Н                | S                 | V | Ν                   | Ζ | С             |   |
|---------|---|------------------|-------------------|---|---------------------|---|---------------|---|
| -       | - | -                | -                 | - | -                   | - | -             | I |
| Example |   | subi i<br>brmi i | r18,4<br>negative |   | otract 4<br>anch if | - | 18<br>negativ | e |

Words: 1 (2 bytes)

negative:

Cycles: 1 if condition is false

2 if condition is true

nop

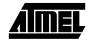

; Branch destination (do nothing)

## <u>AÎMEL</u>

### **BRNE - Branch if Not Equal**

#### **Description:**

Conditional relative branch. Tests the Zero flag (Z) and branches relatively to PC if Z is cleared. If the instruction is executed immediately after any of the instructions CP, CPI, SUB or SUBI, the branch will occur if and only if the unsigned or signed binary number represented in Rd was not equal to the unsigned or signed binary number represented in Rr. This instruction branches relatively to PC in either direction (PC-64≤destination≤PC+63). The parameter k is the offset from PC and is represented in two's complement form. (Equivalent to instruction BRBC 1,k).

#### **Operation:**

(i) If  $Rd \neq Rr (Z = 0)$  then  $PC \leftarrow PC + k + 1$ , else  $PC \leftarrow PC + 1$ 

|     | Syntax: | <b>Operands:</b>    | Program Counter:                               |
|-----|---------|---------------------|------------------------------------------------|
| (i) | BRNE k  | $-64 \le k \le +63$ | $PC \leftarrow PC + k + 1$                     |
|     |         |                     | $PC \leftarrow PC + 1$ , if condition is false |

| 16 bit Opco | de:  |      |      |
|-------------|------|------|------|
| 1111        | 01kk | kkkk | k001 |

#### Status Register (SREG) and Boolean Formulae:

| Ι       | Т      | Н              | S          | V                                                                    | Ν | Ζ | С |  |  |
|---------|--------|----------------|------------|----------------------------------------------------------------------|---|---|---|--|--|
| -       | -      | -              | -          | -                                                                    | - | - | - |  |  |
| Example | e      | or r2<br>nc r2 | 7,r27<br>7 | ; Clear r27<br>; Increase r27                                        |   |   |   |  |  |
|         | c<br>b | orne lo<br>op  | 7,5<br>op  | ; Compare r27 to 5<br>; Branch if r27<>5<br>; Loop exit (do nothing) |   |   |   |  |  |

Words: 1 (2 bytes)

Cycles: 1 if condition is false

### **BRPL - Branch if Plus**

#### **Description:**

Conditional relative branch. Tests the Negative flag (N) and branches relatively to PC if N is cleared. This instruction branches relatively to PC in either direction (PC-64 $\leq$ destination $\leq$ PC+63). The parameter k is the offset from PC and is represented in two's complement form. (Equivalent to instruction BRBC 2,k).

#### **Operation:**

(i) If N = 0 then PC  $\leftarrow$  PC + k + 1, else PC  $\leftarrow$  PC + 1

|     | Syntax: | <b>Operands:</b>    |
|-----|---------|---------------------|
| (i) | BRPL k  | $-64 \le k \le +63$ |

Program Counter:  $PC \leftarrow PC + k + 1$  $PC \leftarrow PC + 1$ , if condition is false

 16 bit Opcode:

 1111
 01kk
 kkkk
 k010

Status Register (SREG) and Boolean Formulae:

| Ι       | Т | Н                  | S                | V     | Ν        | Z                    | С      |          |
|---------|---|--------------------|------------------|-------|----------|----------------------|--------|----------|
| -       | - | -                  | -                | -     | -        | -                    | -      |          |
| Example | S | subi r2<br>orpl po | 6,\$50<br>sitive |       |          | \$50 from<br>r26 pos |        |          |
| positi  |   | nop                |                  | ; Bra | anch des | stinatio             | on (do | nothing) |

Words: 1 (2 bytes)

Cycles: 1 if condition is false

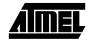

# AIMEL

### **BRSH - Branch if Same or Higher (Unsigned)**

#### **Description:**

Conditional relative branch. Tests the Carry flag (C) and branches relatively to PC if C is cleared. If the instruction is executed immediately after execution of any of the instructions CP, CPI, SUB or SUBI the branch will occur if and only if the unsigned binary number represented in Rd was greater than or equal to the unsigned binary number represented in Rr. This instruction branches relatively to PC in either direction (PC-64≤destination≤PC+63). The parameter k is the offset from PC and is represented in two's complement form. (Equivalent to instruction BRBC 0,k).

#### **Operation:**

(i) If  $Rd \ge Rr (C = 0)$  then  $PC \leftarrow PC + k + 1$ , else  $PC \leftarrow PC + 1$ 

|     | Syntax: | <b>Operands:</b>    | Program Counter:                               |
|-----|---------|---------------------|------------------------------------------------|
| (i) | BRSH k  | $-64 \le k \le +63$ | $PC \leftarrow PC + k + 1$                     |
|     |         |                     | $PC \leftarrow PC + 1$ , if condition is false |

| 16 bit Opco | de:  |      |      |
|-------------|------|------|------|
| 1111        | 01kk | kkkk | k000 |

#### Status Register (SREG) and Boolean Formulae:

| _ | Ι       | Т | Н       | S            | V     | Ν        | Ζ        | С        | _      |
|---|---------|---|---------|--------------|-------|----------|----------|----------|--------|
|   | -       | - | -       | -            | -     | -        | -        | -        |        |
| _ | Example |   | brsh hi | 9,4<br>.ghsm | ; Bra |          | r19 >=   | 4 (uns:  | 5 /    |
|   | highsm  | : | nop     |              | ; Bra | anch des | stinatio | on (do r | nothin |

Words: 1 (2 bytes)

Cycles: 1 if condition is false

### BRTC - Branch if the T Flag is Cleared

#### **Description:**

Conditional relative branch. Tests the T flag and branches relatively to PC if T is cleared. This instruction branches relatively to PC in either direction (PC-64 $\leq$ destination $\leq$ PC+63). The parameter k is the offset from PC and is represented in two's complement form. (Equivalent to instruction BRBC 6,k).

#### **Operation:**

(i) If T = 0 then  $PC \leftarrow PC + k + 1$ , else  $PC \leftarrow PC + 1$ 

|     | Syntax: | <b>Operands:</b>    |
|-----|---------|---------------------|
| (i) | BRTC k  | $-64 \le k \le +63$ |

Program Counter:  $PC \leftarrow PC + k + 1$  $PC \leftarrow PC + 1$ , if condition is false

 16 bit Opcode:

 1111
 01kk
 kkkk
 k110

Status Register (SREG) and Boolean Formulae:

| <u> </u> | Т      | Н  | S          | V     | Ν        | Ζ                  | С        | _        |
|----------|--------|----|------------|-------|----------|--------------------|----------|----------|
| -        | -      | -  | -          | -     | -        | -                  | -        |          |
| Example  | b<br>b |    | ,5<br>lear |       |          | 5 of r3<br>this bi |          |          |
| tclear   |        | op |            | ; Bra | anch des | stinatio           | on (do 1 | nothing) |

Words: 1 (2 bytes)

Cycles: 1 if condition is false

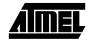

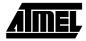

### **BRTS - Branch if the T Flag is Set**

#### **Description:**

Conditional relative branch. Tests the T flag and branches relatively to PC if T is set. This instruction branches relatively to PC in either direction (PC-64 $\leq$ destination $\leq$ PC+63). The parameter k is the offset from PC and is represented in two's complement form. (Equivalent to instruction BRBS 6,k).

#### **Operation:**

(i) If T = 1 then  $PC \leftarrow PC + k + 1$ , else  $PC \leftarrow PC + 1$ 

|     | Syntax: | <b>Operands:</b>    |
|-----|---------|---------------------|
| (i) | BRTS k  | $-64 \le k \le +63$ |

Program Counter:  $PC \leftarrow PC + k + 1$  $PC \leftarrow PC + 1$ , if condition is false

 16 bit Opcode:

 1111
 00kk
 kkkk
 k110

Status Register (SREG) and Boolean Formulae:

| I       | Т      | Н               | S | V     | Ν        | Ζ                  | С      | _        |
|---------|--------|-----------------|---|-------|----------|--------------------|--------|----------|
| -       | -      | -               | - | -     | -        | -                  | -      |          |
| Example | b<br>b | st r3<br>rts ts | • |       |          | 5 of r3<br>this bi |        |          |
| tset:   | n      | ор              |   | ; Bra | anch des | stinatio           | on (do | nothing) |

Words: 1 (2 bytes)

Cycles: 1 if condition is false

### **BRVC - Branch if Overflow Cleared**

#### **Description:**

Conditional relative branch. Tests the Overflow flag (V) and branches relatively to PC if V is cleared. This instruction branches relatively to PC in either direction (PC-64 $\leq$ destination $\leq$ PC+63). The parameter k is the offset from PC and is represented in two's complement form. (Equivalent to instruction BRBC 3,k).

#### **Operation:**

(i) If V = 0 then  $PC \leftarrow PC + k + 1$ , else  $PC \leftarrow PC + 1$ 

|     | Syntax: | <b>Operands:</b>    |
|-----|---------|---------------------|
| (i) | BRVC k  | $-64 \le k \le +63$ |

Program Counter:  $PC \leftarrow PC + k + 1$  $PC \leftarrow PC + 1$ , if condition is false

 16 bit Opcode:

 1111
 01kk
 kkkk
 k011

Status Register (SREG) and Boolean Formulae:

| Ι | Т | Η | S | V | Ν | Ζ | С |
|---|---|---|---|---|---|---|---|
| - | - | - | - | - | - | - | - |
| - | - | - | - | - | - | - | - |

#### Example:

| -       | _       | r3,r4<br>noover |   | Add r4 to r3<br>Branch if no overflow |
|---------|---------|-----------------|---|---------------------------------------|
| noover: | <br>nop |                 | ; | Branch destination (do nothing)       |

Words: 1 (2 bytes)

Cycles: 1 if condition is false

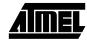

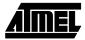

### **BRVS - Branch if Overflow Set**

#### **Description:**

Conditional relative branch. Tests the Overflow flag (V) and branches relatively to PC if V is set. This instruction branches relatively to PC in either direction (PC-64 $\leq$ destination $\leq$ PC+63). The parameter k is the offset from PC and is represented in two's complement form. (Equivalent to instruction BRBS 3,k).

#### **Operation:**

(i) If V = 1 then  $PC \leftarrow PC + k + 1$ , else  $PC \leftarrow PC + 1$ 

(i) BRVS k Operands:  $-64 \le k \le +63$ 

Program Counter:  $PC \leftarrow PC + k + 1$  $PC \leftarrow PC + 1$ , if condition is false

| 16 bit Opcode: |      |      |      |  |  |  |  |  |
|----------------|------|------|------|--|--|--|--|--|
| 1111           | 00kk | kkkk | k011 |  |  |  |  |  |

#### Status Register (SREG) and Boolean Formulae:

| Ι       | Т | Н      | S           | V     | Ν                  | Ζ             | С      |          |
|---------|---|--------|-------------|-------|--------------------|---------------|--------|----------|
| -       | - | -      | -           | -     | -                  | -             | -      |          |
| Example | a |        | ,r4<br>erfl |       | d r4 to<br>anch if | r3<br>overflo | w      | _        |
| overfl  |   | <br>op |             | ; Bra | anch des           | stinatio      | on (do | nothing) |

Words: 1 (2 bytes)

**Cycles:** 1 if condition is false

### **BSET - Bit Set in SREG**

#### **Description:**

Sets a single flag or bit in SREG.

### **Operation:**

(i)  $SREG(s) \leftarrow 1$ 

|     | Syntax: | <b>Operands:</b> | <b>Program Counter:</b> |
|-----|---------|------------------|-------------------------|
| (i) | BSET s  | $0 \le s \le 7$  | $PC \leftarrow PC + 1$  |

 16 bit Opcode:

 1001
 0100
 0sss

#### Status Register (SREG) and Boolean Formulae:

| Ι | Т | Н | S | V | Ν | Ζ | С |
|---|---|---|---|---|---|---|---|
| ⇔ | ⇔ | ₽ | ⇔ | ⇔ | ⇔ | ₽ | ⇔ |

1000

- I: 1 if s = 7; Unchanged otherwise.
- T: 1 if s = 6; Unchanged otherwise.
- H: 1 if s = 5; Unchanged otherwise.
- S: 1 if s = 4; Unchanged otherwise.
- V: 1 if s = 3; Unchanged otherwise.
- N: 1 if s = 2; Unchanged otherwise.
- Z: 1 if s = 1; Unchanged otherwise.
- C: 1 if s = 0; Unchanged otherwise.

#### **Example:**

bset 6 ; Set T flag bset 7 ; Enable interrupt

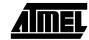

### BST - Bit Store from Bit in Register to T Flag in SREG

#### **Description:**

Stores bit b from Rd to the T flag in SREG (status register).

| (i) | <b>Operation:</b> $T \leftarrow Rd(b)$ |                                 |
|-----|----------------------------------------|---------------------------------|
|     | Syntax:                                | <b>Operands:</b>                |
| (i) | BST Rd,b                               | $0 \le d \le 31, 0 \le b \le 7$ |

**Program Counter:**  $PC \leftarrow PC + 1$ 

16 bit Opcode:1111101dddddXbbb

Status Register (SREG) and Boolean Formulae:

| Ι | Т | Н | S | V | Ν | Ζ | С |
|---|---|---|---|---|---|---|---|
| - | ⇔ | - | - | - | - | - | - |

T: 0 if bit b in Rd is cleared. Set to 1 otherwise.

#### Example:

|     |      | ; | Сору  | bit   |    |     |     |    |    |      |
|-----|------|---|-------|-------|----|-----|-----|----|----|------|
| bst | r1,2 | ; | Store | e bit | 2  | of  | r1  | in | т  | flag |
| bld | r0,4 | ; | Load  | T int | to | bit | : 4 | of | r0 |      |

### **CALL - Long Call to a Subroutine**

#### **Description:**

Calls to a subroutine within the entire program memory. The return address (to the instruction after the CALL) will be stored onto the stack. (See also RCALL).

#### **Operation:**

| (i)<br>(ii) | $PC \leftarrow k$ $PC \leftarrow k$ |                                    |                                              |                                                                              |  |  |  |
|-------------|-------------------------------------|------------------------------------|----------------------------------------------|------------------------------------------------------------------------------|--|--|--|
| (i)         | <b>Syntax:</b><br>CALL k            | <b>Operands:</b> $0 \le k \le 64K$ | <b>Program Counter:</b><br>$PC \leftarrow k$ | Stack<br>STACK $\leftarrow$ PC+2<br>SP $\leftarrow$ SP-2, (2 bytes, 16 bits) |  |  |  |
| (ii)        | CALL k                              | $0 \le k \le 4M$                   | $PC \leftarrow k$                            | STACK $\leftarrow$ PC+2<br>SP $\leftarrow$ SP-3 (3 bytes, 22 bits)           |  |  |  |

| 32 bit Opco | 32 bit Opcode: |      |      |  |  |  |  |  |
|-------------|----------------|------|------|--|--|--|--|--|
| 1001        | 010k           | kkkk | 111k |  |  |  |  |  |
| kkkk        | kkkk           | kkkk | kkkk |  |  |  |  |  |

Status Register (SREG) and Boolean Formulae:

| I       | Т      | Н                      | S                 | V    | N                                | Z      | С     |
|---------|--------|------------------------|-------------------|------|----------------------------------|--------|-------|
| -       | -      | -                      | -                 | -    | -                                | -      | -     |
| Example | m<br>C | nov r<br>sall c<br>nop | r16,r0<br>check   | ; Ca | py r0 to<br>11 subro<br>ntinue ( | outine | ning) |
| check:  | c<br>b | -                      | c16,\$42<br>error | ; Br | eck if r<br>anch if<br>turn fro  | equal  | -     |
| error:  |        | <br>jmp e              | error             | ; In | finite ]                         | loop   |       |

Words: 2 (4 bytes) Cycles: 4

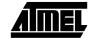

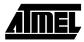

# CBI - Clear Bit in I/O Register

#### **Description:**

Clears a specified bit in an I/O register. This instruction operates on the lower 32 I/O registers - addresses 0-31.

| (i)               | <b>Operation</b><br>I/O(P,b) ← |            |           |                            |         |         |                        |   |
|-------------------|--------------------------------|------------|-----------|----------------------------|---------|---------|------------------------|---|
| (i)               | Syntax:<br>CBI P,b             |            | -         | rands: $P \le 31, 0 \le 1$ | h < 7   |         | Program C<br>PC ← PC + |   |
| (-)               | <b>16 bit Opc</b>              | eode:      | זקמק      |                            |         | -       |                        | - |
| Status I          | Register (SI                   | REG) and [ | Boolean F | ormulae:                   |         |         |                        |   |
| I                 | Т                              | Н          | S         | V                          | Ν       | Z       | С                      |   |
| -                 | -                              | -          | -         | -                          | -       | -       | -                      |   |
| Exampl            |                                | bi \$12    | 2,7       | ; Cle                      | ear bit | 7 in Po | ort D                  |   |
| Words:<br>Cycles: | 1 (2 bytes)<br>2               |            |           |                            |         |         |                        |   |

### **CBR - Clear Bits in Register**

#### **Description:**

Clears the specified bits in register Rd. Performs the logical AND between the contents of register Rd and the complement of the constant mask K. The result will be placed in register Rd.

**Program Counter:** 

 $PC \leftarrow PC + 1$ 

#### **Operation:**

| (i) | $Rd \leftarrow Rd \bullet (\$FF - K)$ |                                    |
|-----|---------------------------------------|------------------------------------|
|     | Syntax:                               | <b>Operands:</b>                   |
| (i) | CBR Rd,K                              | $16 \le d \le 31, 0 \le K \le 255$ |

**16 bit Opcode:** See ANDI with K complemented.

#### Status Register (SREG) and Boolean Formulae:

| Ι | Т | Н | S | V | Ν | Ζ | С |
|---|---|---|---|---|---|---|---|
| - | - | - | ⇔ | 0 | ⇔ | ₽ | - |

- S:  $N \oplus V$ , For signed tests.
- V: 0 Cleared
- N: R7 Set if MSB of the result is set; cleared otherwise.

r16,\$F0

r18,1

Z:  $\overline{R7} \cdot \overline{R6} \cdot \overline{R5} \cdot \overline{R4} \cdot \overline{R3} \cdot \overline{R2} \cdot \overline{R1} \cdot \overline{R0}$ Set if the result is \$00; cleared otherwise.

R (Result) equals Rd after the operation.

#### **Example:**

cbr cbr ; Clear upper nibble of r16 ; Clear bit 0 in r18

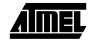

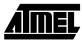

# CLC - Clear Carry Flag

#### **Description:**

Clears the Carry flag (C) in SREG (status register).

| (i)             | <b>Operation</b> $C \leftarrow 0$  | :              |                    |               |                     |        |                                          |  |
|-----------------|------------------------------------|----------------|--------------------|---------------|---------------------|--------|------------------------------------------|--|
| (i)             | Syntax:<br>CLC                     |                | <b>Ope</b><br>None | rands:        |                     |        | <b>Program C</b><br>PC $\leftarrow$ PC + |  |
| Status          | 16 bit Opc<br>1001<br>Register (SF | 0100           | 1000<br>Boolean F  |               | 0                   |        |                                          |  |
| I<br>-          | <u> </u>                           | <u>H</u>       | S<br>-             | <u>v</u><br>- | N<br>-              | Z<br>- | C<br>0                                   |  |
| C:              | 0<br>Carry flag                    | cleared        |                    |               |                     |        |                                          |  |
| Examj           | a                                  | dd r0,r0<br>lc | 0                  |               | d r0 to<br>ear cari |        |                                          |  |
| Words<br>Cycles | : 1 (2 bytes)<br>: 1               |                |                    |               |                     |        |                                          |  |

# **CLH - Clear Half Carry Flag**

#### **Description:**

Clears the Half Carry flag (H) in SREG (status register).

(i) Operation:  $H \leftarrow 0$ 

- Syntax:
  - Syntax:Operands:CLHNone

**Program Counter:**  $PC \leftarrow PC + 1$ 

 16 bit Opcode:

 1001
 0100
 1101
 1000

#### Status Register (SREG) and Boolean Formulae:

| Ι | Т | Н | S | V | Ν | Ζ | С |
|---|---|---|---|---|---|---|---|
| - | - | 0 | - | - | - | - | - |

H:

(i)

Half Carry flag cleared

#### Example:

clh ; Clear the Half Carry flag

Words: 1 (2 bytes) Cycles: 1

0

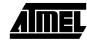

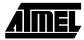

# **CLI - Clear Global Interrupt Flag**

#### **Description:**

Clears the Global Interrupt flag (I) in SREG (status register).

| Ope | eration: |
|-----|----------|
| -   | 0        |

(i)  $I \leftarrow 0$ 

|     | Syntax: | <b>Operands:</b> | <b>Program Counter:</b> |
|-----|---------|------------------|-------------------------|
| (i) | CLI     | None             | $PC \leftarrow PC + 1$  |
|     |         |                  |                         |

| 16 bit Opco | de:  |      |      |
|-------------|------|------|------|
| 1001        | 0100 | 1111 | 1000 |

#### Status Register (SREG) and Boolean Formulae:

| Ι | Т | Н | S | V | Ν | Ζ | С |
|---|---|---|---|---|---|---|---|
| 0 | - | - | - | - | - | - | - |

I:

Global Interrupt flag cleared

#### Example:

| cli |          | ; Disable interrupts |
|-----|----------|----------------------|
| in  | r11,\$16 | ; Read port B        |
| sei |          | ; Enable interrupts  |

Words: 1 (2 bytes) Cycles: 1

0

# **CLN - Clear Negative Flag**

#### **Description:**

Clears the Negative flag (N) in SREG (status register).

| (i)         | <b>Operation</b> : $N \leftarrow 0$ | :            |                     |               |               |        |                                          |  |
|-------------|-------------------------------------|--------------|---------------------|---------------|---------------|--------|------------------------------------------|--|
| (i)         | Syntax:<br>CLN                      |              | <b>Oper</b><br>None | ands:         |               |        | <b>Program C</b><br>$PC \leftarrow PC +$ |  |
|             | <u>16 bit Opc</u>                   | ode:         |                     |               |               |        |                                          |  |
|             | 1001                                | 0100         | 1010                | 100           | 0             |        |                                          |  |
| Status      | s Register (SR                      | EG) and      | Boolean Fo          | ormulae:      |               |        |                                          |  |
| Status<br>I | s Register (SR                      | EG) and<br>H | Boolean Fo          | ormulae:<br>V | N             | Z      | C                                        |  |
|             |                                     |              |                     |               | <u>N</u><br>0 | Z<br>- | C<br>-                                   |  |
| I           | T<br>-<br>0<br>Negative fla         | <u>H</u>     | S<br>-              | V             |               |        |                                          |  |

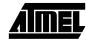

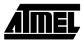

# **CLR - Clear Register**

#### **Description:**

Clears a register. This instruction performs an Exclusive OR between a register and itself. This will clear all bits in the register.

| (i)      | <b>Operati</b><br>Rd ← R |             |               |                   |        |                  |       |      |      |                 |      |      |
|----------|--------------------------|-------------|---------------|-------------------|--------|------------------|-------|------|------|-----------------|------|------|
|          | Syntax:                  |             |               | Oper              | ands:  |                  |       |      | Pro  | ogram           | Coun | ter: |
| (i)      | CLR Rd                   |             |               | $0 \le d$         |        |                  |       |      |      | $\leftarrow$ PC |      |      |
|          | <b>16 bit 0</b>          |             | (see H<br>1dd | EOR Rd,Rd<br>dddd |        | ddd              |       |      |      |                 |      |      |
| Status I | Register (               | (SREG)      | and           | Boolean F         | ormula | e:               |       |      |      |                 |      |      |
| Ι        | Т                        | I           | I             | S                 | V      | N                |       | Ζ    |      | С               | _    |      |
| -        | -                        | -           |               | 0                 | 0      | 0                |       | 1    |      | -               |      |      |
| S:       | 0<br>Cleared             |             |               |                   |        |                  |       |      |      |                 |      |      |
| V:       | 0<br>Cleared             |             |               |                   |        |                  |       |      |      |                 |      |      |
| N:       | 0<br>Cleared             |             |               |                   |        |                  |       |      |      |                 |      |      |
| Z:       | 1<br>Set                 |             |               |                   |        |                  |       |      |      |                 |      |      |
| R (Resu  | lt) equals               | Rd afte     | r the         | operation.        |        |                  |       |      |      |                 |      |      |
| Examp    | le:                      |             |               |                   |        |                  |       |      |      |                 |      |      |
| loop:    |                          | clr<br>inc  | r18<br>r18    |                   | -      | lear r<br>ncreas | -     | 18   |      |                 |      |      |
|          |                          | cpi<br>brne | r18<br>loc    | 3,\$50<br>op      | ; C    | ompare           | e r18 | B to | \$50 |                 |      |      |

# **CLS - Clear Signed Flag**

#### **Description:**

Clears the Signed flag (S) in SREG (status register).

| (i)         | <b>Operation:</b> $S \leftarrow 0$ |              |           |          |          |        |                      |          |
|-------------|------------------------------------|--------------|-----------|----------|----------|--------|----------------------|----------|
|             | Syntax:                            |              | Oper      | rands:   |          |        | Program C            | Counter: |
| (i)         | CLS                                |              | None      | 2        |          |        | $PC \leftarrow PC +$ | - 1      |
|             | 16 bit Opco                        | de:          |           |          |          |        |                      |          |
|             | 1001                               | 0100         | 1100      | ) 100    | 0        |        |                      |          |
| Status      | s Register (SR                     | EG) and      | Boolean F | ormulae: |          |        |                      |          |
| Status<br>I | s Register (SR<br>T                | EG) and<br>H | Boolean F | ormulae: | N        | Z      | С                    | _        |
|             |                                    |              |           |          | <u>N</u> | Z<br>- | C<br>-               | ]        |
| I           | T                                  | <u>H</u>     | S         | V        |          | 1      | -                    | ]        |

Words: 1 (2 bytes) Cycles: 1

cls

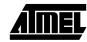

; Clear signed flag

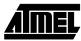

# CLT - Clear T Flag

**Description:** 

Clears the T flag in SREG (status register).

**Operation:** 

- (i)  $T \leftarrow 0$
- Syntax:Operands:(i)CLTNone

**Program Counter:**  $PC \leftarrow PC + 1$ 

 16 bit Opcode:

 1001
 0100
 1110
 1000

Status Register (SREG) and Boolean Formulae:

| Ι | Т | Н | S | V | Ν | Ζ | С |
|---|---|---|---|---|---|---|---|
| - | 0 | - | - | - | - | - | - |

T: 0

T flag cleared

#### Example:

clt ; Clear T flag

# **CLV - Clear Overflow Flag**

#### **Description:**

Clears the Overflow flag (V) in SREG (status register).

| (i)         | <b>Operation</b> $V \leftarrow 0$ | :               |                |                |                      |     |           |          |
|-------------|-----------------------------------|-----------------|----------------|----------------|----------------------|-----|-----------|----------|
|             | Syntax:                           |                 | Oper           | rands:         |                      | J   | Program C | counter: |
| (i)         | CLV                               |                 | None           | I              | $PC \leftarrow PC +$ | - 1 |           |          |
|             | 16 bit Opc                        | ode:            |                |                |                      |     |           |          |
|             | 1001                              | 0100            | 1011           | 100            | 0                    |     |           |          |
| Status<br>I | Register (SF                      | REG) and 1<br>H | Boolean F<br>S | 'ormulae:<br>V | N                    | Z   | С         |          |
| -           | -                                 | -               | -              | 0              | -                    | -   | -         |          |
| V:          | 0<br>Overflow f                   | lag cleared     | l              |                |                      |     |           | -        |
| Examj       | ple:                              |                 |                |                |                      |     |           |          |

| impic. |     |       |                       |
|--------|-----|-------|-----------------------|
|        | add | r2,r3 | ; Add r3 to r2        |
|        | clv |       | ; Clear overflow flag |

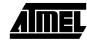

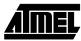

## **CLZ - Clear Zero Flag**

#### **Description:**

Clears the Zero flag (Z) in SREG (status register).

| Oper | ation: |
|------|--------|
|      |        |

- (i)  $Z \leftarrow 0$
- (i) **Syntax:**

**Operands:** None **Program Counter:**  $PC \leftarrow PC + 1$ 

 16 bit Opcode:

 1001
 0100
 1001
 1000

#### Status Register (SREG) and Boolean Formulae:

| Ι | Т | Н | S | V | Ν | Ζ | С |
|---|---|---|---|---|---|---|---|
| - | - | - | - | - | - | 0 | - |

Z: 0

Zero flag cleared

#### Example:

| add | r2,r3 | ; | Add  | r3   | to   | r2 |
|-----|-------|---|------|------|------|----|
| clz |       | ; | Clea | ar z | zero | C  |

# **COM - One's Complement**

#### **Description:**

This instruction performs a one's complement of register Rd

| (i)            | <b>Operation</b><br>Rd ← \$FF                                                      |                                                                         |                                                                                                    |                |                    |                   |                        |
|----------------|------------------------------------------------------------------------------------|-------------------------------------------------------------------------|----------------------------------------------------------------------------------------------------|----------------|--------------------|-------------------|------------------------|
|                | Syntax:                                                                            |                                                                         |                                                                                                    | rands:         |                    |                   | Program Counter:       |
| (i)            | COM Rd                                                                             |                                                                         | $0 \le c$                                                                                                    | 1≤31           |                    | ]                 | $PC \leftarrow PC + 1$ |
|                | 16 bit Opc                                                                         |                                                                         |                                                                                                    |                |                    |                   |                        |
|                | 1001                                                                               | 01                                                                      | ddd ddd                                                                                                    | d 000          | 0                  |                   |                        |
| Status         | Register (SF                                                                       | REG) a                                                                  | nd Boolean F                                                                                                    | Formulae:      |                    |                   |                        |
| Ι              | Т                                                                                  | Н                                                                       | S                                                                                                    | $\mathbf{V}$   | Ν                  | Z                 | С                      |
| -              | -                                                                                  | -                                                                       | $\Leftrightarrow$                                                                                               | 0              | ⇔                  | $\Leftrightarrow$ | 1                      |
| V:<br>N:<br>Z: | $\overline{\mathbf{R7}} \cdot \overline{\mathbf{R6}} \cdot \overline{\mathbf{R2}}$ | $\overline{5} \cdot \overline{\mathbf{R4}} \cdot \overline{\mathbf{I}}$ | result is set; c<br>$\overline{R3} \cdot \overline{R2} \cdot \overline{R1} \cdot \overline{R}$<br>\$00; Cleared | $\overline{0}$ | erwise.            |                   |                        |
| C:             | 1<br>Set.                                                                          |                                                                         |                                                                                                    |                |                    |                   |                        |
| R (Resu        | ult) equals Ro                                                                     | d after t                                                               | he operation.                                                                                                   |                |                    |                   |                        |
| Examp          | C                                                                                  | -                                                                       | r4<br>zero                                                                                                    |                | ke one'<br>anch if |                   | ement of r4            |
| zero:          |                                                                                    | <br>op                                                                  |                                                                                                    | ; Bra          | anch de            | stinati           | on (do nothing         |

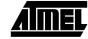

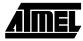

# **CP** - Compare

#### **Description:**

This instruction performs a compare between two registers Rd and Rr. None of the registers are changed. All conditional branches can be used after this instruction.

| (i)    | <b>Operation</b><br>Rd - Rr                                                                         | :                 |                   |                       |                    |                     |                    |                               |
|--------|----------------------------------------------------------------------------------------------------|-------------------|-------------------|-----------------------|--------------------|---------------------|--------------------|-------------------------------|
|        | Syntax:                                                                                             |                   |                   | ands:                 |                    |                     | Program (          |                               |
| (i)    | CP Rd,Rr                                                                                            |                   | $0 \le d$         | $\leq$ 31, 0 $\leq$ 1 | r ≤ 31             | ]                   | $PC \leftarrow PC$ | + 1                           |
|        | 16 bit Opc                                                                                          |                   |                   |                       |                    |                     |                    |                               |
|        | 0001                                                                                                | 01rd              | dddd              | rrr                   | r                  |                     |                    |                               |
| Status | Register (SR                                                                                        | <b>EG) and</b>    | Boolean F         | ormulae:              |                    |                     |                    |                               |
| I      | Т                                                                                                   | Н                 | S                 | V                     | Ν                  | Z                   | С                  |                               |
| -      | -                                                                                                   | $\Leftrightarrow$ | $\Leftrightarrow$ | $\Leftrightarrow$     | $\Leftrightarrow$  | $\Leftrightarrow$   | $\Leftrightarrow$  | ]                             |
| H:     | $\overline{\text{Rd3}} \cdot \text{Rr3} +$<br>Set if there                                          |                   |                   | it 3; cleare          | ed otherwis        | e                   |                    |                               |
| S:     | $N \oplus V$ , For                                                                                  | signed tes        | sts.              |                       |                    |                     |                    |                               |
| V:     | $Rd7 \cdot \overline{Rr7} \cdot$<br>Set if two's                                                    |                   |                   | w resulted            | from the o         | operation;          | cleared oth        | erwise.                       |
| N:     | R7<br>Set if MSB                                                                                    | of the resu       | ılt is set; cl    | eared othe            | erwise.            |                     |                    |                               |
| Z:     | $\overline{\mathbf{R7}} \cdot \overline{\mathbf{R6}} \cdot \overline{\mathbf{R5}}$<br>Set if the re | -                 |                   |                       |                    |                     |                    |                               |
| C:     | $\overline{\text{Rd7}} \cdot \text{Rr7} +$<br>Set if the al                                         |                   |                   | ontents of            | Rr is large        | r than the          | absolute va        | lue of Rd; cleared otherwise. |
| R (Res | sult) after the                                                                                     | operation.        |                   |                       |                    |                     |                    |                               |
| Examp  | ole:                                                                                                |                   |                   |                       |                    |                     |                    |                               |
|        | C <u>r</u><br>br                                                                                    |                   | ,r19<br>Ceq       | ; Cor<br>; Bra        | mpare r<br>anch if | 4 with :<br>r4 <> : | r19<br>r19         |                               |

|        | <u>-</u> |          |             |              |
|--------|----------|----------|-------------|--------------|
| noteq: | nop      | ; Branch | destination | (do nothing) |

### **CPC - Compare with Carry**

#### **Description:**

This instruction performs a compare between two registers Rd and Rr and also takes into account the previous carry. None of the registers are changed. All conditional branches can be used after this instruction.

| (i)    | <b>Operation:</b><br>Rd - Rr - C                                                                                                    |                                                                |                                    |  |  |  |  |  |
|--------|----------------------------------------------------------------------------------------------------|----------------------------------------------------------------|------------------------------------|--|--|--|--|--|
|        | Syntax:                                                                                                    | <b>Operands:</b>                                               | <b>Program Counter:</b>            |  |  |  |  |  |
| (i)    | CPC Rd,Rr                                                                                                    | $0 \le d \le 31, 0 \le r \le 31$                               | $PC \leftarrow PC + 1$             |  |  |  |  |  |
| Status | 16 bit Opcode:000001rdRegister (SREG) and                                                                                                    |                                                                |                                    |  |  |  |  |  |
| Status | Register (SKEO) and                                                                                                    | i Doorean Formulae.                                            |                                    |  |  |  |  |  |
| I      | T H                                                                                                    | S V N                                                          | ZC                                 |  |  |  |  |  |
| -      | - ⇔                                                                                                    | $\Leftrightarrow  \Leftrightarrow  \Leftrightarrow$            | $\Leftrightarrow  \Leftrightarrow$ |  |  |  |  |  |
| H:     | $\overline{\text{Rd3}} \cdot \text{Rr3} + \text{Rr3} \cdot \text{R3}$<br>Set if there was a bo                                                                                                    | + $R3 \cdot \overline{Rd3}$<br>rrow from bit 3; cleared otherw | vise                               |  |  |  |  |  |
| S:     | $N \oplus V$ , For signed tests.                                                                                                    |                                                                |                                    |  |  |  |  |  |
| V:     | $Rd7 \cdot \overline{Rr7} \cdot \overline{R7} + \overline{Rd7} \cdot Rr7 \cdot R7$<br>Set if two's complement overflow resulted from the operation; cleared otherwise.                                                                              |                                                                |                                    |  |  |  |  |  |
| N:     | R7<br>Set if MSB of the re                                                                                                    | sult is set; cleared otherwise.                                |                                    |  |  |  |  |  |
| Z:     | $\overline{R7} \cdot \overline{R6} \cdot \overline{R5} \cdot \overline{R4} \cdot \overline{R3} \cdot \overline{R2} \cdot \overline{R1} \cdot \overline{R0} \cdot Z$<br>Previous value remains unchanged when the result is zero; cleared otherwise. |                                                                |                                    |  |  |  |  |  |
| C:     | $\overline{\text{Rd7}} \cdot \text{Rr7} + \text{Rr7} \cdot \text{R7} + \text{R7} \cdot \overline{\text{Rd7}}$<br>Set if the absolute value of the contents of Rr plus previous carry is larger than the absolute value of Rd; cleared otherwise.    |                                                                |                                    |  |  |  |  |  |
| R (Res | sult) after the operation                                                                                                    | 1.                                                             |                                    |  |  |  |  |  |
| Examp  | cp r2<br>cpc r3<br>brne no                                                                                                    | 2,r0 ; Compare 3,r1 ; Compare 1                                |                                    |  |  |  |  |  |
| noteo  | I: nop                                                                                                    | ; Branch de                                                    | estination (do nothing)            |  |  |  |  |  |

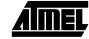

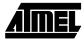

# **CPI - Compare with Immediate**

#### **Description:**

This instruction performs a compare between register Rd and a constant. The register is not changed. All conditional branches can be used after this instruction.

| (i)    | <b>Operatio</b><br>Rd - K                                                                                                    | n:                                            |                            |                               |                   |                    |                              |
|--------|----------------------------------------------------------------------------------------------------|-----------------------------------------------|----------------------------|-------------------------------|-------------------|--------------------|------------------------------|
| (i)    | <b>Syntax:</b><br>CPI Rd,K                                                                                                    |                                               | -                          | <b>rands:</b><br>d ≤ 31, 0≤ K | X ≤ 255           |                    | ogram Counter:<br>c ← PC + 1 |
| Statuc | 16 bit Op<br>0011                                                                                                    | KKK                                           | K dddd<br>d Boolean F      |                               |                   |                    |                              |
| I      | T                                                                                                    | H                                             | S                          | V                             | N                 | Z                  | С                            |
| -      | -                                                                                                    | $\Leftrightarrow$                             | $\Leftrightarrow$          | $\Leftrightarrow$             | $\Leftrightarrow$ | $\Leftrightarrow$  | $\Leftrightarrow$            |
| H:     |                                                                                                    |                                               | ⊦ R3 · Rd3<br>prrow from b | it 3; cleared                 | otherwise         | 2                  |                              |
| S:     | $N \oplus V, F$                                                                                                    | or signed t                                   | ests.                      |                               |                   |                    |                              |
| V:     |                                                                                                    | $\overline{R7} + \overline{Rd7}$<br>'s comple |                            | w resulted f                  | rom the o         | peration; cle      | ared otherwise.              |
| N:     | R7<br>Set if MS                                                                                                    | B of the re                                   | esult is set; cl           | leared other                  | wise.             |                    |                              |
| Z:     | $\overline{R7} \cdot \overline{R6} \cdot \overline{R5} \cdot \overline{R4} \cdot \overline{R3} \cdot \overline{R2} \cdot \overline{R1} \cdot \overline{R0}$<br>Set if the result is \$00; cleared otherwise. |                                               |                            |                               |                   |                    |                              |
| C:     | $\overline{\text{Rd7}} \cdot \text{K7} + \text{K7} \cdot \text{R7} + \text{R7} \cdot \overline{\text{Rd7}}$<br>Set if the absolute value of K is larger than the absolute value of Rd; cleared otherwise.    |                                               |                            |                               |                   |                    |                              |
| R (Res | R (Result) after the operation.                                                                                                    |                                               |                            |                               |                   |                    |                              |
| Examp  | c<br>ł                                                                                                    | orne e                                        | 19,3<br>rror               | ; Comp<br>; Bran              | pare rl<br>nch if | 9 with 3<br>r19<>3 |                              |
| error  |                                                                                                    | nop                                           |                            | ; Bran                        | nch des           | tination           | (do nothing)                 |

### **CPSE - Compare Skip if Equal**

#### **Description:**

This instruction performs a compare between two registers Rd and Rr, and skips the next instruction if Rd = Rr.

#### **Operation:**

(i) If Rd = Rr then  $PC \leftarrow PC + 2$  (or 3) else  $PC \leftarrow PC + 1$ 

|     | Syntax:    | <b>Operands:</b>                  |
|-----|------------|-----------------------------------|
| (i) | CPSE Rd,Rr | $0 \le d \le 31,  0 \le r \le 31$ |

**Program Counter:** PC  $\leftarrow$  PC + 1, Condition false - no skip PC  $\leftarrow$  PC + 2, Skip a one word instruction PC  $\leftarrow$  PC + 3, Skip a two word instruction

| 16 bit Opcode: |      |      |      |  |  |  |
|----------------|------|------|------|--|--|--|
| 0001           | 00rd | dddd | rrrr |  |  |  |

#### Status Register (SREG) and Boolean Formulae:

| Ι | Т | Н | S | V | Ν | Ζ | С |
|---|---|---|---|---|---|---|---|
| - | - | - | - | - | - | - | - |

Example:

- inc r4 cpse r4,r0 neg r4 nop
- ; Increase r4 ; Compare r4 to r0 ; Only executed if r4<>r0 ; Continue (do nothing)

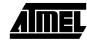

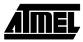

### **DEC - Decrement**

#### **Description:**

Subtracts one -1- from the contents of register Rd and places the result in the destination register Rd.

The C flag in SREG is not affected by the operation, thus allowing the DEC instruction to be used on a loop counter in multiple-precision computations.

When operating on unsigned values, only BREQ and BRNE branches can be expected to perform consistently. When operating on two's complement values, all signed branches are available.

**Operation:** 

 $Rd \leftarrow Rd - 1$ (i)

Syntax: **Operands:** DEC Rd  $0 \le d \le 31$ (i)

**Program Counter:**  $PC \leftarrow PC + 1$ 

16 bit Opcode:

| 1001 010d |  | dddd | 1010 |
|-----------|--|------|------|
|           |  |      |      |

#### **Status Register and Boolean Formulae:**

| Ι | Т | Н | S | V | Ν | Z | С |
|---|---|---|---|---|---|---|---|
| - | - | - | ⇔ | ⇔ | ↕ | ₽ | - |

 $N \oplus V$ S: For signed tests.

- V:  $R7 \cdot R6 \cdot R5 \cdot R4 \cdot R3 \cdot R2 \cdot R1 \cdot R0$ Set if two's complement overflow resulted from the operation; cleared otherwise. Two's complement overflow occurs if and only if Rd was \$80 before the operation.
- N: **R**7 Set if MSB of the result is set; cleared otherwise.
- $\overline{R7} \cdot \overline{R6} \cdot \overline{R5} \cdot \overline{R4} \cdot \overline{R3} \cdot \overline{R2} \cdot \overline{R1} \cdot \overline{R0}$ Z: Set if the result is \$00; Cleared otherwise.

R (Result) equals Rd after the operation.

#### **Example:**

loop:

| ldi  | r17,\$10 | ; | Load constant in r17  |
|------|----------|---|-----------------------|
| add  | r1,r2    | ; | Add r2 to r1          |
| dec  | r17      | ; | Decrement r17         |
| brne | loop     | ; | Branch if r17<>0      |
| nop  |          | ; | Continue (do nothing) |
|      |          |   |                       |

### **EOR - Exclusive OR**

#### **Description:**

Performs the logical EOR between the contents of register Rd and register Rr and places the result in the destination register Rd.

| (i)                                                                                                    | <b>Operation</b> $Rd \leftarrow Rd$ |   |   |                              |        |   |                        |  |
|----------------------------------------------------------------------------------------------------|-------------------------------------|---|---|------------------------------|--------|---|------------------------|--|
| (i)                                                                                                    | <b>Syntax:</b><br>EOR Rd,R          | r | - | rands: $l \leq 31, 0 \leq 1$ | r ≤ 31 |   | Program C<br>PC ← PC + |  |
| 16 bit Opcode:         0010       01rd       dddd       rrrr         Status Register (SREG) and Boolean Formulae: |                                     |   |   |                              |        |   |                        |  |
| I                                                                                                    | Т                                   | Н | S | v                            | Ν      | Z | С                      |  |
| -                                                                                                    | -                                   | - | ⇔ | 0                            | ⇔      | ⇔ | -                      |  |

- **S**:  $N \oplus V$ , For signed tests.
- V: 0 Cleared
- N: **R**7 Set if MSB of the result is set; cleared otherwise.
- Z:  $\overline{R7} \cdot \overline{R6} \cdot \overline{R5} \cdot \overline{R4} \cdot \overline{R3} \cdot \overline{R2} \cdot \overline{R1} \cdot \overline{R0}$ Set if the result is \$00; cleared otherwise.

R (Result) equals Rd after the operation.

#### **Example:**

eor r4,r4 r0,r22 eor

; Clear r4 ; Bitwise exclusive or between r0 and r22

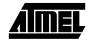

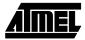

### **ICALL - Indirect Call to Subroutine**

#### **Description:**

Indirect call of a subroutine pointed to by the Z (16 bits) pointer register in the register file. The Z pointer register is 16 bits wide and allows call to a subroutine within the current 64K words (128K bytes) section in the program memory space.

#### **Operation:**

- (i)  $PC(15-0) \leftarrow Z(15-0)$  Devices with 16 bits PC, 128K bytes program memory maximum.
- (ii)  $PC(15-0) \leftarrow Z(15-0)$  Devices with 22 bits PC, 8M bytes program memory maximum.
- PC(21-16) is unchanged

| (i)  | Syntax:<br>ICALL | <b>Operands:</b><br>None | <b>Program Counter:</b><br>See Operation | Stack<br>STACK ← PC+1<br>SP ← SP-2 (2 bytes, 16 bits)              |
|------|------------------|--------------------------|------------------------------------------|--------------------------------------------------------------------|
| (ii) | ICALL            | None                     | See Operation                            | STACK $\leftarrow$ PC+1<br>SP $\leftarrow$ SP-3 (3 bytes, 22 bits) |

| 16 bit Opcode: |      |      |      |  |  |  |
|----------------|------|------|------|--|--|--|
| 1001           | 0101 | XXXX | 1001 |  |  |  |

Status Register (SREG) and Boolean Formulae:

| Ι | Т | Н | S | V | Ν | Ζ | С |
|---|---|---|---|---|---|---|---|
| - | - | - | - | - | - | - | - |

**Example:** 

mov r30,r0 icall ; Set offset to call table
; Call routine pointed to by r31:r30

# IJMP - Indirect Jump

#### **Description:**

Indirect jump to the address pointed to by the Z (16 bits) pointer register in the register file. The Z pointer register is 16 bits wide and allows jump within the current 64K words (128K bytes) section of program memory.

| (i)<br>(ii) | Operation<br>PC $\leftarrow$ Z(15<br>PC(15-0) $\leftarrow$<br>PC(21-16)                           | 5 - 0)            | Devic                |               |                              | •   | es program mer<br>program memo | nory maximum.<br>ry maximum. |  |
|-------------|---------------------------------------------------------------------------------------------------|-------------------|----------------------|---------------|------------------------------|-----|--------------------------------|------------------------------|--|
| (ii)        | <b>Syntax:</b><br>IJMP                                                                            | <b>Ope</b><br>Non | e <b>rands:</b><br>e | 0             | <b>am Counte</b><br>peration | er: | Stack<br>Not Affected          |                              |  |
| (iii)       | IJMP                                                                                              | Non               | e                    | See Operation |                              |     | Not Affected                   |                              |  |
| Status      | 16 bit Opc<br>1001<br>Register (SI                                                                | 0100              | XXXX<br>Boolean Fe   |               |                              |     |                                |                              |  |
| <u> </u>    | Т                                                                                                 | Н                 | S                    | V             | N                            | Z   | С                              |                              |  |
| -           | -                                                                                                 | -                 | -                    | -             | -                            | -   | -                              |                              |  |
| Examp       | Example:<br>mov r30,r0 ; Set offset to jump table<br>ijmp ; Jump to routine pointed to by r31:r30 |                   |                      |               |                              |     |                                |                              |  |

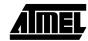

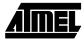

; Branch destination (do nothing)

### IN - Load an I/O Port to Register

#### **Description:**

Loads data from the I/O Space (Ports, Timers, Configuration registers etc.) into register Rd in the register file.

| (i)                                          | <b>Operati</b><br>Rd ← P  | o <b>n:</b> |                                     |          |        |                           |        |  |
|----------------------------------------------|---------------------------|-------------|-------------------------------------|----------|--------|---------------------------|--------|--|
| (i)                                          | <b>Syntax:</b><br>IN Rd,P | -           | <b>erands:</b><br>$d \le 31, 0 \le$ | ≤ P ≤ 63 |        | <b>Program</b><br>PC ← PC |        |  |
|                                              | <u> 16 bit O</u>          | pcode:      |                                     |          |        |                           |        |  |
|                                              | 1011                      | . OPPd      | dddd                                | l PPP    | P      |                           |        |  |
| Status Register (SREG) and Boolean Formulae: |                           |             |                                     |          |        |                           |        |  |
|                                              |                           |             |                                     |          |        |                           |        |  |
| Ι                                            | Т                         | Н           | S                                   | v        | N      | Z                         | С      |  |
| I<br>-                                       | T                         | H<br>-      | S<br>-                              | V<br>-   | N<br>- | Z<br>-                    | C<br>- |  |

Words: 1 (2 bytes) Cycles: 1

nop

exit:

### **INC - Increment**

#### **Description:**

Adds one -1- to the contents of register Rd and places the result in the destination register Rd.

The C flag in SREG is not affected by the operation, thus allowing the INC instruction to be used on a loop counter in multiple-precision computations.

When operating on unsigned numbers, only BREQ and BRNE branches can be expected to perform consistently. When operating on two's complement values, all signed branches are available.

**Operation:** 

 $(i) \qquad Rd \leftarrow Rd + 1$ 

|     | Syntax: | <b>Operands:</b> | <b>Program Counter:</b> |
|-----|---------|------------------|-------------------------|
| (i) | INC Rd  | $0 \le d \le 31$ | $PC \leftarrow PC + 1$  |

 16 bit Opcode:

 1001
 010d
 dddd
 0011

#### **Status Register and Boolean Formulae:**

| Ι | Т | Н | S | V | Ν | Z | С |
|---|---|---|---|---|---|---|---|
| - | - | - | ⇔ | ⇔ | ₽ | ₽ | - |

- S:  $N \oplus V$ For signed tests.
- V:  $R7 \cdot \overline{R6} \cdot \overline{R5} \cdot \overline{R4} \cdot \overline{R3} \cdot \overline{R2} \cdot \overline{R1} \cdot \overline{R0}$ Set if two's complement overflow resulted from the operation; cleared otherwise. Two's complement overflow occurs if and only if Rd was \$7F before the operation.
- N: R7 Set if MSB of the result is set; cleared otherwise.
- Z:  $\overline{R7} \cdot \overline{R6} \cdot \overline{R5} \cdot \overline{R4} \cdot \overline{R3} \cdot \overline{R2} \cdot \overline{R1} \cdot \overline{R0}$ Set if the result is \$00; Cleared otherwise.

R (Result) equals Rd after the operation.

#### **Example:**

| loop: | clr<br>inc         | r22<br>r22       |   | clear r22<br>increment r22                                          |
|-------|--------------------|------------------|---|---------------------------------------------------------------------|
|       | cpi<br>brne<br>nop | r22,\$4F<br>loop | ; | Compare r22 to \$4f<br>Branch if not equal<br>Continue (do nothing) |

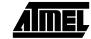

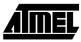

### JMP - Jump

#### **Description:**

Jump to an address within the entire 4M (words) program memory. See also RJMP.

| <b>Operation:</b> |
|-------------------|
| <br>              |

(i)  $PC \leftarrow k$ 

|     | Syntax: | <b>Operands:</b>   | <b>Program Counter:</b> | Stack     |
|-----|---------|--------------------|-------------------------|-----------|
| (i) | JMP k   | $0 \leq k \leq 4M$ | $PC \leftarrow k$       | Unchanged |

32 bit Opcode:

| 2 bit Opcode. |      |      |      |  |  |  |  |  |
|---------------|------|------|------|--|--|--|--|--|
| 1001          | 010k | kkkk | 110k |  |  |  |  |  |
| kkkk          | kkkk | kkkk | kkkk |  |  |  |  |  |

Status Register (SREG) and Boolean Formulae:

| Ι | Т | Н | S | V | Ν | Ζ | С |
|---|---|---|---|---|---|---|---|
| - | - | - | - | - | - | - | - |

#### Example:

| _       | mov<br>jmp | rl,r0<br>farplc |   | Copy r0 to r1<br>Unconditional jump |
|---------|------------|-----------------|---|-------------------------------------|
| farplc: | nop        |                 | ; | Jump destination (do nothing)       |

### LD - Load Indirect from SRAM to Register using Index X

#### **Description:**

Loads one byte indirect from SRAM to register. The SRAM location is pointed to by the X (16 bits) pointer register in the register file. Memory access is limited to the current SRAM page of 64K bytes. To access another SRAM page the RAMPX in register in the I/O area has to be changed.

The X pointer register can either be left unchanged after the operation, or it can be incremented or decremented. These features are especially suited for accessing arrays, tables, and stack pointer usage of the X pointer register.

#### Using the X pointer:

|       | <b>Operation:</b>    |                                        | Comment:            |
|-------|----------------------|----------------------------------------|---------------------|
| (i)   | $Rd \leftarrow (X)$  |                                        | X: Unchanged        |
| (ii)  | $Rd \leftarrow (X)$  | $\mathbf{X} \leftarrow \mathbf{X} + 1$ | X: Post incremented |
| (iii) | $X \leftarrow X - 1$ | $Rd \leftarrow (X)$                    | X: Pre decremented  |

|       | Syntax:   | <b>Operands:</b> | <b>Program Counter:</b> |
|-------|-----------|------------------|-------------------------|
| (i)   | LD Rd, X  | $0 \le d \le 31$ | $PC \leftarrow PC + 1$  |
| (ii)  | LD Rd, X+ | $0 \le d \le 31$ | $PC \leftarrow PC + 1$  |
| (iii) | LD Rd,-X  | $0 \le d \le 31$ | $PC \leftarrow PC + 1$  |

| 16 bit Opcode : |      |      |      |      |  |  |  |
|-----------------|------|------|------|------|--|--|--|
| (i)             | 1001 | 000d | dddd | 1100 |  |  |  |
| (ii)            | 1001 | 000d | dddd | 1101 |  |  |  |
| (iii)           | 1001 | 000d | dddd | 1110 |  |  |  |

#### Status Register (SREG) and Boolean Formulae:

| 1 1 | I H | S | V | N | Z | С |
|-----|-----|---|---|---|---|---|
|     |     | - | - | - | - | - |

#### Example:

| clr | r27      | ; | Clear X high byte                       |
|-----|----------|---|-----------------------------------------|
| ldi | r26,\$20 | ; | Set X low byte to \$20                  |
| ld  | r0,X+    | ; | Load r0 with SRAM loc. \$20(X post inc) |
| ld  | r1,X     | ; | Load r1 with SRAM loc. \$21             |
| ldi | r26,\$23 | ; | Set X low byte to \$23                  |
| ld  | r2,X     | ; | Load r2 with SRAM loc. \$23             |
| ld  | r3,-X    | ; | Load r3 with SRAM loc. \$22(X pre dec)  |

# AIMEL

# LD (LDD) - Load Indirect from SRAM to Register using Index Y

#### **Description:**

Loads one byte indirect with or without displacement from SRAM to register. The SRAM location is pointed to by the Y (16 bits) pointer register in the register file. Memory access is limited to the current SRAM page of 64K bytes. To access another SRAM page the RAMPY register in the I/O area has to be changed.

The Y pointer register can either be left unchanged after the operation, or it can be incremented or decremented. These features are especially suited for accessing arrays, tables, and stack pointer usage of the Y pointer register.

#### Using the Y pointer:

|             | <b>Operation:</b>          |                      | Comment:                          |                                                   |
|-------------|----------------------------|----------------------|-----------------------------------|---------------------------------------------------|
| (i)         | $Rd \leftarrow (Y)$        |                      | Y: Unchanged                      |                                                   |
| (ii)        | $Rd \leftarrow (Y)$        | $Y \leftarrow Y + 1$ | Y: Post incremented               |                                                   |
| (iii)       | $Y \leftarrow Y - 1$       | $Rd \leftarrow (Y)$  | Y: Pre decremented                |                                                   |
| (iiii)      | $Rd \leftarrow (Y+q)$      |                      | Y: Unchanged, q: Displacement     |                                                   |
|             |                            |                      |                                   |                                                   |
|             |                            |                      |                                   |                                                   |
|             | Syntax:                    |                      | Operands:                         | <b>Program Counter:</b>                           |
| (i)         | <b>Syntax:</b><br>LD Rd, Y |                      | <b>Operands:</b> $0 \le d \le 31$ | <b>Program Counter:</b><br>$PC \leftarrow PC + 1$ |
| (i)<br>(ii) | •                          |                      | •                                 |                                                   |
|             | LD Rd, Y                   |                      | $0 \le d \le 31$                  | $PC \leftarrow PC + 1$                            |

| 16 bit Opcode : |      |      |      |      |  |  |  |
|-----------------|------|------|------|------|--|--|--|
| (i)             | 1000 | 000d | dddd | 1000 |  |  |  |
| (ii)            | 1001 | b000 | dddd | 1001 |  |  |  |
| (iii)           | 1001 | b000 | dddd | 1010 |  |  |  |
| (iiii)          | 10q0 | qq0d | dddd | 1qqq |  |  |  |

#### Status Register (SREG) and Boolean Formulae:

| Ι       | Т                          | Н                                             | S                             | V                                                  | Ν                                                          | Ζ                               | С                                                      |                         |
|---------|----------------------------|-----------------------------------------------|-------------------------------|----------------------------------------------------|------------------------------------------------------------|---------------------------------|--------------------------------------------------------|-------------------------|
| -       | -                          | -                                             | -                             | -                                                  | -                                                          | -                               | -                                                      |                         |
| Example | c<br>1<br>1<br>1<br>1<br>1 | d r0<br>d r1<br>di r2<br>d r2<br>d r2<br>d r3 | 8,\$20<br>,Y+<br>,Y<br>8,\$23 | ; Set<br>; Loa<br>; Loa<br>; Set<br>; Loa<br>; Loa | Y low<br>ad r0 w<br>ad r1 w<br>Y low<br>ad r2 w<br>ad r3 w | ith SRAM<br>byte to<br>ith SRAM | \$20<br>1 loc.<br>1 loc.<br>5 \$23<br>1 loc.<br>1 loc. | \$23<br>\$22(Y pre dec) |

## LD (LDD) - Load Indirect From SRAM to Register using Index Z

#### **Description:**

Loads one byte indirectly with or without displacement from SRAM to register. The SRAM location is pointed to by the Z (16 bits) pointer register in the register file. Memory access is limited to the current SRAM page of 64K bytes. To access another SRAM page the RAMPZ register in the I/O area has to be changed.

The Z pointer register can either be left unchanged after the operation, or it can be incremented or decremented. These features are especially suited for stack pointer usage of the Z pointer register, however because the Z pointer register can be used for indirect subroutine calls, indirect jumps and table lookup, it is often more convenient to use the X or Y pointer as a dedicated stack pointer.

For using the Z pointer for table lookup in program memory see the LPM instruction.

#### Using the Z pointer:

|             | <b>Operation:</b>          |                      | Comment:                          |                                                   |
|-------------|----------------------------|----------------------|-----------------------------------|---------------------------------------------------|
| (i)         | $Rd \leftarrow (Z)$        |                      | Z: Unchanged                      |                                                   |
| (ii)        | $Rd \leftarrow (Z)$        | $Z \leftarrow Z + 1$ | Z: Post increment                 |                                                   |
| (iii)       | $Z \leftarrow Z - 1$       | $Rd \leftarrow (Z)$  | Z: Pre decrement                  |                                                   |
| (iiii)      | $Rd \leftarrow (Z+q)$      |                      | Z: Unchanged, q: Displacement     |                                                   |
|             |                            |                      |                                   |                                                   |
|             |                            |                      |                                   |                                                   |
|             | Syntax:                    |                      | Operands:                         | <b>Program Counter:</b>                           |
| (i)         | <b>Syntax:</b><br>LD Rd, Z |                      | <b>Operands:</b> $0 \le d \le 31$ | <b>Program Counter:</b><br>$PC \leftarrow PC + 1$ |
| (i)<br>(ii) | •                          |                      | •                                 | 0                                                 |
|             | LD Rd, Z                   |                      | $0 \le d \le 31$                  | $PC \leftarrow PC + 1$                            |
| (ii)        | LD Rd, Z<br>LD Rd, Z+      |                      | $0 \le d \le 31$ $0 \le d \le 31$ | $PC \leftarrow PC + 1$ $PC \leftarrow PC + 1$     |

| 16 bit Opcode : |      |      |      |      |  |  |  |
|-----------------|------|------|------|------|--|--|--|
| (i)             | 1000 | 000d | dddd | 0000 |  |  |  |
| (ii)            | 1001 | 000d | dddd | 0001 |  |  |  |
| (iii)           | 1001 | 000d | dddd | 0010 |  |  |  |
| (iiii)          | 10q0 | qq0d | dddd | 0qqq |  |  |  |

#### Status Register (SREG) and Boolean Formulae:

| Ι | Т | Н | S | V | Ν | Ζ | С |
|---|---|---|---|---|---|---|---|
| - | - | - | - | - | - | - | - |

**Example:** 

| clr | r31      | ; | Clear Z high byte                       |
|-----|----------|---|-----------------------------------------|
| ldi | r30,\$20 | ; | Set Z low byte to \$20                  |
| ld  | r0,Z+    | ; | Load r0 with SRAM loc. \$20(Z post inc) |
| ld  | rl,Z     | ; | Load r1 with SRAM loc. \$21             |
| ldi | r30,\$23 | ; | Set Z low byte to \$23                  |
| ld  | r2,Z     | ; | Load r2 with SRAM loc. \$23             |
| ld  | r3,-Z    | ; | Load r3 with SRAM loc. \$22(Z pre dec)  |
| ldd | r4,Z+2   | ; | Load r4 with SRAM loc. \$24             |
|     |          |   |                                         |

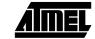

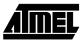

**Program Counter:**  $PC \leftarrow PC + 1$ 

### **LDI - Load Immediate**

#### **Description:**

Loads an 8 bit constant directly to register 16 to 31.

#### **Operation:**

(i)  $Rd \leftarrow K$ 

|     | Syntax:  | Operands:                          |
|-----|----------|------------------------------------|
| (i) | LDI Rd,K | $16 \le d \le 31, 0 \le K \le 255$ |

#### 16 bit Opcode:

|  | 1110 | KKKK | dddd | KKKK |
|--|------|------|------|------|
|--|------|------|------|------|

#### Status Register (SREG) and Boolean Formulae:

| I | Т | Н | S | V | Ν | Z | С |
|---|---|---|---|---|---|---|---|
| - | - | - | - | - | - | - | - |

#### Example:

| clr | r31      | ; Clear Z high byte          |
|-----|----------|------------------------------|
| ldi | r30,\$F0 | ; Set Z low byte to \$F0     |
| lpm |          | ; Load constant from program |
|     |          | ; memory pointed to by Z     |

### LDS - Load Direct from SRAM

#### **Description:**

Loads one byte from the SRAM to a Register. A 16-bit address must be supplied. Memory access is limited to the current SRAM Page of 64K bytes. The LDS instruction uses the RAMPZ register to access memory above 64K bytes.

- **Operation:**
- $Rd \leftarrow (k)$ (i)
- Syntax: (i) LDS Rd,k

 $0 \le d \le 31, 0 \le k \le 65535$ 

**Program Counter:**  $PC \leftarrow PC + 2$ 

32 bit Opcode:

| 1001 | 000d | dddd | 0000 |
|------|------|------|------|
| kkkk | kkkk | kkkk | kkkk |

Status Register (SREG) and Boolean Formulae:

| Ι | Т | Н | S | V | Ν | Ζ | С |
|---|---|---|---|---|---|---|---|
| - | - | - | - | - | - | - | - |

**Operands:** 

**Example:** 

lds r2,\$FF00 add r2,r1 \$FF00,r2 sts

; Load r2 with the contents of SRAM location \$FF00 ; add r1 to r2 ; Write back

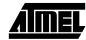

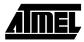

### LPM - Load Program Memory

#### **Description:**

Loads one byte pointed to by the Z register into register 0 (R0). This instruction features a 100% space effective constant initialization or constant data fetch. The program memory is organized in 16 bits words and the LSB of the Z (16 bits) pointer selects either low byte (0) or high byte (1). This instruction can address the first 64K bytes (32K words) of program memory.

|     | <b>Operation:</b>   | Comment:                   |                         |
|-----|---------------------|----------------------------|-------------------------|
| (i) | $R0 \leftarrow (Z)$ | Z points to program memory |                         |
|     | Syntax:             | <b>Operands:</b>           | <b>Program Counter:</b> |
| (i) | LPM                 | None                       | $PC \leftarrow PC + 1$  |

16 bit Opcode:

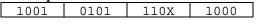

Status Register (SREG) and Boolean Formulae:

| l | Т | H | S | V | Ν | Z | С |
|---|---|---|---|---|---|---|---|
| - | - | - | - | - | - | - | - |
|   |   |   |   |   |   |   |   |

**Example:** 

| clr | r31      |
|-----|----------|
| ldi | r30,\$F0 |
| lpm |          |

; Clear Z high byte ; Set Z low byte ; Load constant from program ; memory pointed to by Z (r31:r30)

# LSL - Logical Shift Left

#### **Description:**

Shifts all bits in Rd one place to the left. Bit 0 is cleared. Bit 7 is loaded into the C flag of the SREG. This operation effectively multiplies an unsigned value by two.

| (i)    | Operatio                 | n:                |                                                                                             |                         |                     |             |                                               |
|--------|--------------------------|-------------------|---------------------------------------------------------------------------------------------|-------------------------|---------------------|-------------|-----------------------------------------------|
|        | b7                       | <u> </u>          | b                                                                                           | $0 \rightarrow 0$       |                     |             |                                               |
|        | 07                       |                   |                                                                                             | 0                       |                     |             |                                               |
| (i)    | <b>Syntax:</b><br>LSL Rd |                   |                                                                                             | <b>rands:</b><br>1 ≤ 31 |                     |             | <b>Program Counter:</b><br>PC ← PC + 1        |
|        | <b>16 bit Op</b>         | code: (se         | e ADD Rd,F<br>d ddd                                                                         |                         | d                   |             |                                               |
| Status | Register (S              | REG) an           | d Boolean I                                                                                 | Formulae:               |                     |             |                                               |
| Ι      | Т                        | н                 | S                                                                                           | V                       | Ν                   | Z           | С                                             |
| -      | -                        | $\Leftrightarrow$ | $\Leftrightarrow$                                                                           | ⇔                       | $\Leftrightarrow$   | ⇔           | $\Leftrightarrow$                             |
| H:     | Rd3                      |                   |                                                                                             |                         |                     |             |                                               |
| S:     | $N \oplus V, Fe$         | or signed         | tests.                                                                                      |                         |                     |             |                                               |
| V:     |                          |                   | C after the sl<br>C is clear) o                                                             |                         | and C is s          | et); Cleare | ed otherwise (for values of N and C after the |
| N:     | R7<br>Set if MS          | B of the r        | esult is set; c                                                                             | cleared othe            | rwise.              |             |                                               |
| Z:     |                          |                   | $\overline{3} \cdot \overline{R2} \cdot \overline{R1} \cdot \overline{R}$<br>00; cleared of |                         |                     |             |                                               |
| C:     | Rd7<br>Set if, bef       | ore the sh        | ift, the MSB                                                                                | of Rd was               | set; cleare         | d otherwis  | se.                                           |
| R (Res | ult) equals H            | Rd after th       | e operation.                                                                                |                         |                     |             |                                               |
| Examp  | ā                        |                   | 0,r4<br>0                                                                                   |                         | d r4 to<br>Ltiply r |             |                                               |
| Words  | : 1 (2 bytes             | )                 |                                                                                             |                         |                     |             |                                               |

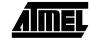

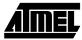

### LSR - Logical Shift Right

#### **Description:**

Shifts all bits in Rd one place to the right. Bit 7 is cleared. Bit 0 is loaded into the C flag of the SREG. This operation effectively divides an unsigned value by two. The C flag can be used to round the result.

#### **Operation:**

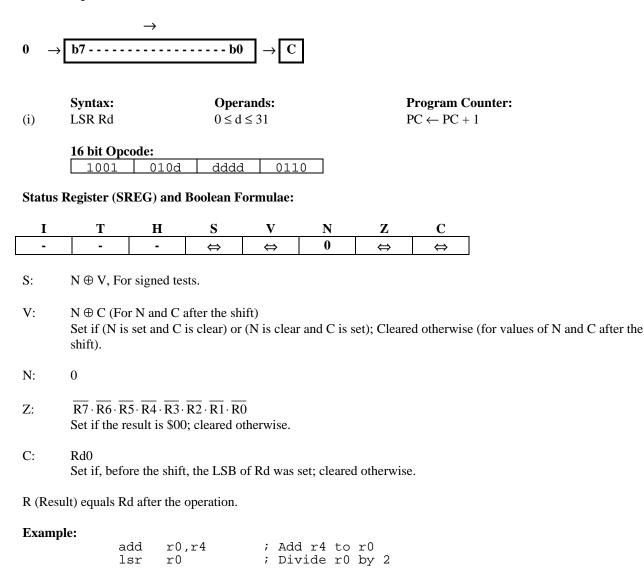

# **MOV - Copy Register**

#### **Description:**

This instruction makes a copy of one register into another. The source register Rr is left unchanged, while the destination register Rd is loaded with a copy of Rr.

**Program Counter:**  $PC \leftarrow PC + 1$ 

| (i) | <b>Operation:</b><br>Rd ← Rr |                                                   |  |
|-----|------------------------------|---------------------------------------------------|--|
| (i) | <b>Syntax:</b><br>MOV Rd,Rr  | <b>Operands:</b> $0 \le d \le 31, 0 \le r \le 31$ |  |
|     | 16 bit Opcode:               |                                                   |  |

| 0010 | 11rd | dddd | rrrr |
|------|------|------|------|
|      |      |      |      |

#### Status Register (SREG) and Boolean Formulae:

| Ι       | Т | Н                  | S      | V | Ν                    | Z | С |
|---------|---|--------------------|--------|---|----------------------|---|---|
| -       | - | -                  | -      | - | -                    | - | - |
| Example |   | mov r1<br>call che |        |   | by r0 to<br>11 subro |   |   |
| check:  |   | cpi rl<br><br>ret  | 6,\$11 |   | mpare rl<br>curn fro |   |   |

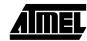

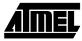

### **MUL - Multiply**

#### **Description:**

This instruction performs 8-bit  $\times$  8-bit  $\rightarrow$  16-bit unsigned multiplication.

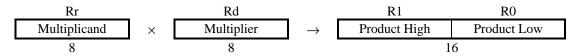

The multiplicand Rr and the multiplier Rd are two registers. The 16-bit product is placed in R1 (high byte) and R0 (low byte). Note that if the multiplicand and the multiplier is selected from R0 or R1 the result will overwrite those after multiplication.

#### **Operation:**

(i)  $R1,R0 \leftarrow Rr \times Rd$ 

Syntax:Operands:Program Counter:(i)MUL Rd,Rr $0 \le d \le 31, 0 \le r \le 31$  $PC \leftarrow PC + 1$ 

| 16 bit Opcode: |      |      |      |  |  |  |  |
|----------------|------|------|------|--|--|--|--|
| 1001           | 11rd | dddd | rrrr |  |  |  |  |

Status Register (SREG) and Boolean Formulae:

| Ι | Т | Н | S | V | Ν | Ζ | С |
|---|---|---|---|---|---|---|---|
| - | - | - | - | - | - | - | ⇔ |

C: R15

Set if bit 15 of the result is set; cleared otherwise.

R (Result) equals R1,R0 after the operation.

#### Example:

mul r6,r5 ; Multiply r6 and r5
mov r6,r1 ; Copy result back in r6:r5
mov r5,r0 ; Copy result back in r6:r5

Words: 1 (2 bytes) Cycles: 2

Not available in base-line microcontrollers.

### **NEG - Two's Complement**

#### **Description:**

Replaces the contents of register Rd with its two's complement; the value \$80 is left unchanged.

| (i)    | <b>Operati</b><br>Rd ← \$                                                                                                    |                    |                           |                                        |         |                 |                                      |
|--------|----------------------------------------------------------------------------------------------------|--------------------|---------------------------|----------------------------------------|---------|-----------------|--------------------------------------|
| (i)    | Syntax:Operands:NEG Rd $0 \le d \le 31$                                                                                                    |                    |                           | <b>Program Counter:</b><br>PC ← PC + 1 |         |                 |                                      |
|        | 16 bit C                                                                                                    | -                  | 10d dddd                  | 000                                    | )1      |                 |                                      |
| Status | Register                                                                                                    | (SREG)             | and Boolean Fo            | rmulae:                                |         |                 |                                      |
| I<br>- | T<br>-                                                                                                    | I<br>¢             |                           | V<br>⇔                                 | N<br>⇔  | Z<br>⇔          | C ⇔                                  |
| H:     | $R3 \cdot \overline{Rd3}$<br>Set if there was a borrow from bit 3; cleared otherwise                                                                                                    |                    |                           |                                        |         |                 |                                      |
| S:     | $N \oplus V$<br>For signed tests.                                                                                                    |                    |                           |                                        |         |                 |                                      |
| V:     | $R7 \cdot \overline{R6} \cdot \overline{R5} \cdot \overline{R4} \cdot \overline{R3} \cdot \overline{R2} \cdot \overline{R1} \cdot \overline{R0}$<br>Set if there is a two's complement overflow from the implied subtraction from zero; cleared otherwise. A two's complement overflow will occur if and only if the contents of the Register after operation (Result) is \$80. |                    |                           |                                        |         |                 |                                      |
| N:     | R7<br>Set if MSB of the result is set; cleared otherwise.                                                                                                    |                    |                           |                                        |         |                 |                                      |
| Z:     | $\overline{R7} \cdot \overline{R6} \cdot \overline{R5} \cdot \overline{R4} \cdot \overline{R3} \cdot \overline{R2} \cdot \overline{R1} \cdot \overline{R0}$<br>Set if the result is \$00; Cleared otherwise.                                                                                                    |                    |                           |                                        |         |                 |                                      |
| C:     | R7 + R6 + R5 + R4 + R3 + R2 + R1 + R0<br>Set if there is a borrow in the implied subtraction from zero; cleared otherwise. The C flag will be set in all cases except when the contents of Register after operation is \$00.                                                                                                    |                    |                           |                                        |         |                 |                                      |
| R (Res | ult) equals                                                                                                    | Rd afte            | r the operation.          |                                        |         |                 |                                      |
| Examp  |                                                                                                    | sub<br>brpl<br>neg | rl1,r0<br>positive<br>rl1 | ; Bra<br>; Tal                         | ke two′ | resul<br>s comp | m r11<br>t positive<br>lement of r11 |

Words: 1 (2 bytes) Cycles: 1

positive:

nop

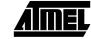

; Branch destination (do nothing)

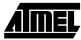

# **NOP - No Operation**

#### **Description:**

This instruction performs a single cycle No Operation.

| (i) | <b>Operation:</b><br>No |                          |  |
|-----|-------------------------|--------------------------|--|
| (i) | Syntax:<br>NOP          | <b>Operands:</b><br>None |  |
|     | 16 hit Oncode:          |                          |  |

| Program (            | Counter: |
|----------------------|----------|
| $PC \leftarrow PC -$ | + 1      |

 16 bit Opcode:

 0000
 0000
 0000
 0000

#### Status Register (SREG) and Boolean Formulae:

| Ι | Т | Н | S | V | Ν | Ζ | С |
|---|---|---|---|---|---|---|---|
| - | - | - | - | - | - | - | - |

#### Example:

| clr | r16      | ; | Clear r16             |
|-----|----------|---|-----------------------|
| ser | r17      | ; | Set r17               |
| out | \$18,r16 | ; | Write zeros to Port B |
| nop |          | ; | Wait (do nothing)     |
| out | \$18,r17 | ; | Write ones to Port B  |

# **OR - Logical OR**

#### **Description:**

Performs the logical OR between the contents of register Rd and register Rr and places the result in the destination register Rd.

| (i)                                       | <b>Operation</b><br>Rd ← Rd                                                                                                    |             |                   |                          |          |                                                   |                 |  |
|-------------------------------------------|----------------------------------------------------------------------------------------------------|-------------|-------------------|--------------------------|----------|---------------------------------------------------|-----------------|--|
| (i)                                       | <b>Syntax:</b><br>OR Rd,Rr                                                                                                    |             | -                 | $cands: \le 31, 0 \le 1$ | r ≤ 31   | <b>Program Counter:</b><br>$PC \leftarrow PC + 1$ |                 |  |
|                                           | 16 bit Opcode:001010rdddddrrrr                                                                                                    |             |                   |                          |          |                                                   |                 |  |
| Status                                    | Register (SI                                                                                                    | REG) and    | l Boolean F       | ormulae:                 |          |                                                   |                 |  |
| I                                         | <u> </u>                                                                                                    | H<br>-      | S                 | V<br>0                   | N        |                                                   | С               |  |
| -                                         | -                                                                                                    | -           | $\Leftrightarrow$ | U                        | ⇔        | ⇔                                                 | -               |  |
| S:                                        | $N \oplus V$ , Fo                                                                                                    | r signed to | ests.             |                          |          |                                                   |                 |  |
| V:                                        | 0<br>Cleared                                                                                                    |             |                   |                          |          |                                                   |                 |  |
| N:                                        | R7<br>Set if MSE                                                                                                    | B of the re | sult is set; cl   | leared othe              | rwise.   |                                                   |                 |  |
| Z:                                        | $\overline{R7} \cdot \overline{R6} \cdot \overline{R5} \cdot \overline{R4} \cdot \overline{R3} \cdot \overline{R2} \cdot \overline{R1} \cdot \overline{R0}$<br>Set if the result is \$00; cleared otherwise. |             |                   |                          |          |                                                   |                 |  |
| R (Result) equals Rd after the operation. |                                                                                                    |             |                   |                          |          |                                                   |                 |  |
| Examj                                     | xample:<br>or r15,r16 ; Do bitwise or between register<br>bst r15,6 ; Store bit 6 of r15 in T flag<br>brts ok ; Branch if T flag set                                                                         |             |                   |                          |          |                                                   | 15 in T flag    |  |
| ok:                                       |                                                                                                    | op          |                   | ; Bra                    | anch des | stinati                                           | on (do nothing) |  |
| Words                                     | Words: 1 (2 bytes)                                                                                                    |             |                   |                          |          |                                                   |                 |  |

Cycles: 1

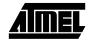

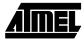

### **ORI - Logical OR with Immediate**

#### **Description:**

Performs the logical OR between the contents of register Rd and a constant and places the result in the destination register Rd.

| <b>Operation:</b> |
|-------------------|
|-------------------|

| (i) | Rd ← | Rd | v | Κ |
|-----|------|----|---|---|
|     |      |    |   |   |

|     | Syntax:  | Operands:                          |
|-----|----------|------------------------------------|
| (i) | ORI Rd,K | $16 \le d \le 31, 0 \le K \le 255$ |

**Program Counter:**  $PC \leftarrow PC + 1$ 

#### 16 bit Opcode:

0110 KKKK dddd KKKK

#### Status Register (SREG) and Boolean Formulae:

| Ι | Т | Н | S | V | Ν | Ζ | С |
|---|---|---|---|---|---|---|---|
| - | - | - | ₽ | 0 | ⇔ | ₽ | - |

- S:  $N \oplus V$ , For signed tests.
- V: 0 Cleared
- N: R7 Set if MSB of the result is set; cleared otherwise.
- Z:  $\overline{R7} \cdot \overline{R6} \cdot \overline{R5} \cdot \overline{R4} \cdot \overline{R3} \cdot \overline{R2} \cdot \overline{R1} \cdot \overline{R0}$ Set if the result is \$00; cleared otherwise.

R (Result) equals Rd after the operation.

#### Example:

ori r16,\$F0 ; Set high nibble of r16 ori r17,1 ; Set bit 0 of r17

# OUT - Store Register to I/O port

#### **Description:**

Stores data from register Rr in the register file to I/O space (Ports, Timers, Configuration registers etc.).

| (i)                                          | <b>Operation</b><br>P ← Rr | :           |                                                              |       |    |   |           |     |
|----------------------------------------------|----------------------------|-------------|--------------------------------------------------------------|-------|----|---|-----------|-----|
|                                              | Syntax:                    | -           |                                                              |       |    |   | Program ( |     |
| (i)                                          | OUT P,Rr                   |             | $0 \le r \le 31, 0 \le P \le 63 \qquad PC \leftarrow PC + 1$ |       |    |   |           | - 1 |
|                                              | 16 bit Opc                 | ode:        |                                                              |       |    |   |           |     |
|                                              | 1011                       | 1PPr        | rrrr                                                         | · PPE | PP |   |           |     |
| Status Register (SREG) and Boolean Formulae: |                            |             |                                                              |       |    |   |           |     |
| <u> </u>                                     | <u> </u>                   | H           | S                                                            | V     | N  | Z | С         | -   |
| -                                            | -                          | -           | -                                                            | -     | -  | - | -         |     |
| Examp                                        |                            | 1 20 20 1 6 |                                                              | • 01  |    |   |           | _   |

| clr | r16      | ; Clear r16             |   |
|-----|----------|-------------------------|---|
| ser | r17      | ; Set r17               |   |
| out | \$18,r16 | ; Write zeros to Port E | 3 |
| nop |          | ; Wait (do nothing)     |   |
| out | \$18,r17 | ; Write ones to Port B  |   |

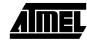

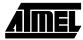

# **POP - Pop Register from Stack**

#### **Description:**

This instruction loads register Rd with a byte from the STACK.

(i) Operation: Rd ← STACK

|     | Syntax: | <b>Operands:</b> | <b>Program Counter:</b> | Stack                                    |
|-----|---------|------------------|-------------------------|------------------------------------------|
| (i) | POP Rd  | $0 \le d \le 31$ | $PC \leftarrow PC + 1$  | $\mathbf{SP} \leftarrow \mathbf{SP} + 1$ |

| 16 bit Opcode: |      |      |      |  |  |  |
|----------------|------|------|------|--|--|--|
| 1001           | 000d | dddd | 1111 |  |  |  |

Status Register (SREG) and Boolean Formulae:

| Ι | Т | Н | S | V | Ν | Ζ | С |
|---|---|---|---|---|---|---|---|
| - | - | - | - | - | - | - | - |
|   |   |   |   |   |   |   |   |

| Exam | ple: |
|------|------|
|      |      |

| L'ampie. | call              | routine    | ; Call subroutine                                          |
|----------|-------------------|------------|------------------------------------------------------------|
| routine: | <br>push<br>push  |            | ; Save r14 on the stack<br>; Save r13 on the stack         |
|          | pop<br>pop<br>ret | r13<br>r14 | ; Restore r13<br>; Restore r14<br>; Return from subroutine |

# **PUSH - Push Register on Stack**

#### **Description:**

This instruction stores the contents of register Rr on the STACK.

**Operation:** 

(i) STACK  $\leftarrow Rr$ 

|     | Syntax: | Operands:        | <b>Program Counter:</b> | Stack:                               |
|-----|---------|------------------|-------------------------|--------------------------------------|
| (i) | PUSH Rr | $0 \le r \le 31$ | $PC \leftarrow PC + 1$  | $\text{SP} \leftarrow \text{SP} - 1$ |

16 bit Opcode:

1001 001d dddd 1111

#### Status Register (SREG) and Boolean Formulae:

| Ι | Т | Η | S | V | Ν | Ζ | С |
|---|---|---|---|---|---|---|---|
| - | - | - | - | - | - | - | - |

#### Example:

| <b>F</b> | call              | routine    | ; Call subroutine                                               |   |
|----------|-------------------|------------|-----------------------------------------------------------------|---|
| routine: | <br>push<br>push  |            | ; Save r14 on the stack<br>; Save r13 on the stack              |   |
|          | pop<br>pop<br>ret | r13<br>r14 | <pre>; Restore r13 ; Restore r14 ; Return from subroutine</pre> | 2 |

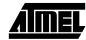

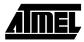

### **RCALL - Relative Call to Subroutine**

#### **Description:**

Calls a subroutine within  $\pm 2K$  words (4K bytes). The return address (the instruction after the RCALL) is stored onto the stack. (See also CALL).

| (i)<br>(ii) | <b>Operation:</b><br>PC $\leftarrow$ PC + k +<br>PC $\leftarrow$ PC + k + |                                     |                                                       | tes program memory maximum.<br>s program memory maximum.                    |
|-------------|---------------------------------------------------------------------------|-------------------------------------|-------------------------------------------------------|-----------------------------------------------------------------------------|
| (i)         | <b>Syntax:</b><br>RCALL k                                                 | <b>Operands:</b> $-2K \le k \le 2K$ | <b>Program Counter:</b><br>$PC \leftarrow PC + k + 1$ | Stack<br>STACK $\leftarrow$ PC+1<br>SP $\leftarrow$ SP-2 (2 bytes, 16 bits) |
| (ii)        | RCALL k                                                                   | $-2K \le k \le 2K$                  | $PC \leftarrow PC + k + 1$                            | STACK $\leftarrow$ PC+1<br>SP $\leftarrow$ SP-3 (3 bytes, 22 bits)          |

 16 bit Opcode:

 1101
 kkkk
 kkkk
 kkkk

#### Status Register (SREG) and Boolean Formulae:

| Ι             | Т      |            | H  | S     | V     | Ν                    | Z              | С      |
|---------------|--------|------------|----|-------|-------|----------------------|----------------|--------|
| -             | -      |            | -  | -     | -     | -                    | -              | -      |
| Example       | :      | rcall      | ro | utine | ; Cal | ll subro             | outine         |        |
| routin        | e:     | <br>push   | r1 | 4     | ; Sav | ve rl4 d             | on the s       | stack  |
|               |        | pop<br>ret | rl | 4     |       | store ri<br>curn fro | 14<br>om subro | outine |
| <b>XX</b> 7 1 | 1 (0 1 |            |    |       |       |                      |                |        |

# **RET - Return from Subroutine**

#### **Description:**

Returns from subroutine. The return address is loaded from the STACK.

#### **Operation:**

| (i)<br>(ii) | $PC(15-0) \leftarrow PC(21-0) \leftarrow PC(21-0) $ |                       |      |                                          | bytes program memory maximum.<br>Tes program memory maximum. |
|-------------|----------------------------------------------------------------------------------------------------|-----------------------|------|------------------------------------------|--------------------------------------------------------------|
| (i)         | Syntax:<br>RET                                                                                                    | <b>Operat</b><br>None | nds: | <b>Program Counter:</b><br>See Operation | Stack SP $\leftarrow$ SP +2, (2 bytes, 16 bits pulled)       |
| (ii)        | RET                                                                                                    | None                  |      | See Operation                            | $SP \leftarrow SP + 3$ , (3 bytes, 22 bits pulled)           |

 16 bit Opcode:

 1001
 0101
 0xx0
 1000

#### Status Register (SREG) and Boolean Formulae:

| I       | Т  |            | H  | S     | V     | Ν                    | Ζ        | С      |
|---------|----|------------|----|-------|-------|----------------------|----------|--------|
| -       | -  |            | -  | -     | -     | -                    | -        | -      |
| Example | :  | call       | ro | utine | ; Cal | ll subro             | outine   |        |
| routin  | e: | push       | r1 | 4     | ; Sav | ve r14 c             | on the s | stack  |
|         |    | pop<br>ret | r1 | 4     |       | store r1<br>turn fro |          | outine |

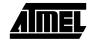

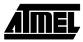

# **RETI - Return from Interrupt**

#### **Description:**

Returns from interrupt. The return address is loaded from the STACK and the global interrupt flag is set.

#### **Operation:**

| (i)<br>(ii)    |                                    |                 |                          | es with 16 bits PC, 128K bytes program memory maximum.<br>es with 22 bits PC, 8M bytes program memory maximum. |                                          |        |                                |                      |
|----------------|------------------------------------|-----------------|--------------------------|----------------------------------------------------------------------------------------------------|------------------------------------------|--------|--------------------------------|----------------------|
| (i)            | <b>Syntax:</b><br>RETI             | -               | <b>Operands:</b><br>None |                                                                                                    | <b>Program Counter:</b><br>See Operation |        | Stack<br>SP $\leftarrow$ SP +: | 2 (2 bytes, 16 bits) |
| (ii)           | RETI                               | None            |                          | See Op                                                                                                    | See Operation S                          |        | $SP \leftarrow SP + 2$         | 3 (3 bytes, 22 bits) |
| Status         | 16 bit Opc<br>1001<br>Register (SI | 100<br>ormulae: | 0                        |                                                                                                    |                                          |        |                                |                      |
|                |                                    |                 |                          |                                                                                                    |                                          |        |                                |                      |
| <u> </u>       | Т                                  | н               | S                        | V                                                                                                    | Ν                                        | Z      | С                              | _                    |
| I<br>1         | T<br>-                             | H<br>-          | <u>s</u><br>-            | V<br>-                                                                                                    | N<br>-                                   | Z<br>- | C<br>-                         | ]                    |
|                | T<br>-<br>1<br>The I flag          | -               |                          |                                                                                                    |                                          |        | <u>C</u>                       | ]                    |
| 1              | -<br>1<br>The I flag               | -               |                          |                                                                                                    |                                          |        | C                              | ]                    |
| <b>1</b><br>I: | 1<br>The I flag i                  | -               |                          | -                                                                                                    |                                          | -      | -                              | ]                    |

### **RJMP - Relative Jump**

#### **Description:**

Relative jump to an address within PC-2K and PC + 2K (words). In the assembler, labels are used instead of relative operands. For AVR microcontrollers with program memory not exceeding 4K words (8K bytes) this instruction can address the entire memory from every address location.

#### **Operation:**

(i)  $PC \leftarrow PC + k + 1$ 

|     | Syntax: | <b>Operands:</b>   | <b>Program Counter:</b>    | Stack     |
|-----|---------|--------------------|----------------------------|-----------|
| (i) | RJMP k  | $-2K \le k \le 2K$ | $PC \leftarrow PC + k + 1$ | Unchanged |

16 bit Opcode:

| I | 1100   | kkkk   | kkkk   | kkkk   |
|---|--------|--------|--------|--------|
|   | 00 F F | 212121 | 212121 | 212121 |

#### Status Register (SREG) and Boolean Formulae:

| <u> </u> | Т | Н | S | V | Ν | Z | С |
|----------|---|---|---|---|---|---|---|
| -        | - | - | - | - | - | - | - |

#### Example:

|        | cpi  | r16,\$42 | ; Compare r16 to \$42               |
|--------|------|----------|-------------------------------------|
|        | brne | error    | ; Branch if r16 <> \$42             |
|        | rjmp | ok       | ; Unconditional branch              |
| error: | add  | r16,r17  | ; Add r17 to r16                    |
|        | inc  | r16      | ; Increment r16                     |
| ok:    | nop  |          | ; Destination for rjmp (do nothing) |

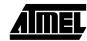

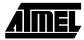

### **ROL - Rotate Left trough Carry**

#### **Description:**

Shifts all bits in Rd one place to the left. The C flag is shifted into bit 0 of Rd. Bit 7 is shifted into the C flag.

#### **Operation:**

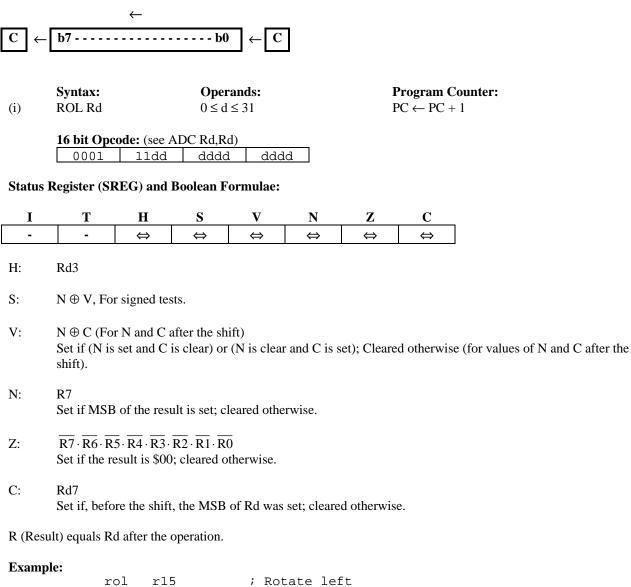

rol r15 ; Rotate left brcs oneenc ; Branch if carry set ... oneenc: nop ; Branch destination (do nothing) Words: 1 (2 bytes) Cycles: 1

### **ROR - Rotate Right trough Carry**

#### **Description:**

Shifts all bits in Rd one place to the right. The C flag is shifted into bit 7 of Rd. Bit 0 is shifted into the C flag.

#### **Operation:**

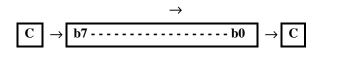

|     | Syntax: | <b>Operands:</b> |
|-----|---------|------------------|
| (i) | ROR Rd  | $0 \le d \le 31$ |

**Program Counter:**  $PC \leftarrow PC + 1$ 

| 16 bit Opcode: |      |      |      |  |  |  |
|----------------|------|------|------|--|--|--|
| 1001           | 010d | dddd | 0111 |  |  |  |

#### Status Register (SREG) and Boolean Formulae:

| Ι | Т | Н | S | V | Ν | Z | С |
|---|---|---|---|---|---|---|---|
| - | - | - | ⇔ | ⇔ | ₽ | ₽ | ⇔ |

#### S: $N \oplus V$ , For signed tests.

- V: N ⊕ C (For N and C after the shift)
   Set if (N is set and C is clear) or (N is clear and C is set); Cleared otherwise (for values of N and C after the shift).
- N: R7 Set if MSB of the result is set; cleared otherwise.
- Z:  $\overline{R7} \cdot \overline{R6} \cdot \overline{R5} \cdot \overline{R4} \cdot \overline{R3} \cdot \overline{R2} \cdot \overline{R1} \cdot \overline{R0}$ Set if the result is \$00; cleared otherwise.
- C: Rd0 Set if, before the shift, the LSB of Rd was set; cleared otherwise.

R (Result) equals Rd after the operation.

#### **Example:**

```
ror r15 ; Rotate right
brcc zeroenc ; Branch if carry cleared
...
zeroenc: nop ; Branch destination (do nothing)
```

```
Words: 1 (2 bytes)
Cycles: 1
```

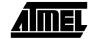

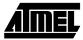

### **SBC - Subtract with Carry**

#### **Description:**

Subtracts two registers and subtracts with the C flag and places the result in the destination register Rd.

(i) Operation:  $Rd \leftarrow Rd - Rr - C$ 

|     | Syntax:   | <b>Operands:</b>                 | <b>Program Counter:</b> |
|-----|-----------|----------------------------------|-------------------------|
| (i) | SBC Rd,Rr | $0 \le d \le 31, 0 \le r \le 31$ | $PC \leftarrow PC + 1$  |

| 16 bit Opcode: |  |
|----------------|--|
|----------------|--|

| 0000 | 10rd | dddd | rrrr |
|------|------|------|------|
|      |      |      |      |

#### **Status Register and Boolean Formulae:**

| Ι | Т | Н | S | V | Ν | Ζ | С                 |
|---|---|---|---|---|---|---|-------------------|
| - | - | ₽ | ₽ | ₽ | ₽ | ₽ | $\Leftrightarrow$ |

- H:  $\overline{\text{Rd3}} \cdot \text{Rr3} + \text{Rr3} \cdot \text{R3} + \text{R3} \cdot \overline{\text{Rd3}}$ Set if there was a borrow from bit 3; cleared otherwise
- S:  $N \oplus V$ , For signed tests.
- V:  $Rd7 \cdot \overline{Rr7} \cdot \overline{R7} + \overline{Rd7} \cdot Rr7 \cdot R7$ Set if two's complement overflow resulted from the operation; cleared otherwise.
- N: R7 Set if MSB of the result is set; cleared otherwise.
- Z:  $\overline{R7} \cdot \overline{R6} \cdot \overline{R5} \cdot \overline{R4} \cdot \overline{R3} \cdot \overline{R2} \cdot \overline{R1} \cdot \overline{R0} \cdot Z$ Previous value remains unchanged when the result is zero; cleared otherwise.
- C:  $\overline{\text{Rd7}} \cdot \text{Rr7} + \text{Rr7} \cdot \text{R7} + \text{R7} \cdot \overline{\text{Rd7}}$ Set if the absolute value of the contents of Rr plus previous carry is larger than the absolute value of the Rd; cleared otherwise.

R (Result) equals Rd after the operation.

#### Example:

|     |       | ; | Subtract | r1:r0 | ) from | r3:r2 | 2    |
|-----|-------|---|----------|-------|--------|-------|------|
| sub | r2,r0 | ; | Subtract | low b | oyte   |       |      |
| sbc | r3,rl | ; | Subtract | with  | carry  | high  | byte |

### **SBCI - Subtract Immediate with Carry**

#### **Description:**

Subtracts a constant from a register and subtracts with the C flag and places the result in the destination register Rd.

**Program Counter:**  $PC \leftarrow PC + 1$ 

(i) Operation:  $Rd \leftarrow Rd - K - C$ 

|     | Syntax:   | Operands:                          |
|-----|-----------|------------------------------------|
| (i) | SBCI Rd,K | $16 \le d \le 31, 0 \le K \le 255$ |

| 16 bit Opcode: |      |      |      |  |  |
|----------------|------|------|------|--|--|
| 0100           | KKKK | dddd | KKKK |  |  |

#### **Status Register and Boolean Formulae:**

| Ι | Т | Н | S | V | Ν | Ζ | С                 |
|---|---|---|---|---|---|---|-------------------|
| - | - | ₽ | ₽ | ₽ | ₽ | ₽ | $\Leftrightarrow$ |

- H:  $\overline{\text{Rd3}} \cdot \text{K3} + \text{K3} \cdot \text{R3} + \text{R3} \cdot \overline{\text{Rd3}}$ Set if there was a borrow from bit 3; cleared otherwise
- S:  $N \oplus V$ , For signed tests.
- V:  $Rd7 \cdot \overline{K7} \cdot \overline{R7} + \overline{Rd7} \cdot K7 \cdot R7$ Set if two's complement overflow resulted from the operation; cleared otherwise.
- N: R7 Set if MSB of the result is set; cleared otherwise.
- Z:  $\overline{R7} \cdot \overline{R6} \cdot \overline{R5} \cdot \overline{R4} \cdot \overline{R3} \cdot \overline{R2} \cdot \overline{R1} \cdot \overline{R0} \cdot Z$ Previous value remains unchanged when the result is zero; cleared otherwise.
- C:  $\overline{\text{Rd7}} \cdot \text{K7} + \text{K7} \cdot \text{R7} + \text{R7} \cdot \overline{\text{Rd7}}$ Set if the absolute value of the constant plus previous carry is larger than the absolute value of Rd; cleared otherwise.

R (Result) equals Rd after the operation.

#### **Example:**

|      |          | ; | Subtract | \$4F23 | 3 from | r17: | r16  |
|------|----------|---|----------|--------|--------|------|------|
| subi | r16,\$23 | ; | Subtract | low k  | oyte   |      |      |
| sbci | r17,\$4F | ; | Subtract | with   | carry  | high | byte |

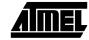

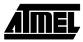

# SBI - Set Bit in I/O Register

#### **Description:**

Sets a specified bit in an I/O register. This instruction operates on the lower 32 I/O registers - addresses 0-31.

| (i)      | <b>Operation</b><br>I/O(P,b) ←                                             |         |                      |                              |                                 |          |                        |   |  |  |
|----------|----------------------------------------------------------------------------|---------|----------------------|------------------------------|---------------------------------|----------|------------------------|---|--|--|
| (i)      | <b>Syntax:</b><br>SBI P,b                                                  |         | -                    | $cands: \\ \leq 31, 0 \leq $ | b ≤ 7                           |          | Program C<br>PC ← PC + |   |  |  |
| Status I | 16 bit Opcode:10011010pppppbbbStatus Register (SREG) and Boolean Formulae: |         |                      |                              |                                 |          |                        |   |  |  |
| Ι        | Т                                                                          | н       | S                    | v                            | Ν                               | Z        | С                      |   |  |  |
| -        | -                                                                          | -       | -                    | -                            | -                               | -        | -                      | ] |  |  |
| Exampl   | 0<br>S                                                                     | bi \$10 | E,r0<br>C,0<br>,\$1D | ; Se                         | ite EEP<br>t read l<br>ad EEPRO | oit in H |                        |   |  |  |

### SBIC - Skip if Bit in I/O Register is Cleared

#### **Description:**

This instruction tests a single bit in an I/O register and skips the next instruction if the bit is cleared. This instruction operates on the lower 32 I/O registers - addresses 0-31.

#### **Operation:**

(i) If I/O(P,b) = 0 then  $PC \leftarrow PC + 2$  (or 3) else  $PC \leftarrow PC + 1$ 

|     | Syntax:  | <b>Operands:</b>                | Program Counter:                                            |
|-----|----------|---------------------------------|-------------------------------------------------------------|
| (i) | SBIC P,b | $0 \le P \le 31, 0 \le b \le 7$ | $PC \leftarrow PC + 1$ , If condition is false, no skip.    |
|     |          |                                 | $PC \leftarrow PC + 2$ , If next instruction is one word.   |
|     |          |                                 | $PC \leftarrow PC + 3$ , If next instruction is JMP or CALL |

| 16 bit Opcode: |      | ode: |      |      |
|----------------|------|------|------|------|
|                | 1001 | 1001 | qqqq | dddq |

#### Status Register (SREG) and Boolean Formulae:

| Ι | Т | Н | S | V | Ν | Ζ | С |
|---|---|---|---|---|---|---|---|
| - | - | - | - | - | - | - | - |

#### Example:

| e2wait: | sbic        | \$1C,1 | ; Skip next inst. if EEWE clear                        | red |
|---------|-------------|--------|--------------------------------------------------------|-----|
|         | rjmp<br>nop | e2wait | ; EEPROM write not finished<br>; Continue (do nothing) |     |

Words: 1 (2 bytes)

**Cycles:** 2 if condition is false (no skip)

3 if condition is true (skip is executed)

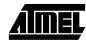

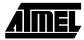

### SBIS - Skip if Bit in I/O Register is Set

#### **Description:**

This instruction tests a single bit in an I/O register and skips the next instruction if the bit is set. This instruction operates on the lower 32 I/O registers - addresses 0-31.

#### **Operation:**

(i) If I/O(P,b) = 1 then  $PC \leftarrow PC + 2$  (or 3) else  $PC \leftarrow PC + 1$ 

|     | Syntax:  | <b>Operands:</b>                | Program Counter:                                     |
|-----|----------|---------------------------------|------------------------------------------------------|
| (i) | SBIS P,b | $0 \le P \le 31, 0 \le b \le 7$ | $PC \leftarrow PC + 1$ , Condition false - no skip   |
|     |          |                                 | $PC \leftarrow PC + 2$ , Skip a one word instruction |
|     |          |                                 | $PC \leftarrow PC + 3$ , Skip a JMP or a CALL        |

| 16 bit Opcode: |      |      |      |
|----------------|------|------|------|
| 1001           | 1011 | qqqq | dddq |

#### Status Register (SREG) and Boolean Formulae:

| Ι | Т | Н | S | V | Ν | Ζ | С |
|---|---|---|---|---|---|---|---|
| - | - | - | - | - | - | - | - |

#### Example:

| waitset: | sbis | \$10,0  | ; Skip next inst. if bit 0 in Port D set |
|----------|------|---------|------------------------------------------|
|          | rjmp | waitset | ; Bit not set                            |
|          | nop  |         | ; Continue (do nothing)                  |

Words: 1 (2 bytes)

**Cycles:** 2 if condition is false (no skip)

3 if condition is true (skip is executed)

### **SBIW - Subtract Immediate from Word**

#### **Description:**

Subtracts an immediate value (0-63) from a register pair and places the result in the register pair. This instruction operates on the upper four register pairs, and is well suited for operations on the pointer registers.

#### **Operation:**

(i)  $Rdh:Rdl \leftarrow Rdh:Rdl - K$ 

|     | Syntax:    | Operands:                                   | <b>Program Counter:</b> |
|-----|------------|---------------------------------------------|-------------------------|
| (i) | SBIW Rdl,K | $dl \in \{24, 26, 28, 30\}, 0 \le K \le 63$ | $PC \leftarrow PC + 1$  |

#### 16 bit Opcode:

|  | 1001 | 0111 | KKdd | KKKK |
|--|------|------|------|------|
|--|------|------|------|------|

#### Status Register (SREG) and Boolean Formulae:

| Ι | Т | Н | S | V | Ν | Ζ | С |
|---|---|---|---|---|---|---|---|
| - | - | - | ⇔ | ↕ | ↕ | ₽ | ⇔ |

- S:  $N \oplus V$ , For signed tests.
- V:  $Rdh7 \cdot \overline{R15}$ Set if two's complement overflow resulted from the operation; cleared otherwise.
- N: R15 Set if MSB of the result is set; cleared otherwise.
- Z:  $\overline{R15} \cdot \overline{R14} \cdot \overline{R13} \cdot \overline{R12} \cdot \overline{R11} \cdot \overline{R10} \cdot \overline{R9} \cdot \overline{R8} \cdot \overline{R7} \cdot \overline{R6} \cdot \overline{R5} \cdot \overline{R4} \cdot \overline{R3} \cdot \overline{R2} \cdot \overline{R1} \cdot \overline{R0}$ Set if the result is \$0000; cleared otherwise.

#### C: $R15 \cdot Rdh7$

Set if the absolute value of K is larger than the absolute value of Rd; cleared otherwise.

R (Result) equals Rdh:Rdl after the operation (Rdh7-Rdh0 = R15-R8, Rdl7-Rdl0=R7-R0).

#### Example:

sbiw r24,1 ; Subtract 1 from r25:r24 sbiw r28,63 ; Subtract 63 from the Y pointer(r29:r28)

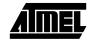

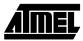

### SBR - Set Bits in Register

#### **Description:**

Sets specified bits in register Rd. Performs the logical ORI between the contents of register Rd and a constant mask K and places the result in the destination register Rd.

| (i)                                       | <b>Operation</b><br>Rd ← Rd                                                                                                    |              |               |                   |                   |        |                      |     |
|-------------------------------------------|----------------------------------------------------------------------------------------------------|--------------|---------------|-------------------|-------------------|--------|----------------------|-----|
| $(\mathbf{i})$                            | Syntax:                                                                                                    |              |               | rands:            | V < 255           |        | Program C            |     |
| (i)                                       | SBR Rd,K                                                                                                    |              | 16≤           | $d \le 31, 0 \le$ | $\leq K \leq 255$ | ]      | $PC \leftarrow PC +$ | · 1 |
|                                           | 16 bit Opc                                                                                                    |              |               |                   |                   |        |                      |     |
|                                           | 0110                                                                                                    | KKKK         | dddd          | d KKK             | IK.               |        |                      |     |
| Status 1                                  | Register (SI                                                                                                    | REG) and     | Boolean F     | ormulae:          |                   |        |                      |     |
| Ι                                         | Т                                                                                                    | н            | S             | v                 | Ν                 | Z      | С                    |     |
| -                                         | -                                                                                                    | -            | ⇔             | 0                 | ⇔                 | ⇔      | -                    |     |
| S:                                        | $N \oplus V$ , For signed tests.                                                                                                    |              |               |                   |                   |        |                      |     |
| V:                                        | 0<br>Cleared                                                                                                    |              |               |                   |                   |        |                      |     |
| N:                                        | R7<br>Set if MSB                                                                                                    | B of the res | ult is set; c | leared othe       | erwise.           |        |                      |     |
| Z:                                        | $\overline{R7} \cdot \overline{R6} \cdot \overline{R5} \cdot \overline{R4} \cdot \overline{R3} \cdot \overline{R2} \cdot \overline{R1} \cdot \overline{R0}$<br>Set if the result is \$00; cleared otherwise. |              |               |                   |                   |        |                      |     |
| R (Result) equals Rd after the operation. |                                                                                                    |              |               |                   |                   |        |                      |     |
| Examp                                     | s                                                                                                    |              | 6,3           |                   | t bits (          |        | in r16               |     |
|                                           |                                                                                                    |              | 7,\$F0        | 1 201             | t 4 MSB           | тп тт/ |                      |     |
| Words:<br>Cycles:                         | 1 (2 bytes)                                                                                                    |              |               |                   |                   |        |                      |     |

### SBRC - Skip if Bit in Register is Cleared

#### **Description:**

This instruction tests a single bit in a register and skips the next instruction if the bit is cleared.

#### **Operation:**

(i) If Rr(b) = 0 then  $PC \leftarrow PC + 2$  (or 3) else  $PC \leftarrow PC + 1$ 

|     | Syntax:   | <b>Operands:</b>                | Program Counter:                                            |
|-----|-----------|---------------------------------|-------------------------------------------------------------|
| (i) | SBRC Rr,b | $0 \le r \le 31, 0 \le b \le 7$ | $PC \leftarrow PC + 1$ , If condition is false, no skip.    |
|     |           |                                 | $PC \leftarrow PC + 2$ , If next instruction is one word.   |
|     |           |                                 | $PC \leftarrow PC + 3$ . If next instruction is JMP or CALL |

 16 bit Opcode:

 1111
 110r
 rrrr
 Xbbb

#### Status Register (SREG) and Boolean Formulae:

| Ι | Т | Η | S | V | Ν | Ζ | С |
|---|---|---|---|---|---|---|---|
| - | - | - | - | - | - | - | - |

#### Example:

sub r0,r1
sbrc r0,7
sub r0,r1
nop

; Subtract r1 from r0 ; Skip if bit 7 in r0 cleared ; Only executed if bit 7 in r0 not cleared ; Continue (do nothing)

Words: 1 (2 bytes)

**Cycles:** 1 if condition is false (no skip)

2 if condition is true (skip is executed)

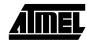

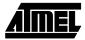

### SBRS - Skip if Bit in Register is Set

#### **Description:**

This instruction tests a single bit in a register and skips the next instruction if the bit is set.

#### **Operation:**

(i) If Rr(b) = 1 then  $PC \leftarrow PC + 2$  (or 3) else  $PC \leftarrow PC + 1$ 

|     | Syntax:   | <b>Operands:</b>                | Program Counter:                                     |
|-----|-----------|---------------------------------|------------------------------------------------------|
| (i) | SBRS Rr,b | $0 \le r \le 31, 0 \le b \le 7$ | $PC \leftarrow PC + 1$ , Condition false - no skip   |
|     |           |                                 | $PC \leftarrow PC + 2$ , Skip a one word instruction |
|     |           |                                 | $PC \leftarrow PC + 3$ , Skip a JMP or a CALL        |

 16 bit Opcode:

 1111
 111r
 rrrr
 Xbbb

#### Status Register (SREG) and Boolean Formulae:

| Ι | Т | Η | S | V | Ν | Ζ | С |
|---|---|---|---|---|---|---|---|
| - | - | - | - | - | - | - | - |

#### Example:

| sub  | r0,r1 |
|------|-------|
| sbrs | r0,7  |
| neg  | r0    |
| nop  |       |

; Subtract r1 from r0 ; Skip if bit 7 in r0 set ; Only executed if bit 7 in r0 not set ; Continue (do nothing)

Words: 1 (2 bytes)

**Cycles:** 1 if condition is false (no skip)

2 if condition is true (skip is executed)

### SEC - Set Carry Flag

#### **Description:**

Sets the Carry flag (C) in SREG (status register).

| Op | eration: |
|----|----------|
| ~  |          |

- (i)  $C \leftarrow 1$
- (i) SEC

**Operands:** None **Program Counter:**  $PC \leftarrow PC + 1$ 

 16 bit Opcode:

 1001
 0100
 0000
 1000

#### Status Register (SREG) and Boolean Formulae:

| Ι | Т | Н | S | V | Ν | Ζ | С |
|---|---|---|---|---|---|---|---|
| - | - | - | - | - | - | - | 1 |

; Set carry flag

; r0=r0+r1+1

C: 1

Carry flag set

#### Example:

| sec |       |  |
|-----|-------|--|
| adc | r0,r1 |  |

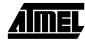

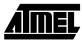

### SEH - Set Half Carry Flag

#### **Description:**

Sets the Half Carry (H) in SREG (status register).

**Operation:** 

- (i)  $H \leftarrow 1$
- (i) SEH

**Operands:** None **Program Counter:**  $PC \leftarrow PC + 1$ 

 16 bit Opcode:

 1001
 0100
 0101
 1000

Status Register (SREG) and Boolean Formulae:

| Ι | Т | Н | S | V | Ν | Z | С |
|---|---|---|---|---|---|---|---|
| - | - | 1 | - | - | - | - | - |

H: 1

Half Carry flag set

seh

#### Example:

; Set Half Carry flag

**Program Counter:**  $PC \leftarrow PC + 1$ 

С

-

# SEI - Set Global Interrupt Flag

#### **Description:**

Sets the Global Interrupt flag (I) in SREG (status register).

| (i)    | <b>Operation</b> $I \leftarrow 1$ | :            |           |          |    |          |
|--------|-----------------------------------|--------------|-----------|----------|----|----------|
| (1)    | 1 \ 1                             |              |           |          |    |          |
|        | Syntax:                           |              | Oper      | ands:    |    |          |
| (i)    | SEI                               |              | None      |          |    |          |
|        |                                   |              |           |          |    |          |
|        | 16 bit Opc                        | ode:         |           |          |    |          |
|        | 1001                              | 0100         | 0111      | . 100    | 00 |          |
| Status | Register (SF                      | REG) and H   | Boolean F | ormulae: |    |          |
| Ι      | Т                                 | Н            | S         | V        | Ν  | Ζ        |
| 1      | -                                 | -            | -         | _        | -  | -        |
|        |                                   |              | -         | -        |    |          |
| т.     | 1                                 |              | _         |          |    | L        |
| I:     | 1<br>Clobal Inta                  | rmunt flag o | at        |          | 1  |          |
| I:     | 1<br>Global Inte                  | rrupt flag s | et        |          | 1  | <u> </u> |

| cli |          | ; Disable interrupts |
|-----|----------|----------------------|
| in  | r13,\$16 | ; Read Port B        |
| sei |          | ; Enable interrupts  |

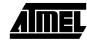

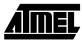

### **SEN - Set Negative Flag**

#### **Description:**

Sets the Negative flag (N) in SREG (status register).

**Operation:** 

- (i)  $N \leftarrow 1$
- (i) SEN

**Operands:** None

**Program Counter:**  $PC \leftarrow PC + 1$ 

 16 bit Opcode:

 1001
 0100
 0010
 1000

#### Status Register (SREG) and Boolean Formulae:

| Ι  | Т                | Η      | S | V | Ν | Ζ | С |
|----|------------------|--------|---|---|---|---|---|
| -  | -                | -      | - | - | 1 | - | - |
| N: | 1<br>Negative fl | ag set |   |   |   |   |   |

#### Example:

add r2,r19 sen ; Add r19 to r2 ; Set negative flag

# SER - Set all bits in Register

#### **Description:**

Loads \$FF directly to register Rd.

|     | <b>Operation:</b>    |
|-----|----------------------|
| (i) | $Rd \leftarrow \$FF$ |

|     | Syntax: | <b>Operands:</b>  |
|-----|---------|-------------------|
| (i) | SER Rd  | $16 \le d \le 31$ |

| $16 \le d \le 31$ |  |
|-------------------|--|
|                   |  |
|                   |  |

| Program (            | Counter: |
|----------------------|----------|
| $PC \leftarrow PC +$ | + 1      |

 16 bit Opcode:

 1110
 1111
 dddd
 1111

#### Status Register (SREG) and Boolean Formulae:

| Ι | Т | Н | S | V | Ν | Ζ | С |
|---|---|---|---|---|---|---|---|
| - | - | - | - | - | - | - | - |

#### Example:

| clr | r16      | ; Clear r16             |
|-----|----------|-------------------------|
| ser | r17      | ; Set r17               |
| out | \$18,r16 | ; Write zeros to Port B |
| nop |          | ; Delay (do nothing)    |
| out | \$18,r17 | ; Write ones to Port B  |

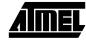

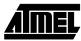

# **SES - Set Signed Flag**

**Description:** 

Sets the Signed flag (S) in SREG (status register).

**Operation:** 

- (i)  $S \leftarrow 1$
- (i) SES

**Operands:** None **Program Counter:**  $PC \leftarrow PC + 1$ 

 16 bit Opcode:

 1001
 0100
 0100
 1000

Status Register (SREG) and Boolean Formulae:

| Ι        | Т                | Н     | S | V | Ν | Z | С |
|----------|------------------|-------|---|---|---|---|---|
| -        | -                | -     | 1 | - | - | - | - |
| S:       | 1<br>Signed flag | g set |   |   |   |   |   |
| Example: |                  |       |   |   |   |   |   |

| mpret |            |   |     |               |
|-------|------------|---|-----|---------------|
|       | add r2,r19 | ; | Add | r19 to r2     |
|       | ses        | ; | Set | negative flag |

### SET - Set T Flag

#### **Description:**

Sets the T flag in SREG (status register).

**Operation:** 

- (i)  $T \leftarrow 1$
- Syntax:Operands:(i)SETNone

**Program Counter:**  $PC \leftarrow PC + 1$ 

 16 bit Opcode:

 1001
 0100
 0110
 1000

#### Status Register (SREG) and Boolean Formulae:

| Ι                  | Т | н  | S | V     | Ν        | Z | С |  |
|--------------------|---|----|---|-------|----------|---|---|--|
| -                  | 1 | -  | - | -     | -        | - | - |  |
| T: 1<br>T flag set |   |    |   |       |          |   |   |  |
| Example            |   | et |   | ; Set | : T flag | ſ |   |  |

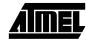

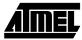

### **SEV - Set Overflow Flag**

#### **Description:**

Sets the Overflow flag (V) in SREG (status register).

**Operation:** 

- (i)  $V \leftarrow 1$
- (i) SEV

**Operands:** None **Program Counter:**  $PC \leftarrow PC + 1$ 

 16 bit Opcode:

 1001
 0100
 0011
 1000

Status Register (SREG) and Boolean Formulae:

| Ι | Т | Н | S | V | Ν | Ζ | С |
|---|---|---|---|---|---|---|---|
| - | - | - | - | 1 | - | - | - |

V:

Overflow flag set

#### Example:

add r2,r19 sev ; Add r19 to r2 ; Set overflow flag

Words: 1 (2 bytes) Cycles: 1

1

### SEZ - Set Zero Flag

#### **Description:**

Sets the Zero flag (Z) in SREG (status register).

Operation:

- (i)  $Z \leftarrow 1$
- (i) SEZ

**Operands:** None **Program Counter:**  $PC \leftarrow PC + 1$ 

 16 bit Opcode:

 1001
 0100
 0001
 1000

Status Register (SREG) and Boolean Formulae:

| Ι | Т | Н | S | V | Ν | Ζ | С |
|---|---|---|---|---|---|---|---|
| - | - | - | - | - | - | 1 | - |
|   |   |   |   |   |   |   |   |

Z: 1

Zero flag set

#### Example:

| add | r2,r19 | ; | Add | r19  | to   | r2  |
|-----|--------|---|-----|------|------|-----|
| sez |        | ; | Set | zerc | ) f] | Lag |

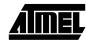

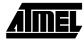

### SLEEP

#### **Description:**

This instruction sets the circuit in sleep mode defined by the MCU control register. When an interrupt wakes up the MCU from a sleep state, the instruction following the SLEEP instruction will be executed before the interrupt handler is executed.

**Operation:** 

| Syntax: |  |
|---------|--|
| SLEEP   |  |

None

**Program Counter:**  $PC \leftarrow PC + 1$ 

 16 bit Opcode:

 1001
 0101
 100x
 1000

Status Register (SREG) and Boolean Formulae:

| · · · · · · · · · · · | Ι | Т | Η | S | V | Ν | Ζ | С |
|-----------------------|---|---|---|---|---|---|---|---|
|                       | - | - | - | - | - | - | - | - |

**Operands:** 

#### Example:

mov r0,r11 sleep ; Copy r11 to r0 ; Put MCU in sleep mode

### ST - Store Indirect From Register to SRAM using Index X

#### **Description:**

Stores one byte indirect from Register to SRAM. The SRAM location is pointed to by the X (16 bits) pointer register in the register file. Memory access is limited to the current SRAM Page of 64K bytes. To access another SRAM page the RAMPX register in the I/O area has to be changed.

The X pointer register can either be left unchanged after the operation, or it can be incremented or decremented. These features are especially suited for stack pointer usage of the X pointer register.

#### Using the X pointer:

|       | <b>Operation:</b>    |                      | Comment:            |
|-------|----------------------|----------------------|---------------------|
| (i)   | $(X) \leftarrow Rr$  |                      | X: Unchanged        |
| (ii)  | $(X) \leftarrow Rr$  | $X \leftarrow X{+}1$ | X: Post incremented |
| (iii) | $X \leftarrow X - 1$ | $(X) \leftarrow Rr$  | X: Pre decremented  |

|       | Syntax:   | Operands:        | <b>Program Counter:</b> |
|-------|-----------|------------------|-------------------------|
| (i)   | ST X, Rr  | $0 \le r \le 31$ | $PC \leftarrow PC + 1$  |
| (ii)  | ST X+, Rr | $0 \le r \le 31$ | $PC \leftarrow PC + 1$  |
| (iii) | ST -X, Rr | $0 \le r \le 31$ | $PC \leftarrow PC + 1$  |

| (i)   | 1001 | 001r | rrrr | 1100 |
|-------|------|------|------|------|
| (ii)  | 1001 | 001r | rrrr | 1101 |
| (iii) | 1001 | 001r | rrrr | 1110 |

#### Status Register (SREG) and Boolean Formulae:

| I | Т | Н | S | V | Ν | Ζ | С |
|---|---|---|---|---|---|---|---|
| - | - | - | - | - | - | - | - |

#### **Example:**

| clr | r27      | ; | Clear X high byte                      |
|-----|----------|---|----------------------------------------|
| ldi | r26,\$20 |   | Set X low byte to \$20                 |
| st  | X+,r0    | ; | Store r0 in SRAM loc. \$20(X post inc) |
| st  | X,rl     | ; | Store r1 in SRAM loc. \$21             |
| ldi | r26,\$23 | ; | Set X low byte to \$23                 |
| st  | r2,X     | ; | Store r2 in SRAM loc. \$23             |
| st  | r3,-X    | ; | Store r3 in SRAM loc. \$22(X pre dec)  |

# AIMEL

# ST (STD) - Store Indirect From Register to SRAM using Index Y

#### **Description:**

Stores one byte indirect with or without displacement from Register to SRAM. The SRAM location is pointed to by the Y (16 bits) pointer register in the register file. Memory access is limited to the current SRAM Page of 64K bytes. To access another SRAM page the RAMPY register in the I/O area has to be changed.

The Y pointer register can either be left unchanged after the operation, or it can be incremented or decremented. These features are especially suited for stack pointer usage of the Y pointer register.

 $0 \le r \le 31, 0 \le q \le 63$ 

 $PC \leftarrow PC + 1$ 

#### Using the Y pointer:

|        | <b>Operation:</b>                     |                                       | Comment:                      |                        |
|--------|---------------------------------------|---------------------------------------|-------------------------------|------------------------|
| (i)    | $(\mathbf{Y}) \leftarrow \mathbf{Rr}$ |                                       | Y: Unchanged                  |                        |
| (ii)   | $(\mathbf{Y}) \leftarrow \mathbf{Rr}$ | $Y \leftarrow Y{+}1$                  | Y: Post incremented           |                        |
| (iii)  | $Y \leftarrow Y - 1$                  | $(\mathbf{Y}) \leftarrow \mathbf{Rr}$ | Y: Pre decremented            |                        |
| (iiii) | $(Y+q) \leftarrow Rr$                 |                                       | Y: Unchanged, q: Displacement |                        |
|        | Syntax:                               |                                       | <b>Operands:</b>              | Program Counter:       |
| (i)    | ST Y, Rr                              |                                       | $0 \le r \le 31$              | $PC \leftarrow PC + 1$ |
| (ii)   | ST Y+, Rr                             |                                       | $0 \le r \le 31$              | $PC \leftarrow PC + 1$ |
| (iii)  | ST -Y, Rr                             |                                       | $0 \le r \le 31$              | $PC \leftarrow PC + 1$ |

| (111)  | SI - Y, Kr  |
|--------|-------------|
| (iiii) | STD Y+q, Rr |

|        | 16 bit Opc |      |      |      |
|--------|------------|------|------|------|
| (i)    | 1000       | 001r | rrrr | 1000 |
| (ii)   | 1001       | 001r | rrrr | 1001 |
| (iii)  | 1001       | 001r | rrrr | 1010 |
| (iiii) | 10q0       | qqlr | rrrr | 1qqq |

#### Status Register (SREG) and Boolean Formulae:

| Ι       | Т                     | Н                                     | S                             | V                                                  | Ν                               | Ζ                                                              | С                                                          |                     |
|---------|-----------------------|---------------------------------------|-------------------------------|----------------------------------------------------|---------------------------------|----------------------------------------------------------------|------------------------------------------------------------|---------------------|
| -       | -                     | -                                     | -                             | -                                                  | -                               | -                                                              | -                                                          |                     |
| Example | c<br>1<br>s<br>1<br>s | t Y+<br>t Y,<br>di r2<br>t Y,<br>t -Y | 8,\$20<br>,r0<br>r1<br>8,\$23 | ; Set<br>; Sto<br>; Sto<br>; Set<br>; Sto<br>; Sto | ore r1 i<br>z Y low<br>ore r2 i | byte to<br>in SRAM<br>in SRAM<br>byte to<br>in SRAM<br>in SRAM | > \$20<br>loc. \$<br>loc. \$<br>\$23<br>loc. \$<br>loc. \$ | 23<br>22(Y pre dec) |

# ST (STD) - Store Indirect From Register to SRAM using Index Z

#### **Description:**

Stores one byte indirect with or without displacement from Register to SRAM. The SRAM location is pointed to by the Z (16 bits) pointer register in the register file. Memory access is limited to the current SRAM Page of 64K bytes. To access another SRAM page the RAMPZ register in the I/O area has to be changed.

The Z pointer register can either be left unchanged after the operation, or it can be incremented or decremented. These features are very suited for stack pointer usage of the Z pointer register, but because the Z pointer register can be used for indirect subroutine calls, indirect jumps and table lookup it is often more convenient to use the X or Y pointer as a dedicated stack pointer.

#### Using the Z pointer:

| (i)<br>(ii)<br>(iii)<br>(iiii) | <b>Operation:</b> $(Z) \leftarrow Rr$ $(Z) \leftarrow Rr$ $Z \leftarrow Z - 1$ $(Z+q) \leftarrow Rr$ |  | Comment:<br>Z: Unchanged<br>Z: Post incremented<br>Z: Pre decremented<br>Z: Unchanged, q: Displacement |                        |  |  |  |
|--------------------------------|----------------------------------------------------------------------------------------------------|--|----------------------------------------------------------------------------------------------------|------------------------|--|--|--|
|                                | Syntax:                                                                                              |  | Operands:                                                                                              | Program Counter:       |  |  |  |
| (i)                            | ST Z, Rr                                                                                             |  | $0 \le r \le 31$                                                                                       | $PC \leftarrow PC + 1$ |  |  |  |
| (ii)                           | ST Z+, Rr                                                                                            |  | $0 \le r \le 31$                                                                                       | $PC \leftarrow PC + 1$ |  |  |  |
| (iii)                          | ST -Z, Rr                                                                                            |  | $0 \le r \le 31$                                                                                       | $PC \leftarrow PC + 1$ |  |  |  |
| (iiii)                         | STD Z+q, Rr                                                                                          |  | $0 \le r \le 31, 0 \le q \le 63$                                                                       | $PC \leftarrow PC + 1$ |  |  |  |

|  | 16 |
|--|----|
|--|----|

| (i)    | 1000 | 001r | rrrr | 0000 |
|--------|------|------|------|------|
| (ii)   | 1001 | 001r | rrrr | 0001 |
| (iii)  | 1001 | 001r | rrrr | 0010 |
| (iiii) | 10q0 | qqlr | rrrr | 0qqq |

| Status Register (S | SREG) | and Boolean | Formulae: |
|--------------------|-------|-------------|-----------|
|--------------------|-------|-------------|-----------|

| Ι | Т | Н | S | V | Ν | Ζ | С |
|---|---|---|---|---|---|---|---|
| - | - | - | - | - | - | - | - |

Example:

| clr | r31      | ; | Clear | Z high byte                      |  |
|-----|----------|---|-------|----------------------------------|--|
| ldi | r30,\$20 | ; | Set Z | low byte to \$20                 |  |
| st  | Z+,r0    | ; | Store | r0 in SRAM loc. \$20(Z post inc) |  |
| st  | Z,rl     | ; | Store | r1 in SRAM loc. \$21             |  |
| ldi | r30,\$23 | ; | Set Z | low byte to \$23                 |  |
| st  | Z,r2     | ; | Store | r2 in SRAM loc. \$23             |  |
| st  | -Z,r3    | ; | Store | r3 in SRAM loc. \$22(Z pre dec)  |  |
| std | Z+2,r4   | ; | Store | r4 in SRAM loc. \$24             |  |
|     |          |   |       |                                  |  |

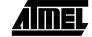

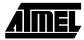

### **STS - Store Direct to SRAM**

#### **Description:**

Stores one byte from a Register to the SRAM. A 16-bit address must be supplied. Memory access is limited to the current SRAM Page of 64K bytes. The SDS instruction uses the RAMPZ register to access memory above 64K bytes.

- **Operation:**
- (i)  $(k) \leftarrow Rr$
- Syntax:
   Operands:

   (i)
   STS k,Rr
    $0 \le r \le 31, 0 \le k \le 65535$

**Program Counter:**  $PC \leftarrow PC + 2$ 

32 bit Opcode:

| 1001 | 001d | dddd | 0000 |
|------|------|------|------|
| kkkk | kkkk | kkkk | kkkk |

Status Register (SREG) and Boolean Formulae:

| Ι | Т | Н | S | V | Ν | Ζ | С |
|---|---|---|---|---|---|---|---|
| - | - | - | - | - | - | - | - |

Example:

lds r2,\$FF00 add r2,r1 sts \$FF00,r2 ; Load r2 with the contents of SRAM location \$FF00 ; add r1 to r2 ; Write back

# SUB - Subtract without Carry

#### **Description:**

Subtracts two registers and places the result in the destination register Rd.

| (i)                                       | <b>Operation:</b><br>Rd ← Rd - Rr                                                                                                    |                                                                                                |                                                   |  |  |  |  |  |
|-------------------------------------------|----------------------------------------------------------------------------------------------------|------------------------------------------------------------------------------------------------|---------------------------------------------------|--|--|--|--|--|
| (i)                                       | <b>Syntax:</b><br>SUB Rd,Rr                                                                                                    | <b>Operands:</b> $0 \le d \le 31, 0 \le r \le 31$                                              | <b>Program Counter:</b><br>$PC \leftarrow PC + 1$ |  |  |  |  |  |
|                                           | <b>16 bit Opcode:</b> 0001         10rd                                                                                                    | dddd rrrr                                                                                      |                                                   |  |  |  |  |  |
| Status                                    | Register and Boolean                                                                                                    | Formulae:                                                                                      |                                                   |  |  |  |  |  |
| I<br>-                                    | T         H           -         ⇔                                                                                                    | $\begin{array}{c ccc} S & V & N \\ \Leftrightarrow & \Leftrightarrow & \Leftarrow \end{array}$ |                                                   |  |  |  |  |  |
| H:                                        | $\overline{\text{Rd3}} \cdot \text{Rr3} + \text{Rr3} \cdot \text{R3} + \text{R3} \cdot \overline{\text{Rd3}}$<br>Set if there was a borrow from bit 3; cleared otherwise                                                     |                                                                                                |                                                   |  |  |  |  |  |
| S:                                        | $N \oplus V$ , For signed tests.                                                                                                    |                                                                                                |                                                   |  |  |  |  |  |
| V:                                        | $Rd7 \cdot \overline{Rr7} \cdot \overline{R7} + \overline{Rd7} \cdot Rr7 \cdot R7$<br>Set if two's complement overflow resulted from the operation; cleared otherwise.                                                       |                                                                                                |                                                   |  |  |  |  |  |
| N:                                        | R7<br>Set if MSB of the result is set; cleared otherwise.                                                                                                    |                                                                                                |                                                   |  |  |  |  |  |
| Z:                                        | $\overline{R7} \cdot \overline{R6} \cdot \overline{R5} \cdot \overline{R4} \cdot \overline{R3} \cdot \overline{R2} \cdot \overline{R1} \cdot \overline{R0}$<br>Set if the result is \$00; cleared otherwise.                 |                                                                                                |                                                   |  |  |  |  |  |
| C:                                        | $\overline{\text{Rd7}} \cdot \text{Rr7} + \text{Rr7} \cdot \text{R7} + \text{R7} \cdot \overline{\text{Rd7}}$<br>Set if the absolute value of the contents of Rr is larger than the absolute value of Rd; cleared otherwise. |                                                                                                |                                                   |  |  |  |  |  |
| R (Result) equals Rd after the operation. |                                                                                                    |                                                                                                |                                                   |  |  |  |  |  |
| Examp                                     | sub rl<br>brne no                                                                                                    |                                                                                                | ct r12 from r13<br>if r12<>r13                    |  |  |  |  |  |
| noteq                                     | I: nop                                                                                                    | ; Branch                                                                                       | destination (do nothing)                          |  |  |  |  |  |
| Words                                     | : 1 (2 bytes)                                                                                                    |                                                                                                |                                                   |  |  |  |  |  |

Cycles: 1

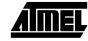

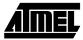

### **SUBI - Subtract Immediate**

#### **Description:**

Subtracts a register and a constant and places the result in the destination register Rd. This instruction is working on Register R16 to R31 and is very well suited for operations on the X, Y and Z pointers.

| (i)                                       | <b>Operation</b><br>Rd ← Rd -                                                                                                    |            |                 |             |      |        |                |      |                         |      |                       |
|-------------------------------------------|----------------------------------------------------------------------------------------------------|------------|-----------------|-------------|------|--------|----------------|------|-------------------------|------|-----------------------|
|                                           | Syntax:                                                                                                    |            |                 | Opera       | nds  | :      |                |      | <b>Program Counter:</b> |      |                       |
| (i)                                       | SUBI Rd,H                                                                                                    | Κ          |                 | -           |      |        | K ≤ 255        | i    |                         |      | $C \leftarrow PC + 1$ |
|                                           | 16 bit Opc                                                                                                    | ode:       |                 |             |      |        |                |      |                         |      |                       |
|                                           | 0101                                                                                                    | Kł         | KKK             | dddd        |      | KKKI   | ζ.             |      |                         |      |                       |
| Status                                    | Register an                                                                                                    | d Bool     | lean For        | mulae:      |      |        |                |      |                         |      |                       |
| Ι                                         | Т                                                                                                    | Н          | [               | S           | ۲    | 7      | Ν              |      | Z                       |      | С                     |
| -                                         | -                                                                                                    | U U        | >               | ⇔           | ⇐    | ⇒      | ⇔              |      | $\Leftrightarrow$       |      | $\Leftrightarrow$     |
| H:                                        | $\overline{\text{Rd3}} \cdot \text{K3} +$<br>Set if there                                                                                                    |            |                 |             | 3; c | leared | l otherw       | rise |                         |      |                       |
| S:                                        | $N \oplus V$ , Fo                                                                                                    | r signe    | ed tests.       |             |      |        |                |      |                         |      |                       |
| V:                                        | $Rd7 \cdot \overline{K7} \cdot$<br>Set if two'                                                                                                    |            |                 |             | res  | ulted  | from the       | ope  | ration                  | ; cl | eared otherwise.      |
| N:                                        | R7<br>Set if MSE                                                                                                    | B of the   | e result is     | s set; clea | ared | othe   | wise.          |      |                         |      |                       |
| Z:                                        | $\overline{R7} \cdot \overline{R6} \cdot \overline{R5} \cdot \overline{R4} \cdot \overline{R3} \cdot \overline{R2} \cdot \overline{R1} \cdot \overline{R0}$<br>Set if the result is \$00; cleared otherwise. |            |                 |             |      |        |                |      |                         |      |                       |
| C:                                        | C: $\overline{\text{Rd7}} \cdot \text{K7} + \text{K7} \cdot \text{R7} + \text{R7} \cdot \overline{\text{Rd7}}$<br>Set if the absolute value of K is larger than the absolute value of Rd; cleared otherwise. |            |                 |             |      |        |                |      |                         |      |                       |
| R (Result) equals Rd after the operation. |                                                                                                    |            |                 |             |      |        |                |      |                         |      |                       |
| Exam                                      |                                                                                                    |            |                 |             |      |        |                |      |                         |      |                       |
|                                           | b                                                                                                    | ubi<br>rne | r22,\$<br>noteq |             |      |        | tract<br>nch i |      |                         |      |                       |
| noted                                     |                                                                                                    | op         |                 |             | ;    | Bra    | nch de         | est: | inat                    | ior  | n (do nothing)        |
| XX7                                       |                                                                                                    |            |                 |             |      |        |                |      |                         |      |                       |

# SWAP - Swap Nibbles

#### **Description:**

Swaps high and low nibbles in a register.

#### **Operation:**

| (i) $R(7-4) \leftarrow Rd(3-0), R(3-0) \leftarrow Rd(7-6)$ |
|------------------------------------------------------------|
|------------------------------------------------------------|

|     | Syntax: | <b>Operands:</b> | <b>Program Counter:</b> |
|-----|---------|------------------|-------------------------|
| (i) | SWAP Rd | $0 \le d \le 31$ | $PC \leftarrow PC + 1$  |

 16 bit Opcode:

 1001
 010d
 dddd
 0010

#### **Status Register and Boolean Formulae:**

| Ι | Т | Η | S | V | Ν | Ζ | С |
|---|---|---|---|---|---|---|---|
| - | - | - | - | - | - | - | - |

R (Result) equals Rd after the operation.

#### Example:

| inc  | rl | ; | Increment | rl                   |
|------|----|---|-----------|----------------------|
| swap | r1 | ; | Swap high | and low nibble of r1 |
| inc  | r1 | ; | Increment | high nibble of rl    |
| swap | r1 | ; | Swap back |                      |

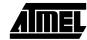

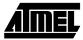

# TST - Test for Zero or Minus

#### **Description:**

Tests if a register is zero or negative. Performs a logical AND between a register and itself. The register will remain unchanged.

|                 | Operation                                                                         | n:                                                                                                    |                                                                                    |       |                  |      |                        |   |
|-----------------|-----------------------------------------------------------------------------------|----------------------------------------------------------------------------------------------------|------------------------------------------------------------------------------------|-------|------------------|------|------------------------|---|
| )               | $Rd \leftarrow Rd$                                                                | • Rd                                                                                                    |                                                                                    |       |                  |      |                        |   |
|                 | Syntax:                                                                           |                                                                                                    | -                                                                                  | ands: |                  |      | Program Co             |   |
| )               | TST Rd                                                                            |                                                                                                    | $0 \le d$                                                                          | ≤ 31  |                  | ]    | $PC \leftarrow PC + 2$ | 1 |
|                 | 16 bit Op                                                                         |                                                                                                    |                                                                                    | 1     |                  |      |                        |   |
|                 | 0010                                                                              | 00dd                                                                                                    | dddd                                                                               | l ddd | d                |      |                        |   |
| tatus           | Register ar                                                                       | nd Boolean                                                                                              | Formulae                                                                           | :     |                  |      |                        |   |
| Ι               | Т                                                                                 | н                                                                                                    | S                                                                                  | V     | Ν                | Z    | С                      |   |
| -               | -                                                                                 | -                                                                                                    | ₽                                                                                  | 0     | ₽                | ⇔    | -                      |   |
| :<br>:<br>(Resi | $\overline{\mathbf{R7}} \cdot \overline{\mathbf{R6}} \cdot \overline{\mathbf{I}}$ | B of the resu<br>$\overline{R5} \cdot \overline{R4} \cdot \overline{R3} \cdot$<br>result is \$00<br>Rd. | $\overline{\mathbf{R2}} \cdot \overline{\mathbf{R1}} \cdot \overline{\mathbf{R0}}$ | ō     | rwise.           |      |                        |   |
| 7               | le:                                                                               | tst r0                                                                                                  |                                                                                    |       |                  |      |                        |   |
| Examp           |                                                                                   | oreq zei                                                                                                | ro                                                                                 |       | st r0<br>anch if | r0=0 |                        |   |

### WDR - Watchdog Reset

#### **Description:**

This instruction resets the Watchdog Timer. This instruction must be executed within a limited time given by the WD prescaler. See the Watchdog Timer hardware specification.

#### **Operation:**

(i) WD timer restart.

|     | Syntax: | Operands: | <b>Program Counter:</b> |
|-----|---------|-----------|-------------------------|
| (i) | WDR     | None      | $PC \leftarrow PC + 1$  |

**16 bit Opcode:** 1001 02

|  | 1001 | 0101 | 101X | 1000 |
|--|------|------|------|------|
|--|------|------|------|------|

#### **Status Register and Boolean Formulae:**

| Ι | Т | Н | S | V | Ν | Ζ | С |
|---|---|---|---|---|---|---|---|
| - | - | - | - | - | - | - | - |

Example:

wdr

; Reset watchdog timer

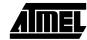

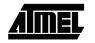

# 5-112 Instruction Set Preliminary